# कार्यालय जिला समान परीक्षा योजना, जयपुर

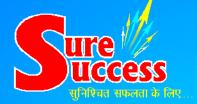

# कक्षा १०वीं

हेतु अभ्यासार्थ आदर्श प्रश्न-पत्र वैंक

## ''सक्सेस – 100% परीक्षा परिणाम पुस्तिका ''

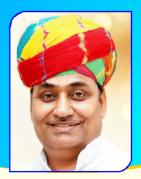

श्री गोविन्द रिनंह डोटासरा माननीय शिक्षा मंत्री राजस्थान सरकार

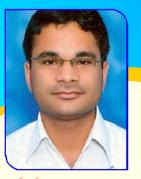

श्री हिमांशु गुप्ता निदेशक (माध्यमिक एवं प्रारम्भिक शिक्षा) शिक्षा विभाग, राजस्थान सरकार

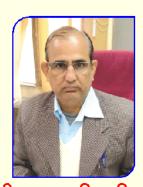

श्री रामचन्द्र पिलानिया अध्यक्ष एवं जिला शिक्षा अधिकारी माध्यमिक (मुख्यालय) जिला समान परीक्षा योजना, जयपुर

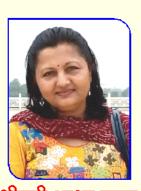

श्रीमती आशा गुप्ता संयोजक एवं प्रधानाचार्य रा.बा.उ.मा.वि. मालवीय नगर समान परीक्षा योजना, जयपुर

#### संचालन केन्द्र

राजकीय बालिका उच्च माध्यमिक विद्यालय सेक्टर - २, मालवीय नगर, जयपुर, फोन: ०१४१ - २७<del>५</del>४०६७

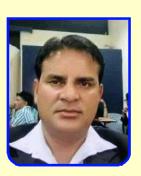

श्री विकास कुमार मीना उपाध्यक्ष एवं अ.जि.शि.अ. माध्यमिक (मुख्यालय) जिला समान परीक्षा योजना, जयपुर

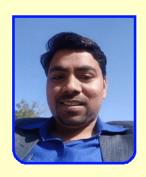

श्री दिनेश चन्द बैरवा सह संयोजक एवं सचिव व्याख्याता रा.बा.उ.मा.वि. मालवीय नगर जिला समान परीक्षा योजना, जयपुर

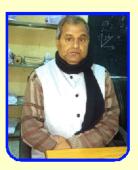

श्री रूप सिंह मीना लेखाधिकारी, कार्यालय संयुक्त निदेशक रुकूल शिक्षा जयपुर संभाग

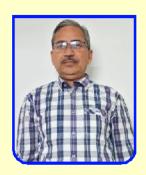

श्री कमलेश कुमार गुप्ता अध्यापक (मुख्य सहयोग) रा.बा.उ.मा.वि. वाटिका, जयपुर

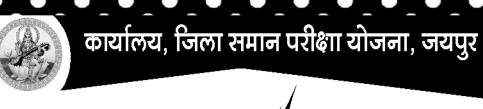

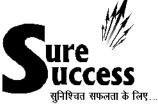

# कक्षा 10वीं

हेतु

अभ्यासार्थ आदर्श प्रश्न-पत्र बैंक

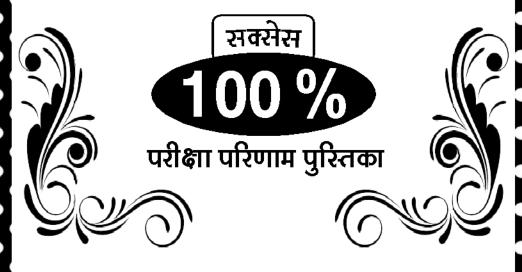

राजकीय बालिका उच्च माध्यमिक विद्यालय सेक्टर-२, मालवीय नगर, जयपुर, फोन : ०१४१-२७५४०८७

## माध्यमिक शिक्षा बोर्ड राज. अजमेर, द्वारा आयोजित माध्यमिक परीक्षा के लिए अभ्यासार्थ महत्वपूर्ण प्रश्न

विषय : हिन्दी

कक्षा - X ( दसवीं )

समय : 31/4 घण्टे अभ्यास प्रश्न-पत्र—I पूर्णांक : 80

## परीक्षार्थीयों के लिए सामान्य निर्देश:

- (1) सभी प्रश्न करना अनिवार्य है।
- ( 2 ) सर्वप्रथम विद्यार्थी अपने नामांक प्रश्न-पत्र पर अनिवार्यतः लिखें।
- (3) प्रत्येक प्रश्न का उत्तर दी गई उत्तर पुस्तिका में ही लिखें
- (4) प्रश्न / प्रश्नों के आंतरिक खण्ड हैं, उन सभी के उत्तर एक साथ ही लिखें।

#### खण्ड—अ

1-3. निम्नलिखित गद्यांश को ध्यानपूर्वक पढ़कर दिए गए प्रश्नों के उत्तर दीजिए—

जीवन की सच्ची प्रगित स्वावलम्बन के द्वारा ही संभव है। यदि हमारे मन में अपना कार्य करने का उत्साह नहीं है, अपने ऊपर विश्वास नहीं है, आलस्य ने हमारी कार्यशक्ति को पंगु बना दिया है तो फिर कैसे हमारे जीवन के कार्य पूरे हो सकेंगे ? ऐसी स्थिति में हम अपने आपको किसी भी कार्य को करने में असमर्थ पाएँगे। समाज, राष्ट्र और संसार के लिएतो हम कर ही क्या सकेंगे, स्वयं अपने लिए भी भार स्वरूप हो जायेंगे। यह बात विचारणीय है कि संसार में जो इतने महान कार्य हुए हैं, क्या उनके पीछे स्वावलम्बन की सुदृढ़ शक्ति नहीं थी? यदि परावलम्बी पुरुषों की भाँति सभी हाथ पर हाथ धरे बैठे रहते, अकर्मण्यता, आलस्य और दूसरों के सहारे जीने की भावना लिए रहते तो मानव समाज की इतनी प्रगित क्या संभव थी? इसलिए तो संसार के सभी महापुरुष स्वावलंबन के पुजारी थे।

- उपर्युक्त गद्यांश का शीर्षक लिखिए।
- 2. व्यक्ति समाज के लिए भार कब बन जाता है?

- महापुरुषों ने किस प्रकार अपने जीवन को सफल बनाया?
- 4-6. निम्नलिखित पद्यांश को ध्यानपूर्वक पढ़कर दिये गये प्रश्नों के उत्तर दीजिए:

हिमालय के आँगन में उसे प्रथम किरणों का दे उपहार। उषा ने हँस अभिनन्दन किया और पहनाया हीरक हार॥ जागे हम, लगे जगाने विश्व लोक में फैला फिर आलोक। व्योम-तम-पुंज हुआ तब नष्ट, अखिल संसृति हो उठी अशोक॥

विमल वाणी ने वीणा ली कमल-कोमल कर में सप्रीत। सप्त स्वर सप्त सिंधु में उठे, छिड़ा तब मधुर साम-संगीत॥

बचा कर बीज रूप में सृष्टि, नाव पर झेल प्रलय का शीत॥ अरुन-केतन लेकर निज हाथ वरुण पथ में हम बढ़े अभीत॥

- 4. उपर्युक्त पद्यांश का शीर्षक लिखिए। 1
- 'जागे हम, लगे जगाने विश्व' का आशय स्पष्ट कीजिए।
- काव्यांश के अनुसार मानव प्रकृति के क्या-क्या आघात झेल रहा था?

प्रश्न बैंक कक्षा-Х

#### खण्ड—ब

 दिये गये बिन्दुओं के आधार पर निम्नलिखित में से किसी एक विषय पर लगभग 300 शब्दों में निबन्ध लिखिए:

#### (क) भ्रष्टाचार की समस्या:

- (अ) प्रस्तावना-भ्रष्टाचार का अर्थ
- (ब) विभिन्न क्षेत्रों में भ्रष्टाचार
- (स) भ्रष्टाचार का समाज पर प्रभाव
- (द) भ्रष्टाचार उन्मूलन के लिए सुझाव
- (य) उपसंहार

## (ख) राष्ट्रीय एकता:

- (अ) राष्ट्रीय एकता का अभिप्राय
- (ब) राष्ट्रीय एकता-अखंडता की आवश्यकता
- (स) राष्ट्रीय एकता-अखंडता की सांस्कृतिक विरासत
- (द) राष्ट्रीय एकता का र्वतमान स्वरूप
- (य) राष्ट्रीय एकता और हमारा कर्त्तव्य

#### (ग) पर्यावरण संरक्षण : हमारा दायित्व :

- (अ) प्रस्तावना
- (ब) पर्यावरण संरक्षण की आवश्यकता
- (स) वृक्ष संरक्षण
- (द) नदी पर्वत संरक्षण
- (य) उपसंहार

#### (घ) बढ़ती महँगाई: एक ज्वलन्त समस्या:

- (अ) प्रस्तावना
- (ब) स्वतंत्रता प्राप्ति के बाद की स्थिति
- (स) मूल्य वृद्धि में तेजी
- (द) महँगाई के विविध कारण
- (य) महँगाई पर नियन्त्रण के उपाय
- (र) उपसंहार
- जिला शिक्षा अधिकारी बीकानेर की ओर से सचिव माध्यमिक शिक्षा बोर्ड अजमेर को राजकीय माध्यमिक विद्यालय लालगढ़ बीकानेर में बोर्ड परीक्षा केन्द्र की

#### स्वीकृति हेतु कार्यालयी पत्र लिखिए।

#### अथवा

स्वयं को गंगानगर निवासी सुरेश मानते हुए अपने मौहल्ले में व्याप्त गंदगी एवं रात्रि में अंधेरा रहने से अवगत कराते हुए सफाई व रोशनी की नियमित व्यवस्था के लिए नगरपरिषद् को शिकायती पत्र लिखिए।

#### खण्ड—स

- 9. सकर्मक क्रिया की परिभाषा लिखिए।
- 'बच्चे ने पुस्तक को मेज पर रखा।' वाक्य में निहित कारक, काल और वाच्य लिखिए।
- अव्ययीभाव समास की सोदाहरण परिभाषा
   तिखिए।
- 12. निम्नलिखित वाक्यों को शुद्ध करके लिखिए— 2
  - (अ) यहाँ शुद्ध गाय का दूध मिलता है।
  - (ब) इस समय पांच बजा है।
- निम्नलिखित मुहावरों का अर्थ लिखते हुए वाक्य में प्रयोग कीजिए—
  - (अ) कमर कसना (ब) उल्टी माला फेरना
- 14. 'तीन लोक से मथुरा न्यारी' लोकोक्ति का अर्थ लिखिए।

#### ख्रण्ड—द

15. निम्नलिखित पद्यांश की सप्रसंग व्याख्या कीजिए : 6 ऊधो मन मान की बात।

दाख छुआरा छांडि अमृतफल, विषकीरा विष खात॥ ज्यों चकोर को देई कपूर कोउ तजि अंगार अघात॥ मधुप करतघर फोरि काठ में, बंधतकमल के पास॥ ज्यों पतंग हित जानि अपनो, दीपक सौ लपटात। सूरदास जाकौ मन जासौ, सोई ताहि सुहात॥

#### अथवा

नर जीवन के सफल स्वार्थ बिल हो तेरे चरणों पर माँ मेरे श्रम सिंचित सब फल। जीवन के रथ पर चढ़कर

प्रश्न बैंक कक्षा-Х

सदा मृत्यु पथ पर बढ़कर महाकालके खरतर भार सह सकूँ, मुझे तू कर दृढ़तर जागे मेरे उर में तेरी मूर्ति अश्रु जल धौत विमल दृग जल से पा बल बिल कर दूँ जनिन, जन्म श्रम संचित फल

- 16. निम्नलिखित गद्यांश की सप्रसंग व्याख्या कीजिए : 6 समय सागर में एक दिन सब संसार अवश्य मग्न हो जायेगा कालवश शिश सूर्य भी नष्ट हो जायेंगा कालवश शिश सूर्य भी नष्ट हो जायेंगा कालवश शिश सूर्य भी नष्ट हो जायेंगे आकाश में तारे भी कुछ काल पीछे दृष्टि न आवेंगे केवल कीर्ति कमल संसार सरोवर में रहे या न रहे और सब तो एक तप्त तवे की बूँद हुए बैठे है इस हेतु बहुत काल तक सोच समझकर यह विचार किया गया कि कोई देवालय बनकर छोड़ जाऊँ परन्तु थोडी देर में ही समझ आ गया कि इन दिनों की सभ्यता के अनसार इससे बड़ी कोई मूर्खता नहीं है। और यह तो मुझे भली-भाँति माूलम है यही अंग्रेजी शिक्षा रही तो मन्दिर की आर कोई भी नहीं देखेगा। इस कारण इस विचार का परित्याग करना पड़ा।
- 17. 'ईदगाह कहानी बाल-मनोविज्ञान पर आधारित अत्यन्त प्रेरणादायी है।' इस कथन को स्पष्ट कीजिए। 6

अथवा

'अमरशहीद' एकांकी के आधार पर सागरमल गोपा का चरित्र-चित्रण कीजिए।

 राधा और कृष्ण की प्रथम भेंट को अपने शब्दों में व्यक्त कीजिए।

#### अथवा

रानी लक्ष्मीबाई के बचपन की गतिविधियों का वर्णन कीजिए।

नोट—निम्नलिखित प्रश्नों के उत्तर 40 से 50 शब्दों में लिखिए:

- 19. पंडित प्राणान्तक प्रसाद की क्या विशेषताएँ बताई गई है?
- ''यह सारा दुराचार स्त्रियों को पढ़ाने का ही कुफल है।''
   पंक्ति में निहित व्यंग्य को स्पष्ट कीजिए।
- 21. ग्रेजुएट नवयुवक से लेखक की क्या बातचीत हुई ? 2
- 22. नायिका का भाग्य किस प्रकार सो गया है? 2
- 23. कवि ने ईश्वर को 'अंशुमाली' कहकर क्या भाव व्यक्त किया है ?
- 24. 'कन्यादान' कविता में बेटी को अंतिम पूँजी क्यों कहा गया है ?

नोट-निम्नलिखित प्रश्नों के उत्तर एक पंक्ति में दीजिए:

- 25. कविता 'ऋतु वर्णन' में ऋतुराज किसे कहा गया है ? 1
- 26. खेतों की मिट्टी पथराई हुई क्यों थी ?
- 27. ईर्घ्या सबसे पथराई हुई क्यों थी?
- दादू के उपदेशों को किस नाम से जाना जाता है?
- निम्नलिखित रचनाकारों का संक्षिप्त परिचय दीजिए: 4
   (अ) सुभद्रा कुमारी चौहान
  - (ब) मुंशी प्रेमचंद
- 30. (अ) सड़क दुर्घटनाओं से हमें क्या शिक्षा मिलती है?
  - (ब) दुपहिया वाहन चलाते समय किन-किन बातों काध्यान रखना चाहिए।

समय : 3<sup>1</sup>/<sub>4</sub> घण्टे अभ्यास प्रश्न-पत्र — II पूर्णांक : 80

परीक्षार्थीयों के लिए सामान्य निर्देश :

- (1) सभी प्रश्न करना अनिवार्य है।
- ( 2 ) सर्वप्रथम विद्यार्थी अपने नामांक प्रश्न-पत्र पर अनिवार्यतः लिखें।
- (3) प्रत्येक प्रश्न का उत्तर दी गई उत्तर पुस्तिका में ही लिखें
- (4) प्रश्न / प्रश्नों के आंतरिक खण्ड हैं, उन सभी के उत्तर एक साथ ही लिखें।

#### खण्ड—अ

1-3. निम्नलिखित गद्यांश को ध्यानपूर्वक पढ़कर दिए गए प्रश्नों के उत्तर दीजिए—

साहस की जिंदगी सबसे बड़ी जिंदगी होती है। ऐसी जिंदगी की सबसे बड़ी पहचान यह है कि वह बिल्कुल बेखौफ होती है। साहसी मनुष्य की पहली पहचान यह है कि वह इस बात की चिंता नहीं करता कि तमाशा देखने वाले लोग उसके बारे में क्या सोच रहे हैं? जनमत की उपेक्षा करके जीने वाला आदमी दुनिया की असली ताकत होता है और मनुष्यता को प्रकाश भी उसी आदमी से मिलता है। अड़ोस-पड़ोस को देखकर चलना, यह साधारण जीवन का काम है। क्रांति करने वाले लोग अपने उद्देश्य की तुलना न तो पड़ोसी के उद्देश्य से करते हैं और न अपनी चाल को ही पड़ोसी की चाल देखकर मद्धिम बनाते हैं। साहसी मनुष्य उन सपनों में भी रस लेता है जिन सपनों का कोई व्यावहारिक अर्थ नहीं है। साहसी मनुष्य सपने उधार नहीं लेता, वह अपने विचारों में रमा हुआ अपनी ही किताब पढ़ता है।

झुंड में चलना और झुंड में चरना, यह भैंस और भेड़ का काम है। सिंह तो बिल्कुल अकेला होने पर भी मगन रहता है?

- उपर्यंक्त गद्यांश का उचित शीर्षक लिखिए।
- 2. साहसी मनुष्य की सबसे पहली पहचान क्या होती है?
- 3. लेखक ने सबसे बड़ी जिंदगी किसे और क्यों माना है?
- 4-6. निम्नलिखित पद्यांश को ध्यानपूर्वक पढ़कर दिये गये

प्रश्नों के उत्तर दीजिए:

भई, सूरज-जारा इस आदमी को जगाओ भई, पवन-जारा इस आदमी को हिलाओ यह आदमी जो सोया पड़ा है, जो सच से बेखबर सपनों में खोया पड़ा है। वक्त पर जगाओ, नहीं तो जब बेवक्त जागेगा यह, तो जो आगे निकल गए हैं

उन्हें पाने घबरा कर भागेगा यह। घबरा के भागना अलग है

क्षिप्र गति अलग है, क्षिप्र तो वह है जो सही क्षण में सजग है

सुरज, इसे जगाओ, पवन, इसे हिलाओ।

- 4. कविता में कैसी आदमी को जगाने की बा कही गई है?
- आदमी को वक्त पर क्यों जगाना आवश्यक है?
- घबरा के भागने व क्षिप्र गित में क्या अंतर है?

#### खण्ड—ब

- दिये गये बिन्दुओं के आधार पर निम्नलिखित में से किसी एक विषय पर लगभग 300 शब्दों में निबन्ध लिखिए:
  - (क) कन्या-भ्रूण हत्या: एक अभिशाप संकेत बिन्दु:
    - (अ) प्रस्तावना
    - (ब) कन्या-भ्रूण हत्या के कारण
    - (स) कन्या भ्रूण हत्या को रोकने के उपाय
    - (द) उपसंहार

प्रश्न बैंक कक्षा-X

## (ख) खुला शौचमुक्त गाँव:

## संकेत बिन्दु:

- (अ) खुला-शौचमुक्त से आशय
- (ब) सरकारी प्रयास
- (स) जन-जागरण
- (द) हमारा योगदान
- (य) उपसंहार

## (ग) बेटी बचाओ, बेटी पढ़ाओ : संकेत बिन्दु :

- (अ) प्रस्तावना
- (ब) वर्तमान में समाज में बदल मानिसकता
- (स) लिंगानुपात में बढता अन्तर
- (द) बेटी बचाओ, बेटी पढ़ाओ-अभियान और उद्देश्य
- (य) उपसंहार

## (घ) भ्रष्टाचारकी समस्या ∕ देश में व्याप्त भ्रष्टाचार संकेत बिन्दु:

- (अ) प्रस्तावना : भ्रष्टाचार से आशय
- (ब) विभिन्न महकमों में भ्रष्टाचार की स्थिति
- (स) भ्रष्टाचार का समाज पर प्रभाव
- (द) भ्रष्टाचार उन्मूलन के लिए सुझाव
- (य) उपसंहार
- स्वयं को गरिमा भारती मानकर सचिव, माध्यमिक शिखा बोर्ड, अजमेर को अपनी दसवीं की अंकतालिका में अपने गलत लिखे गए नाम का सुधार करने के लिए एक आवेदन पत्र लिखिए।

#### अथवा

आपका नाम अनिरुद्ध है।आप कृष्ण नगर, जयपुर के हैं। आपके क्षेत्र में अक्सर अनियमित बिजली कटौती की समस्या रहती है। नियमित विद्युत सप्लाई हेतु मुख्य अभियन्ता विद्युत, जयपुर को एक शिकायती पत्र लिखिए।

#### खण्ड—स

- 9. क्रिया एवं विशेषण को परिभाषित कीजिए। 2
- 'दक्षिता ने मिठाई खाई।'वाक्य में निहित कारक, काल, और वाच्य लिखिए।
- बहुब्रीहि समास को उदाहरण सिहत परिभाषित कीजिए।
- 12. निम्नलिखित वाक्यों को शुद्ध करके लिखिए— 2
  - (अ) यह ईंटों से बना भवन है।(ब) धोबी ने अच्छे कपडे धोए।
- राई का पर्वत बनाना मुहावरों का अर्थ लिखते हुए वाक्य में प्रयोग की जिए।
- 'उल्टा चोर कोतवाल को डाटे' लोकोक्ति का अर्थ लिखिए।

#### खण्ड—द

15. निम्नलिखित गद्यांश की सप्रसंग व्याख्या कीजिए: 6 इस चलायमान शरीर का कुछ ठिकाना नहीं। इस संसार में नाम स्थिर रखने की कोई युक्ति निकल आवे तो अच्छा है, क्योंकि यहाँ की रीति देख मुझे पूरा विश्वास है कि चपल जीवन का क्षण-क्षर का भरोसा नहीं।

#### अधवा

में देख रहा था और अपनी पूरी चेतना से महसूस कर रहा था-शक्ति का विस्तार, विस्तार की शक्ति। तीनों तरफ से क्षितिज तक पानी-ही-पानी था, फिर भी सामने का क्षितिज, हिन्द महासागर का अपेक्षया अधिक दूर तक और अधिक गहरा जान पड़ता था। लगता था कि उस ओर दूसरा छोर है ही नहीं। तीनों ओर के क्षितिज को आँखों में समेटता में कुछ देर भूला रहा कि मैं मैं हूँ, एक जीवित व्यक्ति दूर से आया यात्री, एक दर्शक।

16. निम्नलिखित पद्यांश की सप्रसंग व्याख्या कीजिए : 6 प्रभो ! प्रेममय प्रकाश तुम हो, प्रकृति-पद्मिनी के अंशुमाली । असीम उपवन के तुम हो माली, धरा बराबर बता रही है ।

जो तेरी होवे दया दयानिधि, तो पूर्ण होती ही है मनोरथ। सभी ये कहते पुकार करके, यही तो आशा दिला रही है।

#### अथवा

अभी न होगा मेरा अन्त, अभी-अभी ही तो आया है
मेरे जीवन में मृदुल वसन्त - अभी न होगा मेरा अन्त।
हरे-हरे ये पात, डालियाँ कलियाँ कोमल गात।
में ही अपना स्वप्न-मृदुल-कर, फेरूँगा निद्रित कलियों
पर
जगा एक प्रत्यूष मनोहर, पुष्प-पुष्प से तन्द्रालस लालस
खींच लुँगा मैं
अपने नव जीवन का अमृत सहर्ष सींच दूँगा मैं
द्वार दिखा दूँगा फिर उनको हैं मेरे वे जहाँ अनन्त-अभी

 लोक सन्त के रूप में पीपा की लोकप्रियता के कारण बताइये। (उत्तर सीमा 200 शब्द)

न होगा मेरा अन्त।

#### अथवा

लेखक द्वारा किये गये सूर्यास्त के चित्रण को अपने शब्दों में लिखिए।

18. 'कन्यादान'किवता में व्यक्त सन्देश एवं मूल संवेदना को स्पष्ट कीजिए। (उत्तर सीमा 200 शब्द) 6

#### अधवा

किव कृपाराम खिड़िया ने सोरठों में कौनसी नीति-संगत बातें कहीं है ? बताइये। (उत्तर सीमा 200 शब्द) नोट — निम्नलिखित प्रश्नों के उत्तर 40 से 50 शब्दों में दीजिए:

- 19. 'इस चपल जीवन का क्षण-भर का भी भरोसा नहीं' भारतेन्द्रजी के इस कथन का आशय बताइये।
- 20. 'ईदगाह' कहानी में पुलिस को लेकर बच्चों ने जो धारणाएँ प्रकट की, उनका उल्लेख कीजिए। 2
- 21. सूर्यास्त के बाद लेखक के मन में क्या डर समाया? 2
- 22. लक्ष्मण परशुराम संवाद के आधार पर परशुराम के चरित्र की किन्हीं दो विशेषताओं पर प्रकाश डालिए। 2
- 23. 'जै जग-मन्दिर दीपक सुन्दर' से किन का क्या तात्पर्य है ?
- 24. दयानिधि से क्या तात्पर्य है ?

नोट-निम्नलिखित प्रश्नों के उत्तर एक पंक्ति में दीजिए:

- 25. लोहे की दुकान पर कई चिमटे देखकर हामिद ने क्या सोचा?
- 26. समाज की दृष्टि में कैसे लोग दण्डनीय हैं?
- 27. उषा की लाली सर्व-प्रथम कहाँ पढ़ती है ?
- 28. रानियों और बेगमों की क्या दशा थी?
- 29. निम्नलिखित रचनाकारों का संक्षिप्त परिचय दीजिए : 4 (अ) रामधारी सिंह 'दिनकर'
  - (ब) सुभद्रा कुमारी चौहान
- दस वर्ष से कम आयु के बच्चों को वाहन में यात्रा करते समय क्या सावधानियाँ रखनी चाहिए?

समय : 3<sup>1</sup>/<sub>4</sub> घण्टे अभ्यास प्रश्न-पत्र — III पूर्णांक : 80

परीक्षार्थीयों के लिए सामान्य निर्देश:

- (1) सभी प्रश्न करना अनिवार्य है।
- ( 2 ) सर्वप्रथम विद्यार्थी अपने नामांक प्रश्न-पत्र पर अनिवार्यतः लिखें।
- (3) प्रत्येक प्रश्न का उत्तर दी गई उत्तर पुस्तिका में ही लिखें
- ( 4 ) प्रश्न / प्रश्नों के आंतरिक खण्ड हैं, उन सभी के उत्तर एक साथ ही लिखें।
- निम्नलिखित गद्यांश को ध्यानपूर्वक पढ़कर दिए गए प्रश्नों के उत्तर दीजिए—

देश-प्रेम क्या है ? प्रेम ही तो है। इस प्रेम का आलम्बन क्या है ? सारा देश अर्थात् मनुष्य, पशु, पश्ची, नदी, नाले, वन पर्वत, साहित सारी भूमि। यह प्रेम किस प्रकार का है ? यह साहचर्यगत प्रेम है, जिनके मध्य हम रहते हैं, जिन्हें बराबर आंखों से देखते हैं, जिनकी बातें बराबर सुनते हैं, जिनका और हमारा हर घड़ी का साथ रहता है, जिनके सान्निध्य का हमें अभ्यास हो जाता है, उनके प्रति लोभ या राग हो सकता है। देश-प्रेम यदि वास्तव में अन्त: करण का कोई भाव है तो यही हो सकता है।

- (अ) उपर्युक्त गद्यांश का उचित शीर्षक लिखिए। 1
- (ब) देश-प्रेम का आलम्बन क्या है ?
- (स) सान्निध्य या अभ्यास से वस्तु के प्रति क्या उत्पन्न हो जाता है?
- निम्नलिखित पद्यांश को ध्यानपूर्वक पढ़कर दिये गये प्रश्नों के उत्तर दीजिए : संकटों से वीर घबराते नहीं आपदाएं देख छिप जाते नहीं।

लग गये जिस काम में, पूरा किया, काम करके व्यर्थ पछताते नहीं। हो सरल अथवा कठिन हो रास्ता कर्मवीरों को न इससे वास्ता बढ़ चले तो अंत तक ही बढ़ चले

कठिनतर <u>गिरिशृंग</u> उपर चढ़ चले।

कठिन पंथ को देख मुस्काते सदा

संकटों के बीच वे गाते सदा। है असंभव कुछ नहीं उनके लिए, सरल संभव कर दिखाते वे सदा।

(अ) उपर्युक्त काव्यांश का शीर्षक लिखिए।

1

1

2

- (ब) रेखांकित शब्द का अर्थ लिखिए।
- (स) काव्यांश की संवेदना लिखिए।

#### खण्ड—ब

- दिये गये बिन्दुओं के आधार पर निम्नलिखित में से किसी एक विषय पर लगभग 300 शब्दों में निबन्ध लिखिए:
  - (क) जीवन में पिरश्रम का महत्व :
    - (अ) प्रस्तावना
    - (ब) आलस्य से हानियाँ
    - (स) परिश्रम और भाग्य
    - (द) उपसंहार

#### अथवा

- (ख) राष्ट्रीय एकता:
  - (अ) प्रस्तावना
  - (ब) भारतीय संस्कृति एवं सभ्यता
  - (स) अनेकता में एकता
  - (द) उपसंहार
- झुग्गी-झोंपडियों की बस्ती में उन सुविधाओं की कमी का उल्लेख करते हुये किसी दैनिक समाचार पत्र के संपादक को पत्र लिखिए।

अथवा

जिला शिक्षा अधिकारी, बीकानेर की ओर से सचिव, माध्यमिक शिक्षा बोर्ड, राजस्थान, अजमेर को राजकीय माध्यमिक विद्यालय लालगढ़ बीकानेर में बोर्ड परीक्षा केन्द्र की स्वीकृति हेतु कार्यालयी पत्र लिखिए।

- क्रिया एवं विशेषण को परिभाषित कीजिए एवं इसके प्रमुख भेद बताइये।
- कारक की परिभाषा लिखकर बताइये कि कारक के कितने भेद होते हैं ?
- 7. तत्पुरुष समास की सोदाहरण परिभाषा लिखिए। 2
- 8. निम्नलिखित वाक्यों को शुद्ध करके लिखिए— 1+1=2
  - (अ) शनिवार के दिन अवकाश रहता है।
  - (ब) एक रुपये की शीतल बर्फ लाओ।
- 9. निम्नलिखित मुहावरों का अर्थ लिखिए— 1+1=2
  - (अ) फकीरों का चिमटा होना
  - (ब) ईदगाह का मुहर्रम होना
- 'आधा तीतर आधा बटेर' लोकोक्ति का अर्थ लिखिए।
- 11. निम्नलिखित गद्यांश की सप्रसंग व्याख्या कीजिए: 6 इस चलायमान शरीर का कुछ ठिकाना नहीं। इस संसार में नाम स्थिर रखने की कोई युक्ति निकल आवे तो अच्छा है, क्योंकि यहाँ की रीति देख मुझे पूरा विश्वास है कि चपल जीवन का क्षण-क्षर का भरोसा नहीं।

#### अथवा

कितना मनोहर, कितना सुहावना प्रभात है। वृक्षों पर कुछ अजीब हरियाली है, खेतों में कुछ अजीब रौनक है, आसमान पर कुछ अजीब लालिमा है। आज का सुर्य देखो, कितना प्यारा, कितना शीतल है मानो संसार को ईद की बधाई दे रहा है।

12. निम्नलिखित पद्यांश की सप्रसंग व्याख्या कीजिए : 6 देखें छिति अंबर जलै है चारि ओर छोर, तिन तरबर सब ही कौ रूप हरयौ है। महाझरा लागै जोति भादव की होति चलै, जलद पवन तन सेक मानों परयौ है।

दारून तरिन तरें नदी सुख पावें सब सीरी धन छाँह चाहि बौई चित्त धरयौ है। देखा चतुराई सेनापित कविताई की जू, ग्रीषम विषम बरसा की सम कर्यौ है।

#### अथवा

गुण अवगुण गांव, खुणै न कोई सांभलै। उण नगरी विच नांव, रोही आछी राजिया॥

13. ''स्त्री-शिक्षा समाज के पतन का कारण नहीं वरन् समाज के विकास की सीढ़ी है।''इस कथन के आलोक में स्त्री-शिक्षा पर अपने विचार लिखिए।

#### अथवा

'अमर शहीद' एकांकी के आधार पर सागरमल गोपा का चरित्र चित्रण कीजिए।

14. 'ऊधौ मन माने की बात' पद में गोपियों ने अपनी क्या विशेषता बताई है ?

#### अथवा

''सोय गये भाग मेरे जागि का जगन में।'' इस पंक्ति में नायिका की जो मनः स्थिति व्यक्त हुई है, उसे स्पष्ट कीजिए।

- 15. 'जन्मजात प्रवृत्तियों में बदलाव असम्भव है।'संकलित अंश के आधार पर स्पष्ट कीजिए।
- 16. कवि ने ईश्वर को अनादि क्यों कहा है? 2
- 17. 'अभी न होगा मेरा अन्त' कविता में किस स्वर की प्रधानता है?
- 18. हामिद के चरित्र की कोई तीन विशेषताएँ बताइए।2
- 19. सुर्यास्त के समय समुद्र के पानी का किन विविध रंगों में परिवर्तन हुआ?
- 20. ईर्घ्यालु लोगों से बचने के लिए नित्से ने क्या उपाय सुझाया है?
- 21. दाद् के माता-पिता का नाम क्या था?
- 22. ईर्घ्या सबसे पहले किसको जलाती है?

प्रश्न बैंक <u>8</u> कक्षा-X

- 23. स्याम ने किसको सिखाकर वश में कर लिया?
- 24. प्रसंग में 'गाधिसूनु' किसके लिए प्रयोग किया गया है ?
- 25. निम्न रचनाकारों का परिचय दीजिए—
  - (अ) मुंशी प्रेमचन्द
  - (ब) ऋतुराज
- 26. नशीले पदार्थ अथवा शराब के सेवन करने के दुष्परिणामों पर टिप्पणी कीजिए। 4

समय : 31/4 घण्टे

## अभ्यास प्रश्न-पत्र—IV

पूर्णांक: 80

1

4

#### परीक्षार्थीयों के लिए सामान्य निर्देश:

- (1) सभी प्रश्न करना अनिवार्य है।
- ( 2 ) सर्वप्रथम विद्यार्थी अपने नामांक प्रश्न-पत्र पर अनिवार्यतः लिखें।
- ( 3 ) प्रत्येक प्रश्न का उत्तर दी गई उत्तर पुस्तिका में ही लिखें
- (4) प्रश्न / प्रश्नों के आंतरिक खण्ड हैं, उन सभी के उत्तर एक साथ ही लिखें।

#### खण्ड—अ

1-3. निम्नलिखित गद्यांश को ध्यानपूर्वक पढ़कर दिए गए प्रश्नों के उत्तर दीजिए—

> प्राय: लोगों का विचार है कि अधिक खाने से शरीर ज्यादा हृष्ट-पुष्ट होता है और कम खाने से शरीर कमजोर हो जाता है। यह धारणा बिल्कुल गलत और स्वास्थ्य के नियमों का ज्ञान न होने की सूचक है। सभ्य समझी जाने वाली जातियों में यह प्रथा अधिक प्रचलित है। यही कारण है कि उनमें अपच का रोग बहुत अधिक होता है। मनुष्य ही एक ऐसा प्राणी है जो भूख न लगने पर भी भोजन करता है। अन्य कोई प्राणी बिना तेज भूख लगे भोजन नहीं करता। कई सहस्र व्यक्ति एक ही बार भोजन करते हैं। इस प्रकार के व्यक्ति केवल अभ्यासवश भोजन करते हैं। और वे प्राय: उसे अपना कर्त्तव्य समझते हैं। भोजन को कभी अपना कर्त्तव्य नहीं समझना चाहिए।भोजन जब अच्छा नहीं लगता, तब वह लाभप्रद भी नहीं होता। हम कुछ खाते हैं, उसी से हमारे शरीर का निर्माण होता है।अतएवं भोजन ऐसा होना चाहिए जो संतुलित हो, ताजा हो और शीघ्र पच जाए। ऐसा भोजन हमारे लिए लाभ-

प्रद होता है। ऐसे भोजन से ही हम दीर्घजीवी स्वस्थ और निरोगी होते हैं।

- 1. उपर्युक्त गद्यांश का उचित शीर्षक लिखिए।
- 2. भोजन कैसा लाभप्रद होता है ?
- हमें सन्तुलित और सुपाच्य भोजन ही क्यों करना चाहिए।

2

- 4. उपर्युक्त पद्यांश का उचित शीर्षक लिखिए।
  5. कवि क्या कह कर युवाओं को प्रोत्साहित कर रहा
- रेखांकित पंक्ति का आशय स्पष्ट कीजिए।

#### खण्ड—ब

- 7. दिये गये बिन्दुओं के आधार पर निम्नलिखित में से किसी एक विषय पर निबन्ध लिखिए: 8
  - (क) आतंकवाद : एक विश्वव्यापी समस्या संकेत बिन्दु :
    - (अ) प्रस्तावना : आतंकवाद की परिभाषा
    - (ब) आतंकवाद का उद्देश्य
    - (स) आतंकवाद को नियन्त्रित करने के उपाय
    - (द) उपसंहार
  - (ख) स्वच्छता का महत्त्व:

#### संकेत बिन्दु :

- (अ) प्रस्तावना
- (ब) स्वच्छता के प्रकार
- (स) स्वच्छता के लाभ
- (द) स्वच्छता : हमारा योगदान
- (य) उपसंहार
- (ग) बालश्रम से जूझता बचपन : संकेत बिन्दु :
  - (अ) बाल श्रमिक कौन
  - (ब) बाल श्रमिकों की दिनचर्या
  - (स) गृहस्वामियों व उद्यमियों द्वारा शोषण
  - (द) सुधार हेतु सामाजिक एवं कानूनी प्रयास
- (घ) पर्यावरण प्रदूषण : कारण और निवारण : संकेत बिन्दु :
  - (अ) पर्यावरण का अर्थ व भूमिका
  - (ब) प्रदूषण के कारण
  - (स) पर्यावरण प्रदूषण का दुष्प्रभाव
  - (द) प्रदूषण निवारण के उपाय
  - (य) उपसंहार

8. स्वयं को लेखराज, राजकीय बा.उ.मा. विद्यालय, डूँगरपुर का छात्र मानते हुए अपने विद्यालय के प्रधानाचार्य को गणित व विज्ञान के अध्यापकों की कमी के कारण बाधित अध्ययन व्यवस्था को अध्यापकों की वैकल्पक व्यवस्था करवाकर सुचारू रूप से संचालित करवाने हेतु एक प्रार्थना-पत्र लिखिए।

#### अथवा

स्वयं को सिचन मानते हुए अपने क्षेत्र के पुलिस अधिकारी को अपने मौहल्ले में आए दिन होने वाली चोरियों की शिकायत करते हुए एक पत्र लिखिए।

#### खण्ड-स

- परिमाणवाचक विशेषण किसे कहते हैं ?उदाहरण सिहत समझाइये।
- निम्नलिखित कारक-चिन्हों का प्रयोग कर वाक्य बनाइये—
   के लिए, बिना, के द्वारा
- 11. द्विग् समास की परिभाषा उदाहरण सहित लिखिए। 2
- निम्नलिखित अशुद्ध वाक्यों के सम्मुख शुद्ध अंश लिखिए—
  - (अ) इसके पास केवल मात्र दस रूपया है।
  - (ब) आप अपनी कलम मेरे को दीजिए।
- 13. निम्नलिखित मुहावरों का अर्थ लिखिए—
  - (अ) काल के बस में होना
  - (ब) लाव लश्कर समेटना
- 'डूबते को तिनके का सहारा' लोकोक्ति का अर्थ लिखिए।

2

#### खण्ड—द

15. निम्नलिखित गद्यांश की सप्रसंग व्याख्या कीजिए: 6 अरे पागल, इन्हें कौन पकड़ेगा? पकड़ने वाले तो यह लोग खुद है, लेकिन अल्लाह इन्हें सजा भी खूब देता है। हराम का माल हराम में जाता है। थोड़े ही दिन हुए मामूँ के घर में आग लग गई। सारी लेई पूँजी जल गई। एक बरतन तक न बचा। कई दिन पेड़ के नीचे सोए, अल्ला कसम, पेड़ के नीचे! फिर न जाने कहाँ से एक सौ कर्ज

प्रश्न बैंक किथा-X

लाए तो बरतन भांडे आए।

#### अथवा

जैसे एक बीज गलकर ही सैकड़ों बीज पैदा करता है, एक लौ जलकर ही हजारों दीप जला सकती है, एक लहर उठकर ही हजारों लहरें उठा सकती है, वैसे ही एक शहीद भी अपने प्राणों के बीच बोकर शहीदों की अमर फसल उगा सकता है। मेरे प्राणों की आहुति चाहे पूर्णाहुति न बने, पर यज्ञ को प्रज्वलित तो रहेगी ही।

16. निम्नलिखित पद्यांश की सप्रसंग व्याख्या कीजिए: 6 महलों ने दी आग, झोंपड़ी ने ज्वाला सुलगायी थी, यह स्वतन्त्रता की चिनगारी अन्तरतम से आयी थी, झाँसी चेती, दिल्ली चेती, लखनऊ लपटें छायी थी, मेरठ, कानपुर पटना ने भारी धूम मचायी थी, जबलपुर, कोल्हापुर में भी, कुछ हलचल उकसानी थी। खुन्देले हर बोलों के मुँह हमने सुनी कहानी थी। खुब लड़ी मर्दानी वह तो झाँसी वाली रानी थी।

#### अथवा

अभी कल तक गालियाँ तुम्हें, हताश खेतीहर, अभी कल तक

धूल में नहाते थे गौरैयों के झुण्ड, अभी कल तक पथराई हुई थी धनहर खेतों की माटी, अभी कल तक धरती की कोख में दुबके पड़े थे मेढ़क अभी कल तक उदास और बदरंग था आसमान

17. 'स्त्रियों को पढ़ाने से अनर्थ होते हैं'—कुतर्कवादियों की इस दलील का खण्डन द्विवेदीजी ने कैसे किया ? अपने शब्दों में लिखिए। (उत्तर सीमा 200 शब्द) 6

#### अथवा

'ईर्घ्या तू न गई मेरे मन से' पाठ के आधार पर ईर्घ्यालु मनुष्य के चरित्र की कमजोरियों का वर्णन कीजिए। (उत्तर सीमा 200 शब्द) 18. 'कन्यादान' कविता के आधार पर कन्यादान की प्राचीन एवं आधुनिक अवधारणा स्पष्ट कीजिए। 6 (उत्तर सीमा 200 शब्द)

#### अथवा

'मातृ-वन्दना'कविता का केन्द्रीय भाव अपने शब्दों में लिखिए। (उत्तर सीमा 200 शब्द)

नोट—निम्नलिखित प्रश्नों के उत्तर 40 से 50 शब्दों में दीजिए:

- 19. दादूदयाल ने एक जिज्ञासु को अपनी पारिवारिक स्थिति के बारे में क्या बताया?
- ''भारत प्रकृति का खुबसूरत उपहार है।''इस कथन को
   'आखिरी चट्टान' पाठ के आधार पर समझाइये।
- 21. सागरमल गोपा को जेल में दी गई यातनाओं का वर्णन कीजिए।
- 22. गोपियों ने सन्देश-पत्र में क्या-क्या बाधा बतायी ? 2
- 23. 'चतुरंग दल' से सेनापति का क्या तात्पर्य है ? 2
- 24. 'जन्म जात प्रवृत्तियों में बदलाव असम्भव है।'संकलित अंश के आधार पर स्पष्ट कीजिए। 2

नोट-निम्नलिखित प्रश्नों के उत्तर एक पंक्ति में दीजिए:

- 25. लेखक ने अपूर्व पाठशाला के लिए अध्यापक कहाँ से बुलाये थे ?
- 26. पीपा के आने पर स्वामी रामानन्द ने आश्रम का दरवाजा बन्द क्यों करवा दिया ?
- 27. 'कन्यादान'कविता में किन ने किसके प्रति संवेदना व्यक्त की है ?
- 28. 'प्रभो'कविता के आधार पर बताइये कि मनुष्य के मनोरथ कब पूर्ण होते हैं ?
- निम्नलिखित रचनाकारों का संक्षिप्त परिचय दीजिए: 4
   अ) मुंशी प्रेमचंद (ब) ऋतुराज
- 30. सड़क सुरक्षा की दृष्टि से वाहनों की क्या देखभाल करनी चाहिए?

समय : 3¼ घण्टे अभ्यास प्रश्न-पत्र — V पूर्णांक : 80

परीक्षार्थीयों के लिए सामान्य निर्देश :

- (1) सभी प्रश्न करना अनिवार्य है।
- ( 2 ) सर्वप्रथम विद्यार्थी अपने नामांक प्रश्न-पत्र पर अनिवार्यतः लिखें।
- ( 3 ) प्रत्येक प्रश्न का उत्तर दी गई उत्तर पुस्तिका में ही लिखें
- (4) प्रश्न / प्रश्नों के आंतरिक खण्ड हैं, उन सभी के उत्तर एक साथ ही लिखें।

#### खण्ड—अ

- निम्नलिखित गद्यांश को ध्यानपूर्वक पढ़कर दिए गए प्रश्नों के उत्तर दीजिए—
  - साहस की जिंदगी सबसे बड़ी जिंदगी होती है। ऐसी जिंदगी की सबसे बड़ी पहचान यह है कि वह बिल्कुल बेखौफ होती है। साहसी मनुष्य की पहली पहचान यह है कि वह इस बात की चिंता नहीं करता कि तमाशा देखने वाले लोग उसके बारे में क्या सोच रहे हैं? जनमत की उपेक्षा करके जीने वाला आदमी दुनिया की असली ताकत होता है और मनुष्यता को प्रकाश भी उसी आदमी से मिलता है। अड़ोस-पड़ोस को देखकर चलना, यह साधारण जीवन का काम है। क्रांति करने वाले लोग अपने उद्देश्य की तुलना न तो पड़ोसी की चाल देखकर मिस्सि बनाते हैं। साहसी मनुष्य उन सपनों में भी रस लेता है जिन सपनों का कोई व्यावहारिक अर्थ नहीं है। साहसी मनुष्य सपने उधार नहीं लेता, वह अपने विचारों में रमा हुआ अपनी ही किताब पढ़ता है।
  - झुंड में चलना और झुंड में चरना, यह भैंस और भेड़ का काम है। सिंह तो बिल्कुल अकेला होने पर भी मगन रहता है?
  - (अ) उपर्युक्त गद्यांश का उचित शीर्षक लिखिए। 1
  - (ब) साहसी मनुष्य की सबसे पहली पहचान क्या होती है?
  - (स) लेखक ने सबसे बड़ी जिन्दगी किसे और क्यों माना है?
  - (द) लेखक ने साहसी मनुष्य को सिंह क्यों कहा है?

- निम्नलिखित पद्यांश को ध्यानपूर्वक पढ़कर दिये गये प्रश्नों के उत्तर दीजिए :
  पावस ऋतु थी, पर्वत प्रदेश
  पल पल परिवर्तित प्रकृति-वेश!
  मेखलाकार पर्वत अपार
  अपने सहस्र-दृग-सुमन फार
  अवलोक रहा है बार-बार
  नीचे जल में निज महाकार
  जिसके चरणों में पड़ा ताल
  दर्गण-सा फैला है विशाल!
  गिरि का गौरव गाकर झर-झर
  मद में नस नस उत्तेजित कर
  मोती की लिड़ियों से सुन्दर
  झरते हैं झाग भरे निर्झर!
  - (अ) उपर्युक्त काव्यांश का उचित शीर्षक लिखिए। 1
  - (ब) पर्वत के चरणों में क्या पड़ा है?
  - (स) पर्वत का आकार कैसा है ? वह अपने सहस्र नेत्रों से क्या देख रहा है ?
- दिये गये बिन्दुओं के आधार पर निम्नलिखित में से किसी एक विषय पर निबन्ध लिखिए:
  - (क) आतंकवाद: भारत की विकट समस्या
    - (अ) प्रस्तावना
    - (ब) आतंकवादी घटनाएँ
    - (स) भारत में आतंकवाद
    - (द) आतंकवाद का दुष्परिणाम
    - (द) उपसंहार

#### अथवा

## (ख) सर्व शिक्षा अभियान:

- (अ) प्रस्तावना
- (ब) साक्षरताकार्यक्रम
- (स) सर्वशिक्षा अभियान
- (द) अभियान की सफलता के लिए सुझाव
- (य) उपसंहार
- स्वयं को रा.उ.मा.वि. नागल का छात्र विवेक मानते हुए अपने प्रधानाचार्य को एक प्रार्थना-पत्र लिखिए, जिसमें प्रयोगशाला कक्षके अभावकी पूर्ति के लिए निवेदन किया गया हो।

#### अथवा

जिला कलेक्टर जयपुर को एक शिकायती-पत्र लिखिए जिसमें गाँव में चल रहे मनरेगा कार्यों में बरती जा रही अनियमितताओं का उल्लेख हो।

- पूर्ण द्विकर्मक क्रियाएँ एवं भिन्नतावाचक विशेषण को परिभाषित कीजिए।
- "रोगी से उठा नहीं जाता था।" वाक्य में निहित कारक, काल और वाच्य लिखिए।
- 7. समास की परिभाषा उदाहरण सहित लिखिए। 2
- अग्रलिखित वाक्यों को शुद्ध करके लिखिए—
  - (अ) एक गेंद्रे की फूल की माला लाओ।
  - (ब) मेरे पास केवल मात्र एक पुस्तक है। 1
- निम्नलिखित मुहावरों का अर्थ लिखिए— 1+1=2
   (अ) चाँदी का जुता मारना
  - (ब) हवा से बातें करना
- 10. 'अधजल गगरी छलकत जाय' लोकोक्ति का अर्थ लिखिए।
- 11. निम्नलिखित गद्यांश की सप्रसंग व्याख्या कीजिए: 6 समय-सागर में एक दिन सब संसार अवश्य मग्न हो जायेगा।कालवशशशि सूर्य भी नष्ट हो जायेंगे।आकाश में तारे भी कुछ काल पीछे दृष्टि में न आवेंगें। केवल कीर्ति-कमल संसार सरोवर में रहे या न रहे और सब तो

एक न एक दिन तत्व तवे की बूँद हुए बैठे हैं। इस हेतु बहुत काल तक सोच-समझ प्रथम यह विचार किया कि कोई देवालय बनाकर छोड़ जाऊँ, परन्तु थोड़ी ही देर में समझ आ गया कि इन दिनों की सभ्यता के अनुसार इससे बड़ी मूर्खता नहीं, और वह तो मुझे भली-भाँति मालूम है कि यही अंग्रेजी शिक्षा रही तो मन्दिर की ओर मुँह फेरकर भी कोई ने देखेगा। इस कारण इस विचार का परित्याग करना पड़ा।

#### अधवा

ईर्ष्या का यही अनोखा वरदान है। जिस मनुष्य के हृदय में ईर्ष्या घर बना लेती है, वह उन चीजों से आनंद नहीं उठाता जो उसके पास मौजूद है, बिल्क उन वस्तुओं से दु:ख उठाता है जो दूसरों के पास है। वह अपनी तुलना दूसरों के साथ करता है और इस तुलना में अपने पक्ष के सभी अभाव उसके हृदय पर दंश मारते हैं।

12. निम्नलिखित पद्यांश की सप्रसंग व्याख्या कीजिए: 6 विमल इंदू की विशाल किरणें, प्रकाश तेरी बता रही है। अनाडि तेरी अनंत माया, जगत को लीला दिखा रही हैं। प्रसार तेरी दया का कितना, ये देखना है तो देखे सागर। तेरी प्रशंसा का राग प्यारं,

#### अथवा

तरंग मालाएं गा रही हैं।

उपजावै अनुराग, कोयल मम हरखत करै। कडवौ लाग काग, रसना रा गुण राजिया॥ दूध नीर मिल दोय, हेक जिसी अक्रित हुवै। करै न न्यारौ कोय, राजहंस बिना राजिया॥

13. 'लक्ष्मण-परशुराम संवाद'कविता के आधार पर लक्ष्मण ने परशुराम के स्वभाव को लेकर जो कुछ कहा, उसे लिखिए।

अथवा

1

| ~~~              | <u>~ t                                   </u> | 2 14         |            |      |
|------------------|-----------------------------------------------|--------------|------------|------|
| सेनापति द्वारा व | ाणतं <b>बसन्तं ऋ</b>                          | ध्त क सान्दर | य का अपन श | ब्दा |
|                  |                                               | ·            |            |      |
| में लिखिए।       |                                               |              |            |      |

- 14. भारतेन्दुजी ने इस नश्वर संसार में नाम स्थिर करने के लिए किन-किन युक्तियों पर विचार किया? 'एक अद्भुत अपूर्व स्वप्न' निबन्ध के आधार पर लिखिए। 6 अथवा
  - "बच्चे हामिद ने बूढे हामिद का पार्ट खेला था। बुढ़िया अमीना बालिका अमिना बन गई।" इस कथन से कहानीकार प्रेमचन्द का क्या आशय है?
- 15. नाटकों में स्त्रियों द्वारा प्राकृत बोलना उनके अनपढ़ होने का प्रमाण नहीं है—स्पष्ट कीजिए।
  2
- मातृभूमि के दीवाने तन का जीवन नहीं मन का जीवन जीते हैं—पंक्ति का आशय स्पष्ट कीजिए।

- 17. ग्रेजुएट नवयुवक से लेखक की क्या बातचीत हुई ? 2
- 18. माँ ने बेटी को क्या-क्या सीख दी?
- 19. कविता मातृ-वंदना के अनुसार किव माँ के चरणों में क्या-क्या समर्पित करना चाहता है ?
- 20. यामिनी में अनुठा पता कौन बता रही है ? 2
- 21. रस की लालची और दासी कौन हो गई है? 1
- 'निबल अनल' से क्या तात्पर्य है?
- 23. संत पीपा का मन राज-काज से क्यों उचट गया? 1
- 24. दाद के पंच तीर्थ का नाम लिखो।
- निम्नलिखित रचनाकारों का परिचय दीजिए: 4
   (अ) जयशंकर प्रसाद (ब) रामबक्ष
- 26. सड़क सुरक्षा से संबंधित हमारे कर्त्तव्य क्या है? 4

## माध्यमिक शिक्षा बोर्ड राज. अजमेर, द्वारा आयोजित माध्यमिक परीक्षा के लिए महत्त्वपूर्ण प्रश्न

Subject: English Class: X (Tenth)

Time: 3<sup>1</sup>/<sub>4</sub> Hrs. Model Practice Paper — I M.M.: 80

#### General Instructions:

- (1) Candidate must first write their Roll Nos. on the question paper.
- (2) All the questions are compulsory.
- (3) Write the answer to each question in the given answer book only.
- (4) For question having more than one part the answers to those parts are to be written together in continuity.

#### Section—A (Reading)

Read the following passage carefully and answer the questions that follow:

#### Passage 1

Coal tar is black and sticky. For a long time, people thought of it as a nuisance. This oily, smelling substance blocked up the pipes, so gas makers and coke makers washes it out and tried to get rid of it. Some of it was sold for roofing but most of it was wasted. But this evil smelling. nuisance has been found to be one of the most useful of raw materials in the world. From it the chemist is able to make almost anything he wishes from medicines to explosives, from dyes to disinfectants. Not all these things are made from coal tar itself. Only about a dozen simple products come from it. But from these the chemist is able to make thousands of new substances. Some of the most important things made from coal tar are dyes. A whole rainbow of colours is made from coal - tar. More than nine hundred different coal tar dyes are in common use. These dyes not only give fine colours to our clothes, ribbons, shoes and hats, but also

give pleasing colours to many of our sweets and drinks. Some of the coal tar dyes serve another purpose besides that of giving colour; they are used to heal wounds. Many important medicines are made from coal tar. Carbolic acid is one such. Another is used by a dentist when he pulls out a tooth. It deadens the nerves in the gum. So that, no pain is felt.

- 1. Why was coal tar considered a nuisance?
- Name two uses to which coal tar is put. 1
- 3. What are the uses of the coal tar dyes mentioned in the passage?
- 4. When does a dentist use the medicine that comes from coal tar? 2
- 5. (i) Find out from the passage the word which is opposite to 'Simple'. 2
  - (ii) Write from the passage the word which means 'Source of annoyance'.

#### Passage 2

Read the following passage carefully and answer the questions that follow:

The earth is occasionally hit by craggy remnants of creation known as asteroids. About 150 are known to cross the earth's

path. These lie in a loose belt between the mars and Jupiter like so much rubble left over from creation. The first asteroid was too faint to be seen by the naked eye. It was discovered by an Italian monk named Guiseppei, Piazzi, working at an observatory in Palermo, Sicily. The largest found so far is about 8 Km wide, slamming into the earth at roughly 26 Km a second, a large asteroid could explode with the force of a million hydrogen bombs, lifting enough rock and dust to block most sunlight. Cold and darkness could last for months, destroying agriculture and probably a good part of modern civilization, leading to the deaths of a billion or more people from starvation.

"The risk is real", Dr. David Morrison of the national aeronautics and space Administration's (NASA) Ames research centre in California, who was cochairman of the study by nearly 100 scientists, said in an interview. Dr. Morrison further says that the asteroid threat has dawned on. Scientists only slowly slowly and is hard for layman to comprehend. But the fact, he said, is that mankind lives in a kind of cosmic shooting gallery.

- 6. What are asteroids?
- 7. Where do asteroids lie?
- 8. What can a large asteroid do by hitting the earth?
- 9. What does Dr. David Morrison say regarding the asteroid threat? 2
- 10. (i) Find out from the passage the word which is opposite to 'Slowly'. 2
  - (ii) Write from the passage the word which means 'small remaining quantity'.

#### Section—B (Writing)

- 11. You are Ranu living in Dholpur. Your friend Neha has won a gold medal in the state English debate competition. Write a letter to congratulate her. You may take help of the following points:

  5
  - (i) How did you come to know about it?
  - (ii) Congratulate her on her success.
  - (iii) How does she feel about her achievement?
  - (iv) Good wishes for a bright future.
  - (v) Invite her for a visit to your place.

#### OR

Write an application to the principal, requesting her/ him to inform you about the payment of the scholarship of the last year.

12. Write a short paragraph in about 60 words with the help of the given outline. 4
How I prepared tea...... one day ....... alone ...... wanted tea ...... into the kitchen ..... poured water ...... lighted gas - store ....... place the kettle ....... boiled ...... added tea leave, sugar and milk ...... boiled again ...... ready ...... sipped.

#### OR

#### A Visit to a Fair.

13. Write a paragraph in about 75 words on the given visual aid. 5

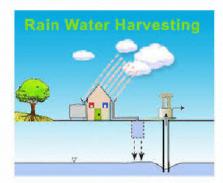

1

#### Section—C (Grammar)

- 14. Fill in the blanks with correct forms of the verbs given in the brackets:4
  - (i) We ...... (not work) on Saturdays.
  - (ii) I ...... (read) while my brother ...... (ride) his cycle.
  - (iii) Look! The river...... (flow) very fast now.
- 15. Join the following sentences using the relative pronoun/ adverb given in the brackets:  $2\times1\frac{1}{2}=3$ 
  - (i) I know Mohan.

You have given him your car. (whom)

- (ii) She came here in winter.

  It was very cold then, (when)
- 16. Change the following sentences into passive voices:  $2 \times 1 = 2$ 
  - (i) He should have reported the matter to the police.

The matter.....

- (ii) We should serve our parents.

  Our parents......
- 17. Rewrite the following sentences by changing them into indirect speech: 4×1=4
  - (i) The teacher said, "The earth moves round the sun".

The teacher said.....

(ii) The boys said, "We want to play a match".

The boys said.....

- (iii) Satish said to Manisha, "You promised to ring me everyday".Satish told Manisha.......
- (iv) He said to me, "What do you want from me"?He asked me......

18. Fill in the blanks choosing suitable model from the brackets:  $2\times 1=2$  (can, should, may, must)

- (i) Work hard lest you..... fail.
- (ii) He is working hard so that he..... win a scholarship.

#### Section-D (Text Book)

19. Read the passage given below and answer the questions that follow:

His personality was normally calm when everything was in order. When there was a little hitch, however, he was exultant and happy. He loved it when things went wrong because that meant that he could then correct them. He loved to make the crooked straight, to crust down the uneven places in life.

- (i) What kind of personality did he have when everything was normal?
- (ii) What made him joyful and happy? 1

ı

- (iii) What did he love to do?
- (iv) Write the word from the passage which means obstacle.
- 20. Read the passage and answer the questions that follow:

Now, I come to the next thing, viz. that prayer is the every core of man's life, as it is the most vital part of religion. Prayer is either petitional, or in its wider sense, is inward communion. Even when it is petitional, the petition should be for the cleansing and purification of the soul, for freeing it from the layers of ignorance and darkness that develop it. He therefore, who hungers for the awakening of the divine in him must fall back on prayer.

- (i) How is prayer the very core of man's life?
- (ii) What should we pray for?
- (iii) How can the awakening of the divine be brought about? 1
- (iv) Write the word from the passage which means 'lack of knowledge'.1

21. Answer any one of the following questions in about 60 words: 1×3=3 Why is 'Think - Tank's space crew puzzled on the earth'? (The Book that Saved the Earth)

#### OR

Justify the title of the story 'The Tribute'.

22. Answer any one of the following question in about 30 - 40 words: 1×3=3 What do you mean by health? (Positive Health)

#### OR

Why should prayer be the essence of human life in Gandhiji's opinion? (A Discourse on Prayer)

- 23. Explain any one of the following stanzas with reference to the context: 1×4=4
  - (i) But risk must be taken, because the greatest hazard in life is to risk nothing. The person who risk nothing, does nothing, has nothing, is nothing and becomes nothing.

#### OR

(ii) "Let them go", I explained: "I've a friend at my side,

To life me, and aid me, whatever be tide.

To trust to the world is to build on the sand;

I'll trust but in heaven and my good right hand.

- 24. Answer any two of the following questions in about 30 40 words: 2×2½=5
  - (i) Who is truly free? (Risks)
  - (ii) Why did Cupid come to Flora? (The Lots)
  - (iii) What is an elegy? (An Elegy on the Death of a Mad Dog)
- 25. Answer any one of the following question in about 80 words: 1×5=5
  - (i) "Griffin was rather a lawless person". Explain. (Footprints Without Feet)
  - (ii) "Growing up is all about a matter of individuality". Discuss.
- 26. Answer any one of the following questions in about 30 40 words:  $1 \times 3 = 3$ 
  - (i) How did the purple Jar lose it's favour with Rosamond?
  - (ii) What were the belongings of Dursun Agha? (Feast of the Dead)
- 27. Answer any one of the following question in about 20 25 words: 1×2=2
  - (i) What was the topic of the lecture given by corporal turn bull?
  - (ii) Who is the high Maharaja in the text?
- 28. Write a speech in about 80 words on the "Car Pooling". 1×4=4

ппп

Subject: English Class: X (Tenth)

Time: 3<sup>1</sup>/<sub>4</sub> Hrs. Model Practice Paper — II M.M.: 80

#### General Instructions:

- (1) Candidate must first write their Roll Nos. on the question paper.
- (2) All the questions are compulsory.
- (3) Write the answer to each question in the given answer book only.
- (4) For question having more than one part the answers to those parts are to be written together in continuity.

#### Section—A (Reading)

Read the following passage carefully and answer the questions that follow:

#### Passage 1

Even today in the materialistic world it is honesty, sincerity and integrity which paves the way for future success and pays much in the long run. Though for the time being dishonesty, unfairness and black marketing lead to huge profits yet after sometime the evils recoil upon the door so character is the solid bases of success even in trade and commerce. Honest and fair dealing in business always lead to contentment, success and prosperity. In foreign countries great stress is laid on the dictum of honesty and as such they have made remarkable progress in the field of trade and commerce. Unfortunately due to slavery, we have lost our morale and as such try to adopt dishonest and unfair means even in business. We never think the good of our customers or dealers and as such fail to proper in business. Now in free country, it is our pious duty to maintain high standard of morality and avoid dishonesty and unfair means to achieve a nobler aim. A successful businessman should have a high code of morals and always strive for fairness and goodness, nobility and honesty. He should not cheat his customers by bogus and absurd things. His dealings should be frank, straight forward and honest.

- 1. Where do dishonest and unfair practices load to? 2
- 2. How should a successful business man behave?
- 3. What is our duty now in our free country? 2
- 4. Why do we fail to proper in business? I
- 5. Write from the passage the word which means 'a formal expression of opinion'. 1

#### Passage - 2

Read the passage and answer the following questions:

One of the greatest mysteries of bird's life is travelling. Every year during autumn and early winter birds travel from northern regions of Asia, Europe and America to the southern warmer lands. They make the return journey again during spring and early summer. They are very punctual unless they are delayed by bad weather. They face many dangers and hardships while travelling long distances through the air over hills, forests, plains and large stretches of water. Sometimes sudden storms arise and drive them far out of course. Often they are blown right out to

sea and are drowned in the wild waves. At night bright lights attract and confuse the birds they cannot fly at their fastest. The migration speed is usually from 48 to 64 Km an hour and rarely exceeds 80.

- 6. What dangers do they face during their journey?
- 7. Why can the birds fly fast at night?
- 8. When do they make their return journey? 2
- 9. Why do the birds come to the southern lands? 2
- 10. Find out from the passage the words which means.
  - (a) The movement of birds from one place to another.
  - (b) Find from the passage the opposite of 'Ropel'.
- You are Ramu Purohit living at 137, Adarsh Colony, Jaipur. Write a letter to the Mayor. Jaipur municipal corporation, Jaipur complaining about the poor lighting in your locality.

#### OR

Imagine that you are Suresh. Write a letter to your friend telling him about the district tournaments held in your school this year. You may touch upon the following points:

- (i) When did the tournaments start?
- (ii) How long did they last?
- (iii) In what games did you take part?
- (iv) Who gave away the prizes?
- (v) What was the programme on the closing day?
- 12. Write a paragraph in about 60 words with the help of given outline.

A visit to a historical place...... last Sunday..... went to Delhi...... hired a tourist taxi..... visited Rajghat, Vijay Ghat

etc...... went to the Red fort, Jama Masjid etc..... historical importance and features.

#### OR

Write a paragraph on 'The scene of Recess period' in about 60 words.

13. Write a short paragraph in about 75 words on the scene shown in the picture.

Picture of 'Need of Rain Water Harvesting'. 5

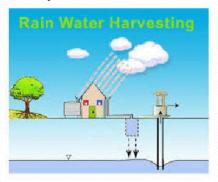

#### OR

Do you know about the festivals of Rajasthan? Write a paragraph in about 75 words telling about Rajasthan's festivals.

- Fill in the blanks with the correct form of verbs given in brackets.
   4×1=4
  - (i) The sun..... (set) before the rain..... (fall).
  - (ii) Why will she not join the police when she...... (grown) up.
  - (iii) My father ..... (retire) next month.
- Join the following sentences using pronouns/ adverbs given in brackets.

 $2 \times 1\frac{1}{2} = 3$ 

- (i) The boy is my brother. He is red shirt. (who)
- (ii) This is the village everyday is literate here. (where)

- 16. Change the following sentences into passive voice.  $2 \times 1 = 2$ 
  - (i) Has anybody answered this difficult question?

Has this difficult question.....

(ii) Students should revise their syllabus repeatedly.

Their syllabus.....

- 17. Rewrite the following sentences into indirect speech: 2×2=4
  - (i) The doctor said to the patient, "Take light food".

The doctor advised the patient......

(ii) I said to my friend, "Let us go to some holy place".

I suggested to my friend......

18. Fill in the blanks choosing suitable modals from bracket.  $2 \times 1 = 2$ 

(must, could, may, shall)

- (i) Every citizen..... abide by the laws of the nation.
- (ii) The barking of the dog made me run fast as I.......

#### Section—D (Text Book)

19. Read the following short paragraph and answer the questions given below:

We should also understand our parental responsibilities to the world environment. Remember that the living space of this world is limited and we must have enough space for our future generations to live happily to achieve that aim. We must practice family planning and limit the birth rate by having one or two children per couple. Between each birth there should be a gap of three or four years so that each child is not deprived of the right to sufficient parental love and care. Family planning really means family welfare as it helps to keep women healthy enough to

contribute to a happy home environment. A happy healthy mother is a key to the welfare of the whole family.

- (i) What should we also understand? I
- (ii) What is limited in this world?
- (iii) What should we do for our future generations to live happily?
- (iv) Find from the passage the word which means:

'Prevent from having something'.

20. Read the following short paragraph and answer the questions given below:

The man who had brought the priceless gift replied, "Sir, once before, on another occasion like this, you invited a guest without knowing his name. That guest was hiding in your roof and wishing you ill, yet you treated him with honour and courtesy. Could you not invite him today as you did then".

The old gentleman remembered how he had found the thief hiding in his roof.

- (i) What did the man bring?
- (ii) How did he invite a guest earlier? I
- (iii) How did he treat with the guest hiding in his roof?
- (iv) Write the word from the passage which means 'Very costly'.
- 21. Answer any one of the following questions in about 60 words: 1×3=3 How can you keep public places clean? (What is Amiss with us)

#### OR

When does life become a terrible business?

22. Answer one of the following question in about 30 - 40 words: 1×3=3

'And that is how one duty, old book of nursery rhymes saved the world from a Martian invasion' what was the book?

How did it save the world? (The Book that Saved the Earth)

#### OR

Why did Think - Tank express his peevishness with Noodle? (The Book that Saved the Earth)

- 23. Explain any one the following stanzas with reference to context: 1×4=4
  - (i) Around from all the neighbouring streets

The wandering neighbours ran, And swore the dog lost his wits, To bite so good a man.

- (ii) And Flora gave the lotus, rose red dyed,And 'lily white; the queenliest flower that blows.
- 24. Answer any two of the following questions in about 30 40 words: 5
  - (i) Who is the friend that could help and make the poet happy? (My Good Right Hand)
  - (ii) What was the cause of quarrel between the lily and the rose? (The Lotus)
  - (iii) Write the main theme of the poem. (Risks)

25. Answer any one of the following questions in about 80 words:
5
Growing up is all about a matter of individuality. Discuss. (Growing up Pains)

#### OR

What is the moral of the story - Uttanka's Gurudakshina? (Uttanka's Gurudakshina)

26. Answer any one of the following questions in about 30 - 40 words: 3 What was Rosamond's reaction after seeing the chemist's shop? (The Purple Jar)

#### OR.

How did the rising sun became the symbol of hope? (Resolution)

27. Answer any one of the following questions in about 20 - 25 words: 2
Who was Gulnaz? Why did she panic?
(Feast of the Dead)

#### OR

Names the three children who flew kites everyday? (High Maharajah)

28. What are the advantages of car - pooling? 1×4=4

#### OR

When can an individual be issued a driver's licence?

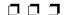

Subject: English Class: X (Tenth)

Time: 3<sup>1</sup>/<sub>4</sub> Hrs. Model Practice Paper — III M.M.: 80

#### General Instructions:

- (1) Candidate must first write their Roll Nos. on the question paper.
- (2) All the questions are compulsory.
- (3) Write the answer to each question in the given answer book only.
- (4) For question having more than one part the answers to those parts are to be written together in continuity.

#### Section—A (Reading)

Read the following passage carefully and answer the questions that follow:

#### Passage 1

Read the passage carefully and answer the questions that follow:

Leonardo Da Vinci was born in 1452. He was one of Italy's great painters. Some people think he had one of the greatest minds that the world has ever known. He was interested in so many things and always wanted to find out about anything new. We know of some of these things that he learned, by reading his notebooks. In these he has drawn wonderful pictures of all sorts of things and made notes about them. After he died his notebooks were taken to many different countries and some of them were lost. But he has told very little about himself.

We do know that he was a lonely person because so few others wanted to know about all these things at once. He was also a gentle person. He would go to the bazaar where they sold little birds in cages. He would buy the birds when he could, open the cages and let them fly away. He only ate vegetables because he did not like the idea of killing any animals.

- 1. Who was Leonardo Da Vinci? When was he born?
- 2. What do his notebooks contain?
- 3. What happened to his notebooks after his death?
- 4. Why did he not eat non vegetarian food?
- 5. (i) Find out from the passage the word which means:'A structure of metal bars for keeping birds'
  - (ii) Give from the passage the word which is opposite of: 'Found'

Read the following passage carefully and answer the questions that follow:

#### Passage 2

Perhaps no animal on earth has enjoyed the kind of publicity received by the Giant Panda. Unknown to the western world till as late as 1869, the Panda has been familiar to the Chinese for over 4000 years. At one time the animal inhabited vast areas of South China but today it finds itself restricted to small areas of some parts of China. For many years the Panda was believed to belong to the bear family. In fact, its closest living relatives is not a bear but the golden Panda.

प्रश्न बैंक <u>वि</u>

The giant Panda adapts well to low temperatures, so it does not hibernate in winter. It climb trees with amazing agility and feeds on large quantities of bamboo shoots that grow abundantly in dense forests. Occasionally its diet may also include fish, small mammals and birds, a single cub is normally born to females after a gestation period to five months; the giant Panda normally lives to an age of around 15 years. An interesting feature is its soft fleshy wrist pad with which it grasps bamboo stalks in the same way as we use our thumb. Although it has been protected in China for more than forty years, the Giant Panda is an extremely endangered animal.

- 6. For how long has the Panda been familiar to the Chinese?
- 7. Where is the Panda found today?
- 8. If the Giant Panda was unable to adapt to low temperatures, what would happen to it?
- 9. What does the giant Panda eat? 2
- 10. (i) Write out from the passage the word which is opposite to:

  "Familiar".
  - (ii) Write from the passage the word which means:

'Spend winter in an inactive state'.

#### Section—B (Writing)

- 11. You are Rabul living in Jaipur. Your friend Arun has invited you to attend his younger brother's birthday party. Write a letter to him expressing your inability to attend the function. You may touch upon the following points:
  - (i) Your annual exams are at hand.
  - (ii) It is a long way to go to attend the function.

- (iii) Your mother too is not keeping well.
- (iv) Your father mostly remains out of station.
- (v) Send your good wishes.

#### OR

Write an application to the Headmaster of your school requesting him to exempt you from submitting the project by 15 Nov. 2000. Don't forget to mention the reason.

12. Write a short paragraph in about 60 words on any one of the following: 4The Scene at the Railway Platform

#### OR

#### An Ideal Student

Write a paragraph in about 75 words using the visual aid shown in the picture below.

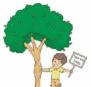

#### Section—C (Grammar)

- 14. Fill in the blanks with correct form of the verbs given in the brackets:  $8\times\frac{1}{2}=4$ 
  - (i) Malti cut her finger, while she..... vegetables. (cut)
  - (ii) Farmers...... ploughing with pre monsoon rain. (start)
  - (iii) You ever...... 'war and peace'? (read)
  - (iv) I went to bed after. I..... 'my work'. (linish)
  - (v) The police ...... very strict in future. (be)
  - (vi) I ..... her since Monday. (Not see)
  - (vii) Listen! someone ...... to open the gate. (try)

प्रश्न बैंक विकास 24 कक्षा-Х

- (viii) Please, ..... the window. (open)
- 15. Join the following sentences using the relative pronoun/ adverb give in the brackets: 2×1½=3
  - (i) This is the road.

    This road leads to Jaipur. (that)
  - (ii) Nalanda was a famous university. Foreigners studied here. (where)
- 16. Change the following sentences into passive voice:  $2 \times 1 = 2$ 
  - (i) She is making tea.
    Tea.....
  - (ii) Who can solve this questions? By whom......
- 17. Rewrite the following sentences by changing them into indirect speech: 4×1=4
  - (i) Rekha said to Atul, "Can you help me in my work"?
    - Rekha asked Atul.....
  - (ii) Granny said to me, "Don't cover your face".
    - Granny forbade me.....
  - (iii) "Alas! He is no more", exclaimed she.
    - She exclaimed with sorrow.....
  - (iv) Vimla said to Hari, "Did you write a story"?
    - Vimla asked Hari.....
- 18. Fill in the blanks choosing suitable model from the brackets: 2×1=2 (can, could, may, must)
  - (i) His lungs have become very weak. So, he ..... give up smoking.
  - (ii) He belonged to a poor family, therefore, he ...... not buy a car.
    - Section—D (Text-Book)
- 19. Read the passage given below and answer

the questions that follow:

There is violence between husband, wife and children. There is violence, antagonism, hate, cruelity, ugly criticism, anger - all this is inherent in man, inherent in each human being. It is inherent in you, and education is supposed to help you to do beyond all that, not merely to pass an examination and get a job. You have to be educated so that you become a really beautiful, healthy, sane, rational human being, not a brutal man with a very clever brain who can argue and defend his brutality.

- (i) What is inherent in man?
- (ii) What helps in making a man rational?
- (iii) What does a brutal man do?
- (iv) Write the word from the passage which means 'by birth'.
- 20. Read the passage and answer the questions that follow:

At the village Khejadali where the Bishnois passed the supreme test of fire, there is one ancient Khejadi tree which escaped that massacre. Two years ago, the Bishnois planted 363 more trees around it in memory of their 363 martyrs. And these trees, being nurtured with love as they are, are growing fast. Every year there is a religious fair at this spot five days before the full moon in the month of Bhadrapada. It is an occasion which every tree lover of India should witness at least once in his life time.

- (i) Where did the Bishnois pass the supreme test of fire?
- (ii) For whom did Bishnois plant 363 more trees?
- (iii) When is a religious fair held at Khejadali?

प्रश्न बैंक 25 कक्षा-Х

- (iv) Write from the passage the word which means 'See'.
- 21. Answer any one of the following questions in about 60 words: 1×3=3 What are the author's views about the old and the new cultures? (On Violence)

#### OR

"Yes, it is wonderful to be British until one comes to Britain". Explain. (The Betrayal of Faith)

22. Answer any one of the following questions in about 30 - 40 words: 1×3=3 If the accused chose the door with the lady, what happened? How did the people react? (The Lady or The Tiger)

#### OR

What was the complaint of Babuli's mother in her letter to him? (The Tribute)

23. Explain any one of the following stanzas with reference to the context: 1×4=4 To laugh is to risk appearing the fool. To weep is to risk appearing sentimental. To reach out for another is to risk improvement.

#### OR

The friends who had left me Came back every one, And darkest advisers looked Bright as the sun; I need them no more as the

I need them no more, as they all understand,

I thank thee, I trust thee, my good right hand!

- 24. Answer any two of the following questions in about 30 40 words:  $2 \times 2\frac{1}{2} = 5$ 
  - (i) What was the cause of quarrel between the lily and the rose? (The Lotus)
  - (ii) What wonderful event does happen at the end of the poem? (An Elegy on the Death of a mad dog)
  - (iii) Why did the poet feel disappointed? (My Good Right Hand)
- 25. Answer any one of the following questions in about 80 words:  $1 \times 5 = 5$ 
  - (i) Write a brief character sketch of Corporal Turnbull. (The Man who Knew Too Much)
  - (ii) Who brought the Australian kites? What do you know about these kites? (High Maharaja)
- 26. Answer any one of the following questions in about 30 40 words:  $1 \times 3 = 3$ 
  - (i) Why was Samir worried about the acne on his face? (Growing up Pains)
  - (ii) Why were the dergyman and his wife surprised? (Foot Prints Without Feet)
- 27. Answer any one of the following questions in about 20 25 words:1×2=2
  - (i) How did Dursun Agha earn his living? (Feast of The Dead)
  - (ii) Who was Rosamond and where was she walking? (The Purple jar)
- 28. Write a speech in about 80 words on the "The importance of traffic rules". 1×4=4

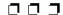

Subject: English Class: X (Tenth)

Time: 3<sup>1</sup>/<sub>4</sub> Hrs. Model Practice Paper — IV M.M.: 80

#### General Instructions:

- (1) Candidate must first write their Roll Nos. on the question paper.
- (2) All the questions are compulsory.
- (3) Write the answer to each question in the given answer book only.
- (4) For question having more than one part the answers to those parts are to be written together in continuity.

#### Section—A (Reading)

Read the following passage carefully and answer the questions that follow:

#### Passage 1

Some people are fond of chewing betels with tobacco. They spit and spit frequently all around showing no respect for public property. They forget that they have paid for journey and not for spoiling the train bus. They throw all rubbish and leftovers wherever they so desire. Our public transport, out roads and streets, our public places and buildings are seen littered with all sorts of stinking refuse that tells upon our health and vigour. Inspite of the statutory warning "Smoking is injurious to health" we do not notice any slump in the sale of cigarettes or bidis.

- 1. How do people not show respect for public property?
- 2. What do people forget while travelling? I
- 3. What things do people throw all over public places, streets etc?
- 4. What warning has been written on cigarettes or bidis?
- 5. What some people are fond of?
- Write the word from the passage which means "uneaten food" and 'garbage'.

#### Passage - 2

Read the following passage carefully and

answer the questions that follow:

"Pen is mightier than the sword" is very often kept the subject for debates in many educational institutions. In reality, the muscle power is stronger than the brain power. And it has been so since aeon. Generally those with muscle power are uncivilized. They consider public property their own. Making a small beginning they grab whatever maximum property they can in course of time, thus snatching the rights of civilized and lawabiding citizens. The footpaths on both sides of the road become their property where they may sleep, install their shops or make their dwelling.

- 7. What do you mean by "Pen is mightier than the sword"?
- 8. Which two types of power have been mentioned here?
- Who snatch the rights of civilized and law
   abiding citizens?
- 10. How such people use the footpaths? 1
- Pick out from the passage the word which means 'a large period of time' and 'area or space on both sides of the word'.
- 12. Pick out from the passage the word which is opposite of 'uncibilised'.

#### Section - B (Writing)

13. You are Rakesh living in Jaipur. Your

प्रश्न बैंक व्या–Х

friend Anil has invited you to attend his younger brother's birthday party. Write a letter to him expressing your inability to attend the function. You may touch upon the following points:

- (i) Your annual exams are at hand.
- (ii) It is a long way to go to attend the function.
- (iii) Your mother too is not keeping well.
- (iv) Your father mostly remains out of station.
- (v) Send your good wishes.

#### OR

You are Vikram, school captain of the football team of G.S.S.S. Alwar, Rajasthan. Due to some injury you are not able to play for the state coaching camp. Send e - mail to your Principal requesting him to give you relaxation from the camp. The e - mail address is principalgsss.alwar@yahoo.com.

Write a short paragraph in about 60 - 80 words on "Importance of Cleanliness".4

#### OR

Write a short paragraph in about 60 - 80 words on "Pollution".

15. Write a paragraph in about 75 words on the given visual aid. 5

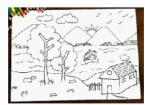

Section—C (Grammar)

- 16. Fill in the blanks with the correct forms of the verbs given in the brackets:  $4 \times 1 = 4$ 

  - (ii) I..... (teach) English now.

- (iii) A man..... (go) to the temple yesterday.
- (iv) The train...... (leave) the station before I reached there.
- 17. Join the following sentences using the relative pronoun/ adverb.  $2\times1\frac{1}{2}=3$ 
  - (i) The judge has reigned. He was popular for quick judgements. (Who)
  - (ii) The dress was attractive. I saw the dress in the showroom. (which)
- 18. Change the following sentences into passive voice :  $2 \times 1 = 2$ 
  - (i) I write a letter.
  - (ii) Police will catch the thief.
- 19. Rewrite the following sentences by changing them into indirect speech: 4×1=4
  - (i) Sobha said, "He is intelligent".
  - (ii) You said to me, "I went to school yesterday".
  - (iii) Sita said to Hari, "Are you a student?"
  - (iv) He said to me, "May god bless you!"
- 20. Fill in the blanks choosing suitable modals from brackets: 2×1=2 (can, may, could, must)
  - (i) I ...... lift this heavy box of 25 Kg.
  - (ii) Soldiers......follow the commands of their officer.

#### Section—D (Text Book)

21. Read the passage given below and answer the questions that follow:

At the village Khejadali where the Bishnois passed the supreme test of fire, there is one ancient Khejadi tree which escaped that massacre. Two years ago, the Bishnois planted 363 more trees around it in memory of their 363 martyrs. And these trees, being nurtured with love as they are, are growing fast. Every year there is a religious fair at this spot five days before the full moon in the month of Bhadrapada. It is an occasion which every tree lover of India should witness at least once in his lifetime.

- (i) Where did the Bishnois pass the supreme test of fire?
- (ii) For whom did Bishnois plant 363 more trees?
- (iii) When is a religions fair held at Khejadali?
- (iv) Write from the passage the word which means 'See'.
- 22. Read the passage given below and answer the questions give below:

When the king was interested in people and their crimes, he would dictate that their fate should be decided in the arena. This king knew no traditions from other kingdoms. His only allegiance was to himself and his own fancies. This fancy, the change fate decision in the arena, came about because of his romantic, yet barbaric, idealism.

- (i) What did the king dictate when he was interested in people and their crimes?
- (ii) Whom did the king follow?
- (iii) From what did his idea of a chance fate decision come?
- (iv) Write the word from the passage which means faith.
- 23. Answer any one of the following question in about 60 words: 1×3=3
  - (i) What did the gentleman do at his birthday? (A Man's True Son)
  - (ii) What is the nature of anti Negro tendency in America? (The Betrayal of Faith)
- 24. Answer any one of the following questions in about 30 40 words: 1×3=3 What are the characteristics of inward violence? (On Violence)

#### OR

What kind of trees and animals were found in the desert of Marwar? (The Tale of the Bishnois)

25. Explain any one of the following stanzas with reference to the context: 1×4=4

To laugh is to risk appearing the fool.

To weep is to risk appearing sentimental.

To reach out for another is to risk involvement.

#### OR

A kind and gentle heart he had, To comfort friends and foes; The naked every day he clad, When he put on his clothes.

- 26. Answer any two of the following questions in about 30 40 words: 2×2½=5
  - (i) What did the neighbours say about the dog? (An Elegy on the Death of a mad dog)
  - (ii) Who were the two rivals for 'High honour'? (The Lotus)
  - (iii) Why did the poet begin to complain? (My Good Right Hand)
- 27. Answer any one of the following questions in about 80 words: 1×5=5
  - (i) Draw a character sketch of Anil? (The Thief's Story)
  - (ii) Describe the changes that take place in the author as a result of growing up. (Growing up Pains)
- 28. Answer any one of the following questions in about 30 40 words:  $1 \times 3 = 3$ 
  - (i) Write about Bholi's nature? (Bholi)
  - (ii) What did the old man say at the end? (Old Man at the Bridge)
- 29. Answer any one of the following questions in about 20 25 words: 1×2=2
  - (i) What did the paragraph of the newspaper describe about? (A Hero)
  - (ii) What are the means of noise pollution? (What is Amiss with us)
- Write a paragraph in about 80 words on "Role and importance of driving licence".

 $1 \times 4 = 4$ 

प्रश्न बैंक <u>वि</u>

Subject: English Class: X (Tenth)

Time: 3<sup>1</sup>/<sub>4</sub> Hrs. Model Practice Paper — V M.M.: 80

#### General Instructions:

- (1) Candidate must first write their Roll Nos. on the question paper.
- (2) All the questions are compulsory.
- (3) Write the answer to each question in the given answer book only.
- (4) For question having more than one part the answers to those parts are to be written together in continuity.

#### Section—A (Reading)

Read the following passage carefully and answer the questions that follow:

#### Passage 1

Read the following passage carefully and answer the questions given below:

We all travel by public transport, rain or bus and have had many bitter and sad experience. Orderly queue system at the time of either purchasing the tickets or boarding the train/ bus is rarely followed. Everyone in his self interest flouts the genuine rights of others. Those who are already occupying a seat would very reluctantly permit others to sit even on the neighbouring vacant seat. When they do so they grab about half of that vacant seat also. The thought of giving help to other needy ones rarely stirs them.

Some people are ford of chewing betels with tobacco. They spit and spit frequently all around showing no respect for public property. They forget that they have paid for journey and not for spoiling the train/bus. They throw all rubbish and leftovers wherever they so desire. Our public transport, our roads and streets, our public places and buildings are seen littered with all sorts of stinking refuse that tells upon our health and vigour.

In spite of the statutory warning "Smoking is injurious to health". We do not notice any slump in the sale of cigarettes or bidis. The pity is the smokers in their own enjoyment do not think of the people around them. Sometimes the surroundings become unfit for breathing. Passive smoking causes more harm.

- 1. Which hitter experience do we have while travelling by public transport?
- 2. What do the people chewing betels and tobacco do?
- 3. What are our public places and buildings littered with? 2
- 4. What statutory warning is written on cigarette or bidi packs?
- Find from the passage the word which means: "Empty or unoccupied". 1
   Read the passage and answer the following questions:

In the north - west of undivided Indian, near, Peshawar, there was the ancient and famous university of Taxila. This university was particularly noted for science, especially medicine, and the arts, and people went to it from distant parts of India. The Jataka stories are full of instances of sons of nobels and Brahmius travelling unattended and unarmed, to Taxila to be educated. Probably students

came also from central Asia and Afghanistan as it was conveniently situated. It was considered an honour and distinction to be a graduate from Taxila. Physicians who had studied in the school of medicine were highly thought of and, it is related that whenever Buddha felt unwell, his admirers brought to him a famous physician who had graduated from Taxila.

Taxila was thus a pre - Buddhist university. During the Buddhist period it became also a centre of Buddhist scholarship and attracted Buddhist students from all over India and across the border.

- 6. What was the university of Taxila famous for?
- 7. What do we learn about the university from the Jataka stories?
- 8. How can you say that physicians from Taxila were highly thought of? 2
- 9. What happened during the Buddhist period? 2
- 10. (i) Find out from the passage the word which means: 'An institution for highest level of education for degree and research.
  - (ii) Find from the passage the opposite of 'Empty'.

#### Section - B (Writing)

11. You are Prakash Jain. Write a letter to the editor of a local newspaper about the frequent breakdown of the water supply in your locality.

5

#### OR

You are Sarita. Write a formal e - mail letter your Principal at principalgsss@gmail.com requesting him/ her to arrange an on - line counseling on "How to face board examinations".

12. Write a paragraph in about 60 words with the help of the given outlines:

To save water is the most essential thing of today. Water..... important for all living beings. No life without water..... ocean water.... not consumable...... should save...... rain water..... build rain water harvesting system in every building..... clean the rivers, ponds, wells, tanks before rainy season..... Not waste water..... It is very precious. 4

#### OR

Write a paragraph on "Trees: The Green Gold of a Country". In about 60 words.

 Write a short paragraph in about 75 words on the scene shown in the picture.
 Picture of 'Need of Rain Water Harvesting'.

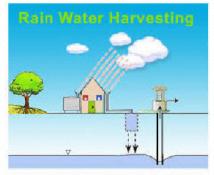

#### OR

Write a paragraph in about 75 words on "Good Health Habits".

#### Section - C (Grammar)

- Fill in the blanks with the correct forms of verbs given in brackets.
   4×1=4
  - (i) Look! A man..... (run) after a bus.
  - (ii) Mohan..... (call) on me every week.

प्रश्न बैंक <u>अ</u>

- (iii) Man..... (reach) the mars by the end of this century.
- (iv) India..... (get) freedom in 1947.
- Join the following sentences using the relative pronouns/ adverbs given in brackets.
   2×1½=3
  - (i) God helps those. They help themselves. (Who)
  - (ii) This is the village. Everybody is literate here. (Where)
- 16. Change the following sentences into passive voice.  $2 \times 1 = 2$ 
  - (i) People understand Hindi all over the country.Hindi.....
- 17. Rewrite the following sentences into indirect speech: 2×2=4
  - (i) The doctor said to the patient, "Take light food".
    - The doctor advised the patient.....
  - (ii) Anil said to me, "Can you cook?"

    Anil asked me......
- 18. Fill in the blanks choosing suitable modals from brackets:  $2\times1=2$  (should, must, may, can)
  - (i) You are very week. You.....take nutritious food.
  - (ii) There are no clouds in the sky so it..... rain today.

#### Section - D (Text Book)

19. Read the following passage and answer the questions given below:

Begin, therefore your day with prayer and make it so soulful that it may remain with you until the evening. Close the day with prayer, so that you may have a peaceful night free from dreams and nightmares. Do not worry about the form of prayer. Let it be in any form, it should be such as can put us in communion with the divine.

- (i) What is Gandhiji's advice to us? 1
- (ii) What is the benefit of prayer done before going to bed? 1
- (iii) What is more important than the form of the prayer?
- (iv) Write the word from the passage which means: 'Horrible dreams'. I
- 20. Read the passage and answer the following questions:

There was a great feast being held in the house of a certain gentleman. It was his birthday, and many of his relations had come from far and near to greet him and bring him gifts. He entertained his guests. It was his duty to look after them well. In the evening he gave a great feast and the gifts which the guests brought were placed in the centre of the hall so that all might see them.

(i) What was going on in the house of a gentleman?

1

- (ii) Who brought the gifts?
- (iii) Why were the gifts placed in the centre of the hall?
- (iv) Write from the passage the word which means, 'a grand banquet treat'.
- 21. Answer any one of the following two questions in about 60 words: 1×3=3 How can you keep public places clean? (What is Amiss with us)

#### OR.

When does life become a terrible business? (On violence)

22. Answer any one of the following questions in about 30 - 40 words:1×3=3

प्रश्न बैंक कक्षा-Х

How does think - tank describe the earth? (The Book that Saved the Earth)

#### OR

How does the picture of Humpty Dumpty look like? (The Book that Saved the Earth)

23. Explain any one of the following stanzas with reference to context: 1×4=4

But risk must be taken, because the greatest hazard

In life is to risk nothing

The person who risks nothing, does nothing, has nothing

Is nothing, and becomes nothing

#### OR

"Let them go". I exclaimed Tve a friend at my sides,

To lift me, and aid me, whatever betide, To trust to the world is to build on the sand:

I'll trust but in heaven and my good right hand.

- 24. Answer any two of the following questions in about 30 40 words: 2½×2=5
  - (i) What is the greatest hazard in life? (Risks)
  - (ii) What was the result of the poet's hard work? (My Good Right Hand)

- (iii) What is an elegy? (An Elegy on the death of a mad dog)
- 25. Answer anyone of the following questions in about 80 words:5How did Anil make his living? (The Thier's Story)

#### OR

What was the role of the school teacher in Bholi's life? (Bholi)

26. Answer any one of the following questions in about 30 - 40 words: 3What were the belongings of Dursun Agha? (Feast of the Dead)

#### OR

What do you think about freedom in teenage? (Growing up Pains)

27. Answer any one of the following questions in about 20 - 25 words: 2
How did the scientist become invisible? (Footprints without Feet)

#### OR

What was the wish of Uttanka's mistress? (Uttank's Gurudakshina)

28. Write the importance of Lane Discipline.

#### OR

Mention the importance of traffic rules.

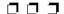

# माध्यमिक शिक्षा बोर्ड राज. अजमेर, द्वारा आयोजित माध्यमिक परीक्षा के लिए अभ्यासार्थ महत्वपूर्ण प्रश्न

विषय: सामाजिक विज्ञान

कक्षा - 🗶 ( दसवीं )

समय : 3<sup>1</sup>/<sub>4</sub> घण्टे अभ्यास प्रश्न-पत्र—I पूर्णांक : 80

## परीक्षार्थीयों के लिए सामान्य निर्देश:

- (1) सभी प्रश्न करना अनिवार्य है।
- ( 2 ) सर्वप्रथम विद्यार्थी अपने नामांक प्रश्न-पत्र पर अनिवार्यतः लिखें।
- ( 3 ) प्रत्येक प्रश्न का उत्तर दी गई उत्तर पुस्तिका में ही लिखें
- ( 4 ) प्रश्न / प्रश्नों के आंतरिक खण्ड हैं, उन सभी के उत्तर एक साथ ही लिखें।

| ( ५ ) प्रश्न संख्या | प्रत्येक प्रश्न के अंक | उत्तर की शब्द सीमा |
|---------------------|------------------------|--------------------|
| 1-10                | 1                      | 20 शब्द            |
| 11-19               | 2                      | 40 शब्द            |
| 20-26               | 4                      | 100 शब्द           |
| 27-29               | 6                      | 150 शब्द           |
| 28                  | 7                      | 150 সাৰুৱ          |

- (6) प्रश्न क्रमांक 24, 27, 28 तथा 29 में आंतरिक विकल्प है।
- ( 7 ) प्रश्न संख्या 30 मानचित्र कार्य से संबंधित है और 5 अंक का है।
- 1. पल्लवकालीन महानलीपुरम नगर क्यों प्रसिद्ध है ? 1
- वर्तमान में अस्तित्व रखने वाली शेरशाह द्वारा निर्मित सर्वाधिक लम्बी सड़क का नाम लिखिए।
- 3. ''लोकतन्त्र जनता का, जनता के लिए तथा जनता के द्वारा शासन है'' यह कथन किस विद्वान का है?
- राजस्थान से उत्पाद निर्यात हेतु आप किस निकटतम बन्दरगाह का चयन करेगें।
- भारत में राष्ट्रीय आय की गणना कौनसी संस्था करती हैं?
- "प्लान्ड इकॉनामी ऑफ इंडिया" पुस्तक के लेखक कौन हैं?
- 7. नीति आयोग के वर्तमान अध्यक्ष का नाम लिखिए। 1
- मुद्रा स्फीति किसे कहते हैं ?

- 9. गरीबी के दुष्चक्र की परिकल्पना किसने प्रस्तुत की ? 1
- 10. छिपी हुई बेरोजगारी किसे कहते हैं ?
- राज्य विधानसभा की दो वित्तीय शक्तियों को समझाईये।
- भारतीय कृषि को ऋतुओं के आधार पर कितने भागों में बांटा गया है ? उदाहरण सहित नाम लिखिए।
- 14. ऊर्जा खिनज िकसे कहते हैं ? भारत में पेट्रोलियम पदार्थ के भण्डार क्षेत्रों के नाम लिखिए।
- 15. सूती वस्त्र उद्योग की स्थापना हेतु आप भारत के किन– किन राज्यों का चयन करेंगे?
- जनसंख्या वृद्धि किसे कहते हैं ? इसके कोई दो कारण दीजिए।

प्रश्न बैंक <u>अ</u>

- 17. जल परिवहन किसी भी देश को सबसे सस्ता यातायात प्रदान करता है, क्यों ?
- 18. सङ्क दुर्घटना की रोकथाम हेतु चार उपाय सुझाइए। 2
- 19. नगरपालिका अध्यक्ष के रूप में आपके द्वारा ठोस कचरा निस्तारण हेतु अपनाये जाने वाले किन्हीं चार उपायों का उल्लेख कीजिए।
- 20. अशोक के 'धम्म' की अवधारणा लिखए। 4
- 21. महाराणा प्रताप द्वारा मुगलों के प्रतिरोध का संक्षेप में वर्णन की जिए।
- 22. औद्योगिक क्रान्ति का प्रारम्भ सर्वप्रथम इंगलैड़ में ही क्यों हुआ ? कोई चार कारण लिखिए। 4
- 23. लोकतन्त्र की सफलता के लिए आवश्यक परिस्थितियाँ कौन-कौनसी हैं ? (कोई चार) 4
- ''भारतीय अर्थव्यवस्था एक विकासशील अर्थव्यवस्था है'' कथन के पक्ष में चार तर्क दीजिए।

#### अथवा

- ''भारतीय अर्थव्यवस्था एक अविकसित अर्थव्यवस्था है।'' कथन के पक्ष में चार तर्क दीजिए।
- मुद्रा के किन्हीं चार प्रमुख कार्यों का उल्लेख कीजिए।

- 26. विधिक जागरूकता लाने हेतु चार उपाय सुझाइए। 4
- भारतीय राष्ट्रवादी आन्दोलन के दौरान 1919 से 1947
   के मध्य की प्रमुख घटनाओं की विवेचना कीजिए। 6

#### अथवा

- 20वीं सदी में राजस्थान के जनजातीय तथा किसान आन्दोलन पर प्रकाश डालिए।
- 28. संसद के सदन कौन-कौनसे हैं ? संसद की शक्तियों का वर्णन कीजिए। 2+5=7

## अथवा

- लोकसभा का संगठन बताते हुए, इसके अध्यक्ष की शक्तियों का वर्णन कीजिए।
- राज्यपाल के रूप में आप किन-किन शक्तियों का उपयोग करेंगे।

#### अथवा

- मुख्यमंत्री के रूप में आप किन-किन शक्तियों का उपयोग करेंगे ?
- 30. दिए गये भारत के रेखा मानचित्र में निम्नलिखित को अंकित कीजिए— 5
  - (अ) कोलकाता
- (ब) चम्बल घाटी परियोजना
- (स) बाड्मेर
- (द) सेलम
- (य) दिल्ली

प्रश्न बैंक <u>कक्षा-X</u>

समय : 3¼ घण्टे **अभ्यास प्रश्न-पत्र—II** पूर्णांक : 80

परीक्षार्थीयों के लिए सामान्य निर्देश:

- (1) सभी प्रश्न करना अनिवार्य है।
- ( 2 ) सर्वप्रथम विद्यार्थी अपने नामांक प्रश्न-पत्र पर अनिवार्यतः लिखें।
- ( 3 ) प्रत्येक प्रश्न का उत्तर दी गई उत्तर पुस्तिका में ही लिखें
- (4) प्रश्न / प्रश्नों के आंतरिक खण्ड हैं, उन सभी के उत्तर एक साथ ही लिखें।

| ( ५ ) प्रश्न संख्या | प्रत्येक प्रश्न के अंक | उत्तर की शब्द सीमा |
|---------------------|------------------------|--------------------|
| 1-10                | 1                      | 20 शब्द            |
| 11-19               | 2                      | 40 शब्द            |
| 20-26               | 4                      | 100 शब्द           |
| 27-29               | 6                      | 150 शब्द           |
| 28                  | 7                      | 150 शब्द           |

1

1

1

- (6) प्रश्न क्रमांक 24, 27, 28 तथा 29 में आंतरिक विकल्प है।
- ( 7 ) प्रश्न संख्या 30 मानचित्र कार्य से संबंधित है और 5 अंक का है।
- अशोक का रुम्मनदेई अभिलेख हमारे लिए क्यों महत्वपूर्ण है?
- 2. जयपुर का जंतर-मंतर क्या है?
- आधुनिक युग में प्रतिनिधि लोकतंत्र के दो रूप बताइए।
- 4. इंटरनेट के कोई दो लाभ लिखिए।
- राष्ट्रीय आय को परिभाषित कीजिए।
- 6. भारत में वित्तीय वर्ष की अवधि बताइए।
- 7. प्राथमिक क्षेत्र में कौनसी गतिविधियाँ सम्मिलित की जाती हैं?
- सामान्य कीमत स्तर से क्या तात्पर्य है ?
- 9. बेरोजगारी किसे कहते हैं ?
- 10. भारत में गरीबी मापन का प्रथम प्रयास कब किया गया था?
- 11. एक जागरूक नागरिक के रूप में आप उच्च न्यायालय के लिए कौन-कौनसी स्वतन्त्रताओं की अपेक्षा करते हैं ? किन्हीं दो का उल्लेख कीजिए।
- टांका क्या है ? उस योजना का नाम लिखिए जिसके अन्तर्गत टांकों का निर्माण किया गया था।

- व्यवसायिक फसलें क्या हैं ? व्यावसायिक फसलों के कोई चार उदाहरण लिखिए।
- धात्त्रिक खिनज किसे कहते हैं ? उदाहरण सिहत बताइये।
- भारत में औद्योगिक प्रदूषण से होने वाले कोई दो प्रभाव बताइये।
- जन्म दर व मृत्यु दर से आप क्या समझते हैं?
- 17. भारत में पाइप लाइन परिवहन की व्याख्या कीजिए। 2
- 18. सड़क पर पैदल चलते समय आप किन-किन बातों को ध्यान में रखेंगे ?
- ठोस कचरा प्रबन्धन कार्यक्रम से आप क्या समझते
   हैं?
- 20. अगर हम्मीर देव चौहान के स्थान पर आप होते तो अलाऊद्दीनखिलजी के बागियों के प्रतिक्यानीति अपनाते और क्यों?
- 21. मौर्यकालीन केन्द्रीय प्रशासन का मूल्यांकन कीजिए। 4
- इटली के एकीकरण में मैजिनी के योगदान का उल्लेख कीजिए।
- 23. आपके मतानुसार सामाजिक लोकतंत्र के लिये कौनसी

4

दशाएँ आवश्यक हैं ? स्पष्ट कीजिए।

. 24. ''भारतीय अर्थव्यवस्था एक विकासशील अर्थव्यवस्था

है'' कथन के पक्ष में कोई चार तर्क दीजिए।

#### अथवा

वैश्वीकरण से होने वाले किन्हीं चार लाभों को समझाइए।

25. मुद्रा किसे कहते हैं ? मुद्रा के किन्हीं तीन कार्यों को स्पष्ट कीजिये।

 एक जागरूक नागरिक के रूप में, उपभोक्ता शोषण के कोई चार कारण सुझाइए।

27. भारतीय राष्ट्रीय आन्दोलन में श्यामजी कृष्ण वर्मा और विनायक दामोदर सावरकर के योगदान का मूल्यांकन कीजिए।

#### अथवा

निम्नलिखित पर संक्षिप्त टिप्पणियाँ लिखिए—

- (अ) संथाल विद्रोह
- (ब) जलियाँवाला बाग हत्याकाण्ड
- (स) साइमन कमीशन

संसद के कार्य एवं शक्तियों का वर्णन कीजिए।
 अथवा

राष्ट्रपति की कार्यपालिका एवं विश्वायी शक्तियों का वर्णन कीजिए।

 राज्य विधानपरिषद की शक्तियों की विवेचना कीजिये।

## अथवा

उच्च न्यायलय के कार्यक्षेत्र एवं शक्तियों की विवेचना कीजिये।

- दिए गये भारत के रेखा मानचित्र में निम्नलिखित को अंकित कीजिए—
  - (अ) खोतड़ी
- (ब) दिल्ली
- (स) जमशेदपुर
- (द) पाराद्वीप
- (य) हीराकुण्ड परियोजना

समय : ३¼ घण्टे

अभ्यास प्रश्न-पत्र—III

पूर्णांक : 80

## परीक्षार्थीयों के लिए सामान्य निर्देश:

- (1) सभी प्रश्न करना अनिवार्य है।
- ( 2 ) सर्वप्रथम विद्यार्थी अपने नामांक प्रश्न-पत्र पर अनिवार्यतः लिखें।
- ( 3 ) प्रत्येक प्रश्न का उत्तर दी गई उत्तर पुस्तिका में ही लिखें
- (4) प्रश्न / प्रश्नों के आंतरिक खण्ड हैं, उन सभी के उत्तर एक साथ ही लिखें।
- 1. 'समाहर्त्ता' नामक अधिकारी का क्या कार्य था ?
- 2. 'लोह एवं रक्त' की नीति को लागू करने वाला शासक कौन था ?
- 'Democracy' शब्द ग्रीक भाषा के किन शब्दों के संयोग से बना है और उसका प्रचलित व स्वीकृत अर्थ क्या है ?
- 4. देश के प्रमुख चार महानगरों के आपस में जोड़ने वाले

- महाराज मार्ग का नाम लिखिए।
- किन्हीं तीन ऐसी परिस्थितियों का उल्लेख कीजिए जिससे किसी विधानसभा के सदस्य की सदस्यता का अन्त हो जाता है।
- भारत में कौनसी परियोजनाओं का संचालन राज्यों तथा केन्द्र सरकार के माध्यम से किया जाता है?
- 7. मुद्रादायिनी फसलों से क्या आशय है ? मक्का की फसल

प्रश्न बैंक

37

[कक्षा-Х

| 🗷 अभ्यार | TOT I         |    |
|----------|---------------|----|
| _ अन्धार | 11 <b>य</b> प | 34 |
| LL \     | /             |    |

|     |                                                      |      | _                                                       |
|-----|------------------------------------------------------|------|---------------------------------------------------------|
|     | के बारे में वर्णन कीजिए। 1+1=2                       | 21.  | उदारीकरण किसे कहते हैं ? नयी आर्थिक नीति के             |
| 8.  | खनिज से क्या आशय है ? भारत में कौनसे लौह अयस्क       |      | अर्न्तगत अपनाये गये आर्थिक सुधारों का वर्णन             |
|     | पाये जाते हैं ? 1+1=2                                |      | कोजिए। 1+3=4                                            |
| 9.  | भारत में पहला सूती वस्त्र कारखाना कहाँ तथा कब        | 22.  | मुद्रा किसे कहते हैं ? मुद्रा के विकास के विभिन्न चरणों |
|     | स्थापित हुआ एवम् राजस्थान में सृती वस्त्र उद्योग किन |      | की व्याख्या कीजिए। 1+3=4                                |
|     | जिलों में हैं ?                                      | 23.  | निम्न पर संक्षिप्त टिप्पणी लिखिए— 2+2=4                 |
| 10. | जनसंख्या वृद्धि दर को नियंत्रित करने के उपाय         |      | (अ) विधिक सेवा प्राधिकरण                                |
|     | लिखिए। 2                                             |      | (ब) सूचना का अधिकार                                     |
| 11. | प्रधान मंत्री ग्राम सड़क योजना क्या है ? 2           | 24.  |                                                         |
| 12. | उच्चतम न्यायालय को एक 'अभिलेख न्यायालय'              | _,,  | का वर्णन कीजिए। 5                                       |
|     | (Court of Record) क्यों कहा जाता है? 2               |      | अथवा                                                    |
| 13. | मौसम की दशा या शराब का प्रभाव कहाँ तक सड़क हिंसा     |      | भारत के राष्ट्रपति के चुनाव की प्रक्रिया को विस्तार से  |
|     | या क्रोधोन्माद पैदा करते हैं ?                       |      | •                                                       |
| 14. | स्वच्छता को कितने प्रकारों में बांटा गया है ? 2      |      | समझाइए।                                                 |
| 15. | राष्ट्रीय आय की परिभाषा लिखिए एवं राष्ट्रीय आय       | 25.  |                                                         |
|     | की गणना क्यों की जानी चाहिए? कोई तीन कारण            |      | कीजिए— 5                                                |
|     | दीजिए। 1+2=3                                         |      | (अ) हीराकुण्ड बांध (ब) महाराष्ट्र                       |
| 16. | भारतीय अर्थव्यवस्था के समक्ष उत्पन्न चुनौतियाँ कौनसी |      | (स) झारिया (द) जमशेदपुर                                 |
|     | हैं ? मुद्रास्फीति नियंत्रण के राजकोषीय उपायों को    |      | (य) सिविकम                                              |
|     | समझाइये। 1½+1½=3                                     | 26.  | 1857 ई. के प्रथम स्वतन्त्रता संघर्ष का वर्णन कीजिए।     |
| 17. | मौर्यकालीन प्रशासन एवं समाज का वर्णन कीजिए। 4        |      |                                                         |
| 18. | गुरू नानक देव का परिचय देते हुए सिक्ख धर्म की प्रमुख |      | अथवा                                                    |
|     | शिक्षाओं का वर्णन कीजिए। 2+2=4                       |      | राजस्थान में किसान आन्दोलनों का वर्णन कीजिए। 6          |
| 19. | युवा इटली का निर्माण कब और किसने किया ? इटली         | 27.  | राज्यपाल पद के उम्मीदवार में कौनसी योग्यताएँ            |
|     | के एकीकरण के विभिन्न चरणों को लिखिए।1+3=4            |      | आवश्यक हैं ? राज्यपाल की नियुक्ति एवं शक्तियों की       |
| 20. | लोकतांत्रिक शासन से आप क्या समझते हैं ? इसका         |      | विवेचना कीजिए। 6                                        |
|     | आलोचनात्मक परीक्षण कीजिए। 2+2=4                      |      | अथवा                                                    |
|     | •                                                    |      | उच्च न्यायालय के संगठन एवं क्षेत्राधिकार को स्पष्ट      |
|     |                                                      |      | कीजिए।                                                  |
|     |                                                      |      | •                                                       |
|     | 0.0                                                  | ים כ |                                                         |
|     |                                                      |      |                                                         |

प्रश्न बैंक <u>अ</u>

समय : 3¼ घण्टे अभ्यास प्रश्न-पत्र—IV पूर्णांक : 80

परीक्षार्थीयों के लिए सामान्य निर्देश:

- (1) सभी प्रश्न करना अनिवार्य है।
- ( 2 ) सर्वप्रथम विद्यार्थी अपने नामांक प्रश्न-पत्र पर अनिवार्यतः लिखें।
- ( 3 ) प्रत्येक प्रश्न का उत्तर दी गई उत्तर पुस्तिका में ही लिखें
- (4) प्रश्न / प्रश्नों के आंतरिक खण्ड हैं, उन सभी के उत्तर एक साथ ही लिखें।

| ( ५ ) प्रश्न संख्या | प्रत्येक प्रश्न के अंक | उत्तर की शब्द सीमा |
|---------------------|------------------------|--------------------|
| 1-10                | 1                      | 20 शब्द            |
| 11-19               | 2                      | 40 शब्द            |
| 20-26               | 4                      | 100 शब्द           |
| 27-29               | 6                      | 150 शब्द           |
| 28                  | 7                      | 150 शब्द           |

- (6) प्रश्न क्रमांक 27, 28 तथा 29 में आंतरिक विकल्प है।
- ( 7 ) प्रश्न संख्या 30 मानचित्र कार्य से संबंधित है और 5 अंक का है।
- 1. हर्षवर्धन की साहित्यिक रचनाओं के नाम बताइये। 1
- 2. लोह एवं रक्त की नीति लागू करने वाला शासक कौन था?
- 'Democracy' शब्द ग्रीक भाषा के किन शब्दों के संयोग से बना है और उसका प्रचलित व स्वीकृत अर्थ क्या है?
- 4. जल प्रबन्धन से क्या तात्पर्य है ?
- भारत में ईंधन खनिज कौन-कौनसे हैं?
- 6. भारत में नोट छापने का कारखाना कहाँ है ?
- 7. भारत में जनगणना कितने वर्षों के अन्तराल में होती है ?
- सबसे सस्ते परिवहन साधन का नाम लिखिए?
- राष्ट्रीय आय की परिभाषा लिखिए।
- भारतीय अर्थव्यवस्था के समक्ष उत्पन्न चुनौतियाँ कौनसी क्रै ?
- विधानसभा के अध्यक्ष के कार्यों को संक्षेप में समझाइये।
- 12. जल स्वावलम्बन की आवश्यकता क्यों है ?

- 13. भारत में कृषि फसलों को उपयोग के आधार पर वर्गीकृत कीजिए?
- भारत में सूती वस्त्र उद्योग के विकास पर प्रकाश
   डालिए।
- 15. पाइप लाइन परिवहन के लाभ बताइये? 2
- 16. आर्थिक वृद्धि की अवधारणा को समझाइये। 2
- 17. निरपेक्ष व सापेक्ष गरीबी के मध्य अन्तर बताइये। 2
- सड़क दुर्घटना को कैसे कम किया जा सकता है?
- ठोस कचरा प्रबन्धन के लिए कौनसे उपाय किये गये
   हैं ?
- गुप्त वंश के प्रमुख शासकों का वर्णन करते हुए इस काल की सांस्कृतिक उपलब्धियों पर एक लेख लिखिए।
- 21. हल्दी घाटी युद्ध पर एक निबन्ध लिखिए। 4
- औद्योगिक क्रांति के विभिन्न क्षेत्रों में हुए अविष्कारों का वर्णन कीजिए।
- प्रत्यक्ष एवं अप्रत्यक्ष लोकतन्त्र का अन्तर स्पष्ट कीजिए।
- 24. कौशल विकास का क्या महत्व है ? कौशल विकास हेतु सरकार द्वारा कौनसे कदम उठाए गये हैं ? 4

प्रश्न बैंक <u>अशा-X</u>

2

|        | GI                                                       | વાસા           | थ प्रश्न                                                                   |
|--------|----------------------------------------------------------|----------------|----------------------------------------------------------------------------|
| 25.    | संस्थागत तथा गैर संस्थागत वित्तीय स्रोत में अ<br>बताइये। | ान्तर<br>4     | भारत के राष्ट्रपति के चुनाव की प्रक्रिया को विस्तार से<br>समझाइये।         |
| 26.    | सरकार ने विधिक जागरूकता के कौनसे उ                       | पाय 2 <u>9</u> | <ol> <li>राज्य मन्त्री परिषद् के गठन एवं शक्तियों का वर्णन</li> </ol>      |
|        | किये हैं ?                                               | 4              | कोजिए। 6                                                                   |
| 27.    | 1919 ई. से 1949 ई. तक चलाये गये जन आन्दो                 | लन             | अथवा                                                                       |
|        | का वर्णन करो।                                            | 6              | राज्य प्रशासन में मुख्यमन्त्री की भूमिका की विवेचना                        |
|        | अथवा                                                     |                | कीजिए।                                                                     |
|        | भारत के स्वतन्त्रता संघर्ष में क्रान्तिकारियों का योग    | दान 30         | <ol> <li>दिए गये भारत के रेखा मानचित्र में निम्नलिखित को</li> </ol>        |
|        | क्या रहा ? उल्लेख करें।                                  |                | अंकित कीजिए— 5                                                             |
| 28.    | उच्चतम न्यायालय के संगठन क्षेत्राधिकार और शक्ति          | <b>क्</b> यों  | (अ) मध्यप्रदेश (ब) चेन्नई                                                  |
|        | का वर्णन कीजिए।                                          | 7              | (स) असम (द) अहमदाबाद                                                       |
|        | अथवा                                                     |                | (य) उड़ीसा                                                                 |
|        |                                                          | 003            | J                                                                          |
| ग्रमर  | र : ३¼ घण्टे <b>अ</b> भ्य                                | ग्रम प         | <b>१न-पत्र—V</b> पूर्णांक : 80                                             |
|        |                                                          |                | 7-11-11-10-11-11-11-11-11-11-11-11-11-11-                                  |
| परीक्ष | गर्थीयों के लिए सामान्य निर्देश:                         |                |                                                                            |
|        | ( 1 ) सभी प्रश्न करना अनिवार्य है।                       |                |                                                                            |
|        | ( 2 ) सर्वप्रथम विद्यार्थी अपने नामांक प्रश्न            | न–पत्र पर      | अनिवार्यतः लिखें।                                                          |
|        | 🤍 ( ३ ) प्रत्येक प्रश्न का उत्तर दी गई उत्तर पु          | स्तिका में     | ं ही लिखें                                                                 |
|        | ( 4 ) प्रश्न / प्रश्नों के आंतरिक खण्ड हैं,              | उन सभी         | के उत्तर एक साथ ही लिखें।                                                  |
| 1.     | स्कन्दगुप्त ने मौर्यों द्वारा निर्मित किस झील का जीर्णो  | द्धार १        | <ol> <li>भारतीय खनिजों को किन रूपों में वर्गीकृत किया</li> </ol>           |
|        | करवाया ?                                                 | 1              | गया है ?                                                                   |
| 2.     | 'अकालतख्त' का निर्माण सिक्खों के कौनसे गुर               | ू ने 10        | <ol> <li>राजस्थान में सीमेण्ट उद्योग के विकास पर प्रकाश</li> </ol>         |
|        | करवाया था ?                                              | 1              | डालिए। 2                                                                   |
| 3.     | लोकतांत्रिक शासन प्रणाली के दो प्रमुख भेद कौ             | निसे 11        | <ol> <li>जनसंख्या वृद्धि दर क्या है तथा भारत की जनसंख्या वृद्धि</li> </ol> |
|        | <b>हैं</b> ?                                             | 1              | दरकिस दशक से कम होने लगी और क्यों ? ½+1½=2                                 |
| 4.     | ई-मेल का पूरा नाम लिखिए।                                 | 1 12           | 2. पाइप लाइन परिवहन के लाभ बताइये ? 2                                      |
| 5.     | 'न्यायिक पुनर्विलोकन' का महत्व स्पष्ट कीजिए              | 1 2 13         | 3. 'बस लेन'का क्या तात्पर्य है और इन्हें अलग क्यों किया                    |
| 6.     | विधानसभा के अध्यक्ष के कार्यों को संक्षेप                |                | जाता है ?                                                                  |
|        | समझाइए।                                                  | 2 14           | 4. ठोस कचरा प्रबन्धन कार्यक्रम के उद्देश्य कौनसे हैं ?2                    |
| 7.     | बीसलपुर परियोजना पर प्रकाश डालिए।                        | 2 15           | 5. अर्थव्यवस्था को कितने क्षेत्रों में वर्गीकृत किया गया                   |
| 8.     | सिंचित कृषि से क्या तात्पर्य है ? स्थानान्तरित कृषि      | । पर           | है ? भारत में तृतीयक क्षेत्र के बढ़ते महत्व को                             |
|        | प्रकाश डालिए। ½+1½                                       | <u>ı</u> =2    | समझाइये। 1½+1½=3                                                           |
| प्रः   | रन बैंक                                                  | 40             | कक्षा- <u>X</u>                                                            |
|        |                                                          |                |                                                                            |

- 16. कृषि क्षेत्र में कौनसी बेरोजगारी अधिक पायी जाती है ? भारत में गरीबी के आर्थिक कारणों की विवेचना कीजिए।
  1+2=3
- महाजनपदों का उल्लेख करते हुए राजस्थान के प्रमुख जनपदों का परिचय दीजिए।
- 18. दिल्ली सल्तनत के प्रशासन के बारे में बताइये। 4
- 19. शुल्क संघ जॉलवेराइन कब स्थापित हुआ ? जर्मनी के एकीकरण में बिस्मार्क का योगदान लिखिए।1+3=4
- 20. लोकतन्त्र के कुल कितने प्रमुख सिद्धान्त एवं दृष्टिकोण हैं ? इनें से लोकतन्त्र के उदारवादी, मार्क्सवादी एवं समाजवादी सिद्धान्तों का संक्षिप्त वर्णन कीजिए।1+3=4
- 21. मानव पूँजी किसे कहा जाता है ? कौशल विकास का क्या महत्व है ? कौशल विकास हेतु सरकार द्वारा कौन-कौनसे कदम उठाये गये हैं ? 1+1+2=4
- 22. संस्थागत वित्तीय स्रोतों का नियंत्रण किसके द्वारा किया जाता है ? संस्थागत तथा गैर संस्थागत वित्तीय स्रोत में अन्तर बताइये।
  1+3=4
- 23. निम्न पर टिप्पणी लिखिए— 2+2=4
  - (अ) उपभोक्ता अधिनियम
  - (ब) नकल रोकने का कानून
- 24. केन्द्रीय मंत्रिमण्डल की अध्यक्षता कौन करता है? मंत्रीमण्डल के गठन एवं उसकी शक्तियों की विवेचना कीजिए।
  5

#### अथवा

राष्ट्रपति की सामान्य काल में शक्तियों तथा अधिकारों की विवेचना कीजिए।

- 25. निम्नांकित को भारत के मानचित्र पर अंकित कीजिए— 5
  - (अ) भाखड़ा बांध (ब) उत्तर प्रदेश
  - (स) बोकारो (द) विशाखापटनम
  - (य) गोवा
- 26. निम्न पर संक्षिप्त टिप्पणी लिखिये— 2+2+2=6
  - (अ) प्रथम अंग्रेज मराठा संघर्ष
  - (ब) चम्पारण किसान आन्दोलन
  - (स) बिजौलिया किसान आन्दोलन

## अथवा

- (अ) साइमन कमीशन
- (ब) इण्डियन नेशनल कांग्रेस
- (स) गोविन्द गुरु
- 27. राज्य की विधानसभा तथा विधानपरिषद के मुख्य पदाधिकारियों के पदनाम बतलाइए। विधान सभा के गठन, अधिकारों तथा कार्यों की विवेचना कीजिए।

## अथवा

राज्य प्रशासन में मुख्यमंत्री की भूमिका की विवेचना कीजिए। 6

प्रश्न बैंक <u>व</u>िकक्षा-X

| 21931  | TITLE ST | TOT T |
|--------|----------|-------|
| ्रान्ध | ासाथ     | 927   |
|        |          | ~ - \ |

| <b>Subject: Social Science</b> |
|--------------------------------|
| Class: X (Tenth)               |

Time: 3<sup>1</sup>/<sub>4</sub> Hrs. Model Practice Paper — 1 M.M.: 80

## General Instructions:

- (1) Candidate must first write their Roll Nos. on the question paper.
- (2) All the questions are compulsory.
- (3) Write the answer to each question in the given answer book only.
- (4) For question having more than one part the answers to those parts are to be written together in continuity.
- 1. What was the work of an officer named 'Samaharta'?
- 2. Who was the ruler to implement the policy of "Iron and Blood"?
- 3. From which Greek words is the term 'Democracy' formed and what is its common and accepted meaning?
- 4. Write the name of the super highway which joins the four major metro cities of India with one another.
- 5. Mention any three circumstances in which the membership of a member of legislative assembly comes to an end. 2
- 6. Which projects of India are run with the help of Central and State Governments? 2
- 7. What is the meaning of Cash Crops?

  Mention the conditions required for the growth of maize.

  1+1=2
- 8. What is the meaning of minerals? Enlist the iron ores found in India. 1+1=2
- 9. When and where was the first cotton textile mill established in India? Enlist the districts of cotton textile mills in Rajasthan.

  1+1=2
- Suggest some measures to control population increase rate.
- 11. What is Prime Minister's Rural Roads Scheme?
- 12. The Supreme Court is also called "The Court of Record". Why? 2

- 13. How far do the weather conditions or the effects of alcohol cause street violence or rage?
- 14. Mention the types of sanitation. 2
- 15. Write the definition of National Income. Why should National Income be calculated? Give any three reasons. 1+2=3
- 16. Which are the challenges faced by India economy? Explain the fiscal measures to control inflation. 1½+1½=3
- 17. Give a description of administration and society of Maurya period.
- 18. Give an introduction of Guru Nanak Dev and mention the major teachings of Sikhism. 2+2=4
- 19. When and by whom was young Italy formed? Describe the various phases of unification of Italy. 1+3=4
- 20. What do you mean by democratic form of government? Examine it critically. 2+2=4
- 21. What is liberalization? Explain the economic reforms adopted under the new economic policy. 1+3=4
- 22. What is currency? Describe various phases of development of currency.1+3=4
- 23. Write a comment on: 2+2=4
  - (i) Legal services authority
  - (ii) Right of information

24. Describe the formation, jurisdiction and powers of the Supreme Court. 5

#### OR

Describe the process of election of the President of India in detail.

- 25. Put the following on the map of India.5
  - (i) Hirakund Dam
  - (ii) Maharashtra
  - (iii) Jhariya
  - (iv) Jamshedpur
  - (v) Sikkim

Describe the first India's freedom struggle of 1857.

#### OR

Mention the peasant movements of Rajasthan.

27. What are the qualifications required to become a governor? Evaluate the appointment and powers of the State Council of Governor.

#### OR

Elucidate the formation and jurisdiction of the High Court.

Subject : Social Science Class : X (Tenth)

Time: 3<sup>1</sup>/<sub>4</sub> Hrs. Model Practice Paper — 2

M.M.:80

## General Instructions:

- (1) Candidate must first write their Roll Nos. on the question paper.
- (2) All the questions are compulsory.
- (3) Write the answer to each question in the given answer book only.
- (4) For question having more than one part the answers to those parts are to be written together in continuity.
- 1. Name the lake built by the Mauryas which was renovated by Skandagupta. 1
- 2. Which Sikh Guru built the 'Akal Takht'?
- 3. Which are the two major forms of democratic government system?
- 4. Mention the full form of e-mail.
- 5. Clarify the importance of 'Judicial review'? 2
- 6. Describe briefly the functions of the speaker of Legislative assembly. 2
- 7. Throw light on Bisalpur project. 2
- 8. What does irrigated agriculture mean? Highlight the shifting agriculture.

- 9. In which forms have Indian minerals been categorized? 2
- Throw light on the development of Cement Industry in Rajasthan.
- 11. What is population increase rate? From which decade did population of India begin to decline and why? \(\frac{1}{2} + \frac{1}{2} = 2\)
- 12. What are the advantages of pipeline transport?
- 13. What does 'Bus Lane' mean and why are they separated? 2
- 14. What are the objectives of solid waste management?
- 15. Mention the names of sectors of economy.

 $\frac{1}{2}+1\frac{1}{2}=2$ 

प्रश्न बैंक

43

'कक्षा-X

Describe the increasing importance of tertiary sector in India.  $1\frac{1}{2}+1\frac{1}{2}=3$ 

16. Which type of unemployment is largely found in agriculture sector? Describe the economic causes of poverty in India.

1+2=3

- 17. Describe the Mahajandpadas and give an introduction of the major Janapadas of Rajasthan.4
- Write in detail about the Delhi Sultanate.
- 19. When was the custom duty organization Zollverein established? Elucidate the contribution of Bismark in the unification of Germany.

  1+3=4
- 20. List the major theories and concepts of democracy. Out of these, give brief introduction of liberal, Marxist and socialistic theories of democracy.1+3=4
- 21. What is human wealth? Why is skill development important? What steps have been taken by the government for skill development? 1+1+2=4
- 22. Who controls the institutional financial sources in India? Differentiate between institutional and institutional sources of credit.

  1+3=4
- 23. Write a comment on : 2+2=4
  - (i) Consumer Act.
  - (ii) Law to stop copying.

24. Who presides upon the meeting of council of ministers? Describe the formation and powers of the Council of Ministers. 5

#### OR

Elucidate the powers and functions of the president in normal time.

- 25. Put the following on the map of India.5
  - (i) Bhankra Dam
  - (ii) Uttarpradesh
  - (iii) Bokaro
  - (iv) Vishakhapatnam
  - (v) Goa
- 26. Write a comment on: 2+2+2=6
  - (i) First English Maratha conflict.
  - (ii) Champaran Peasant Movement.
  - (iii) Bijolia Peasant Movement.

## OR

- (i) Simon Commission
- (ii) Indian National Congress
- (iii) Govind Guru
- 27. Mention the major officers of the state legislative assembly and legislative council. Evaluate the formation, powers and functions of the legislative assembly.

#### $\mathbf{OR}$

Evaluate the role of Chief Minister in State administration. 6

प्रश्न बैंक

44

कक्षा-X

Subject : Social Science

Class: X (Tenth)

Time: 3<sup>1</sup>/<sub>4</sub> Hrs. Model Practice Paper — 3 M.M.: 80

## General Instructions:

- (1) Candidate must first write their Roll Nos. on the question paper.
- (2) All the questions are compulsory.
- (3) Write the answer to each question in the given answer book only.
- (4) For question having more than one part the answers to those parts are to be written together in continuity.
- 1. Write the names of literary creations of Harshavardhana.
- 2. Who was the ruler who implemented the policy of "Iron and Blood"?
- 3. Which words of the Greek languages are combined in the world 'Democracy' and what is the popular and acceptable meaning of it?
- 4. What is meant by 'Water Management'? I
- 5. What are fuel minerals in India?
- 6. Where is note printing press in India? 1
- 7. After how many years of interval is census conducted in India.1
- 8. Name the cheapest means of transport? 1
- 9. Define National Income.
- 10. What are the challenges that come before the Indian Economy? 1
- 11. Explain briefly the functions of the speaker of an assembly.
- 12. Why there is a need of water self reliance?
- 13. Classify the agriculture crops in India on the basis of their consumption. 2
- Describe the development of Cotton Textile industry in India.
- 15. Mention the advantages of pipeline transport.
- 16. Explain the concept of economic progress.2

- 17. What is the difference between absolute and relative poverty. 2
- 18. What are the measures to reduce the road accidents?
- 19. Which measures have been adopted for solid waste management.
- 20. Describe the major rulers of Gupta Dynasty and write a short note on cultural achievements during this period.
- Write an essay on the Battle of Haldighati.
- Describe various inventions made in different sectors during the Industrial Revolution.
- 23. Explain the difference between direct and indirect democracy. 4
- 24. Why is Skill Development important what steps have been taken by the government for skill development.
- 25. What is the different between traditional and non traditional financial sources.4
- 26. What measures have been taken by the government for legal awareness? 4
- 27. Describe the public movements conducted between 1919 AD and 1949 AD.6

## OR

What are the contribution of revolutionaries in the freedom struggle of Bharat?

28. Describe the formation, jurisdiction and powers of Supreme Court. 6

#### OR

Explain the process of election for the President of India.

29. Describe the formation and power of council of Ministers in a state. 6

OR

Discuss the role of Chief Minister in the state administration.

M.M.: 80

- 30. Mark the respective places in the given map. 5
  - (i) Madhya Pradesh
  - (ii) Chennai
  - (iii) Assam
  - (iv) Ahemdabad
  - (v) Orissa

Subject : Social Science Class : X (Tenth)

Time: 3<sup>1</sup>/<sub>4</sub> Hrs. Model Practice Paper —4

General Instructions:

- (1) Candidate must first write their Roll Nos. on the question paper.
- (2) All the questions are compulsory.
- (3) Write the answer to each question in the given answer book only.
- (4) For question having more than one part the answers to those parts are to be written together in continuity.

| <b>(5)</b> | Question No. | Marks per question | Word Limit of Answer |
|------------|--------------|--------------------|----------------------|
|            | 1-10         | 1                  | 20 Words             |
|            | 11-19        | 2                  | 40 Words             |
|            | 20-26        | 4                  | 100 Words            |
|            | 27, 29       | 6                  | 150 Words            |
|            | 28           | 7                  | 150 Words            |

- Q. No. 30 is related to map work carrying 5 marks.
- 1. Why is Mahabalipuram of Pallav era famous.
- 2. Write the name of still alive longest road built by Shershah.
- 3. "Democracy is of the people for the people by the people" which scholar give this statement?
- 4. Which nearest port will you select for product export from Rajasthan?
- 5. Which institution calculate the National income in India?

- 6. Who is the author of "Planned Economy of India"?
- Write the name of present chairman of NITI Aayog?
- 8. What is Inflation.
- 9. Who present the hyphothesis of vicious cycle of poverty?
- 10. What is disguised Unemployment?
- 11. Explain the two financial power's of the state Assembly.

- 12. Write four methods of water conservation in Rajasthan. 2
- 13. How many parts of India agriculture are distributed on the basis of season? Write the name with an example. 2
- 14. What is Power Minerals? Write the name of petroleum fields in India? 2
- 15. Which states of Indian will you choose for the establishment of Cotton Textiles Industry?
  2
- 16. What is Population growth? Write its two reasons.
- 17. Why is water transport provides the cheapest traffic to any country? 2
- Give four suggestions to prevent road accident.
- As a municipal chairman, mention any four measures you can take to settle solid waste.
- 20. Write the concept of Ashoka's Dhamm. 4
- 21. Describe in brief about the struggle of Maharana Pratap with Mughal. 4
- 22. Why did Industrial revolution first start in England only? Write any four reasons.4
- 23. Which conditions are essential for the successes of democracy? (Any four) 4
- 24. "Indian economy is a developing economy" give four argument in favour of this statement.

## OR

Indian economy is an underdeveloped economy give four arguments in favour of the statement.

- 25. Mention any four important functions of money.
- 26. Suggest any four measures for legal awareness. 4
- 27. Enlist the event of Indian nationalist movement between 1919 to 1947. 6

#### OR

Focus on trible and peasant movement of 20<sup>th</sup> century Rajasthan's.

28. Which are the houses of Parliament? Describe the powers of Parliament.

## OR

Describe the organization of Loksabha and powers of its President.

29. Which powers will you use as a state Governor?

#### OR

Which powers will you use as a Chief Minister?

- 30. Mark the following in the given outline map of India. 5
  - (i) Culcutta
  - (ii) Chambal valley project
  - (iii) Barmer
  - (iv) Salem
  - (v) Delhi

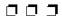

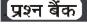

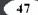

कक्षा-X

**Subject : Social Science** 

Class: X (Tenth)

Time: 3<sup>1</sup>/<sub>4</sub> Hrs. Model Practice Paper — 5 M.M.: 80

## General Instructions:

- (1) Candidate must first write their Roll Nos. on the question paper.
- (2) All the questions are compulsory.
- (3) Write the answer to each question in the given answer book only.
- (4) For question having more than one part the answers to those parts are to be written together in continuity.

| (5) | Question No. | Marks per question | Word Limit of Answer |
|-----|--------------|--------------------|----------------------|
|     | 1-10         | 1                  | 20 Words             |
|     | 11-19        | 2                  | 40 Words             |
|     | 20-26        | 4                  | 100 Words            |
|     | 27, 29       | 6                  | 150 Words            |
|     | 28           | 7                  | 150 Words            |

- (5) Q. No. 30 is related to map work carrying 5 marks.
- 1. Why Rummandei inscription of Ashoka is important for us?
- 2. What is the Jantar Mantar of Jaipur? 1
- 3. Name the two forms of the representative democracy in present era.
- 4. Write any two benefits of internet.
- 5. Define the National Income.
- 6. Mention the period of financial year in India.
- 7. Which activities are included in primary sector?
- 8. What is the meaning of general price level?
- 9. What is unemployment?
- 10. When was the first effort to measure poverty in India.
- As a conscious citizen. What freedom would you except from the high court?
   Mention any two.
- 12. What as 'TANKA'? What is the name of scheme under which Tanka construction were done?
- 13. What are commercial crops? Write any

- four examples of commercial crops. 2
- 14. What is a metallic minerals called? Explain with example.
- 15. Write any two effects of industrial pollution in India.
- 16. What do you understand by Birth rate and Death rate?
- 17. Explain the pipeline transport in India.2
- 18. What are the things you will keep in mind while walking on the road.
- 19. What do you understand by solid waste management programme?
  2
- 20. If you would have been in the place of Hemir Dev Chauhan, what policy you might have adopted for the rebels of Alauddin Khilki and why?
- Evaluate the central administration of the Mauryan period.
- Mention the role of Marrini in the unification of Italy.
- 23. According to your view what condition are essential for 'social democracy'?Explain. 4

24. "Indian economy is a developing economy". Explain any four arguments in favour of this statement.

#### OR

Explain any four advantages of Globalization. 4

- 25. What is money? Clarify any three function of money.
- 26. As a conscious citizen. Write any four causes of consumer exploitation.
- Evaluate the contribution of Shyamji Krishma Verma and Vinayak Damodar Savarkar in the Indian national movement.

## OR

Write short notes on the following:

- (i) Santhal uprising
- (ii) Jallianwala Bagh Massacre
- (iii) Simon commission

28. Describe the functions and powers of the parliament.

## OR

Describe the executive and legislative powers of the president.

29. Explain the powers of the state legislative council. 6

## OR

Explain the jurisdiction and powers of the High court.

- 30. Make the following in the given outline map of India.
  - (i) Khetari
  - (ii) Delhi
  - (iii) Jamshedpur
  - (iv) Paradeep
  - (v) Hirakud Project

प्रश्न बैंक

49

कक्षा-Х

# माध्यमिक शिक्षा बोर्ड राज. अजमेर, द्वारा आयोजित माध्यमिक परीक्षा के लिए अभ्यासार्थ महत्वपूर्ण प्रश्न

विषय : विज्ञान

कक्षा - X ( दसवीं )

अभ्यास प्रश्न-पत्र—I पूर्णांक: 80 समय : ३¼ घण्टे

## परीक्षार्थीयों के लिए सामान्य निर्देश:

- (1) सभी प्रश्न करना अनिवार्य है।
- ( 2 ) सर्वप्रथम विद्यार्थी अपने नामांक प्रश्न-पत्र पर अनिवार्यतः लिखें।
- (3) प्रत्येक प्रश्न का उत्तर दी गई उत्तर पुस्तिका में ही लिखें
- (4) प्रश्न / प्रश्नों के आंतरिक खण्ड हैं, उन सभी के उत्तर एक साथ ही लिखें।

| 1.  | एक न्यूरोट्रांसमीटर का नाम लिखिए?                 | 1          | 17. | समुद्री धारायें क्या होती हैं ?                              | 3     |
|-----|---------------------------------------------------|------------|-----|--------------------------------------------------------------|-------|
| 2.  | लेंस सूत्र लिखिए।                                 | 1          | 18. | पुनर्चक्रण से क्या तात्पर्य है ?                             | 3     |
| 3.  | उत्तल दर्पण के दो उपयोग लिखिए?                    | 1          | 19. | ्ड्राइविंग के दौरान सेलफोन का प्रयोग करने पर दण्ड            | इ क   |
| 4.  | दो संकटग्रस्त प्रजातियों के नाम लिखिए?            | 1          |     | क्या प्रावधान है ?                                           | 3     |
| 5.  | एलियन शब्द का क्या अर्थ है ?                      | 1          | 20. | प्रतिरक्षी में हिन्ज का क्या कार्य है ?                      | 3     |
| 6.  | ·<br>ग्लोबल वार्मिंग का संकट किस जीव के कारण उ    | त्पन्न     | 21. | भौतिक व रासायनिक परिवर्तन में अंतर लिखें ?                   | 3     |
|     | हुआ है ?                                          | 1          | 22. | क्वाशिओरकोर रोग क्या है? इसके ल                              | क्षण  |
| 7.  | े<br>लाल चींटी के डंक में कौनसा अम्ल पाया जाता है | ? 1        |     | बताइये ? 2+2                                                 | 2=4   |
| 8.  | परीक्षण संकरण किसे कहते हैं ?                     | 1          | 23. | हीरा एवं ग्रेफाइट के गुणों में अन्तर बताइये ?                | 4     |
|     | दो औषधीय पादपों के वैज्ञानिक नाम लिखिए?           | 1          | 24. | जैव विविधता संरक्षण के प्रकार लिखिए।                         | 4     |
|     | ऊर्जा क्या है ? इसका मात्रक लिखिए ?               | 1          | 25. | एक मशीन $40~\mathrm{Kg}$ , की वस्तु को $10~\mathrm{m}$ ऊँचाई |       |
|     | सौरमण्डल के बाहर जाने वाला पहला अन्तरिक्ष         | यान        |     | ले जाती है तो किये गए कार्य की गणना कीजि                     | नए :  |
|     | था?                                               | 1          |     | $(g = 9.8 \text{ m/s}^2)$                                    | 4     |
| 12. | रमन प्रभाव क्या है, इसका क्या महत्त्व है ?        | 3          |     | रेशम प्राप्त करने की विधि समझाइये ?                          | 4     |
|     | दूर दृष्टि दोष क्या है ? इसका निवारण कैसे वि      | -<br>क्रया |     | चिपको आन्दोलन पर संक्षिप्त टिप्पणी लिखिए?                    |       |
|     | जाता है ?                                         | 3          | 28. | श्रेणीक्रम संयोजन का परिपथ चित्र बनाते हुए                   | तुल्य |
| 14  | मेण्डल की सफलता के कारण लिखिए?                    | 3          |     | प्रतिरोध का आवश्यक सूत्र स्थापित करिए ?                      | 5     |
|     | साबुन व अपमार्जक में अंतर बताइए।                  | 3          |     | अथवा                                                         |       |
|     | अवशेषांग किसे कहते हैं ?मानव शरीर के एक अवशे      | -          |     | किरण चित्रों की सहायता से एक अवतल लेंर                       |       |
| 10. | का नाम लिखिए?                                     | 3          |     | प्रतिबिम्ब की स्थिति व स्वरूप को समझाइए ज                    | बकि   |
|     | नग ।।।।।।।।।।।।।।।।।।।।।।।।।।।।।।।।।।।।           |            |     | farrar .                                                     |       |

प्रश्न बैंक 50 कक्षा-

बिम्ब:

# (अ) लेंस के फोकस बिन्दु पर हो (ब) फोकस i व 2i के बीच हो (स) 2f से अनन्त के बीच हो बनाते हुए सिद्ध

 मानव पाचन तंत्र पर एक लेख लिखिए। पाचन तंत्र में प्रयुक्त होने वाले एंजाइमों के महत्व को समझाइये।

## अथवा

ओम के नियम का प्रायोगिक सत्यापन का परिपथ का चित्र बनाते हुए सिद्ध कीजिए। 5

30. मेन्डलीफ का आवर्त नियम क्या है, इसके गुण व दोषों को बताइये।

समय : ३¼ घण्टे

## अभ्यास प्रश्न-पत्र—II

पूर्णांक : 80

## परीक्षार्थीयों के लिए सामान्य निर्देश:

- ( 1 ) सभी प्रश्न करना अनिवार्य है।
- ( 2 ) सर्वप्रथम विद्यार्थी अपने नामांक प्रश्न-पत्र पर अनिवार्यतः लिखें।
- ( 3 ) प्रत्येक प्रश्न का उत्तर दी गई उत्तर पुस्तिका में ही लिखें
- (4) प्रश्न / प्रश्नों के आंतरिक खण्ड हैं, उन सभी के उत्तर एक साथ ही लिखें।

1

1

1

1

## खण्ड—अ

- 1. नियमित एवं विसरित परावर्तन किसे कहते हैं ?½+½=1
- 2. कोयले के प्रकारों के नाम लिखिए?
- 3. राष्ट्रीय उद्यान क्या है ?
- 4. लैंस की क्षमता से आप क्या समझते हैं ?
- 5. सिंचाई की विधियों के नाम लिखिए?
- 6. पेट्रोलियम के घटकों के नाम लिखिए?
- 7.) सवरणी पेशियों का क्या काम है ?
- मानव नर जनन तंत्र में वृषण का क्या कार्य है?
- 9. तेल उत्पादक दो पौधों के वैज्ञानिक नाम लिखिए।½+½=1
- 10. मुर्गियों में होने वाले रोगों के नाम लिखिए?
- 11. एल्केन एवं एल्कीन का सामान्य सूत्र लिखिए। ½+½=1

#### खण्ड—ब

- 12. मिसेल कैसे बनते हैं ? क्रिया विधि भी दें। 1+2=3
- 13. (अ) पुर्नचक्रण क्या है?
  - (ब) जैव निम्नीकरणीय एवं अजैव निम्नीकरणीय अपशिष्ट में अन्तर लिखिए? 1+2=3

- 14. (अ) अपरदन का क्या अर्थ है?
- 1+2=3
- (ब) दो प्रकार की अपरदन शक्तियों का वर्णन की जिए?
- स्टि की उत्पत्ति के बारे में भारतीय सोच को समझाइए।
- 16. विश्व अन्तरिक्ष अभियान में भारत का महत्व समझाइए?
- 17. (क) डॉ. ए.पी.जे. अब्दुल कलाम का विज्ञान के क्षेत्र में दिया गया योगदान लिखिए?
  - (ख) सुमेलित करो— 1+2=3
  - (1) बर्ड् मेन ऑफ इण्डिया(अ) सुश्रुत
  - (2) मिसाईल मेन (ब) अब्दुल कलाम
  - (3) प्लास्टिक सर्जरी (स) डॉ. भाभा के जनक
  - (4) भारतीय परमाणु विज्ञान (द) सलीम अली के जनक
- 18. (अ) पशुपालन क्यों आवश्यक है ? 1+2=3
  - (ब) रेशम प्राप्त करने की विधि समझाई?

प्रश्न बैंक

51

कक्षा-X

- 19. (अ) रक्त दान क्या है? समझाइये।
  - (ब) रक्त क्या है?
  - (स) ABO रक्त समृहीकरण को समझाइए ?1+1+1=3
- 20. सड़क दुर्घटना के प्रमुख कारण लिखिए?
- 21. (अ) पूर्ण आन्तरिक परावर्तन किसे कहते हैं ?
  - (ब) उत्तल लैंस से प्रतिबिम्ब निर्माण कीजिए, जब बिम्ब  $2f_1$  व  $f_1$  के बीच हो ? 1+2=3
- 22. (अ) पीने योग्य जल के गुण लिखिए।
  - (ब) दूषित जल के दुष्प्रभाव लिखिए।
  - (स) तम्बाकू से होने वाली हानियाँ लिखिए।
  - (द) कुपोषण से क्या तात्पर्य है? 1+1+1+1=4
- 23. (अ) मानव श्वसन तंत्र का नामांकित चित्र बनाइए।
  - (ब) मानव में श्वसन की क्रियाविधि को समझाइए। 2+2=4
- 24. (अ) रेडॉक्स अभिक्रिया को उदाहरण सहित समझाइए।
  - (ब) भौतिक एवं रासायनिक परिवर्तन में अन्तर लिखिए। 2+2=4
- 25. (अ) फुलरीन की संरचना का वर्णन कीजिए।
  - (ब) फुलरीन के उपयोग लिखिए। 3+1=4
- 26. IUCN द्वारा वर्गीकृत जातियों का वर्णन कीजिए? 4
- 27. (अ) मेण्डल की सफलता के कारण लिखिए?
  - (ब) लक्षण प्रारूप एवं जीन प्रारूप में अन्तर लिखिए। 2+2=4

## खण्ड—द

- 28. (अ) दक्षिणावर्त हस्त नियम लिखिए।
  - (ब) ओम का नियम क्या है ?
  - (स) ओम के नियम का प्रायोगिक सत्यापन करने के लिए आवश्यक परिपथ बनाकर नियम की सत्यता सिद्ध कीजिए। 1+1+3=5

#### अथवा

दिए गए परिपथ में बिन्दु A व B के मध्य तुल्य प्रतिरोध ज्ञात कीजिए।

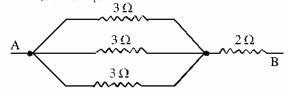

29. मेण्डलीफ की आर्वतसारणी के गुण व दोषों को सूचीबद्ध कीजिए। 2½+2½=5

#### अथवा

एक रेफ्रिजरेटर की औसत शक्ति 100 W है तो एक दिन में रेफ्रिजिरेटर द्वारा खर्च की गई ऊर्जा की गणना कीजिए।

- 30. (अ) जैव विविधता के विभिन्न स्तर समझाइए।
  - (ब) जैव विविधता के संरक्षण के प्रयासों पर एक लघु लेख लिखिए। 2+3=5

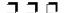

समय : ३1/4 घण्टे अभ्यास प्रश्न-पत्र—III पूर्णांक : 80 परीक्षार्थीयों के लिए सामान्य निर्देश : (1) सभी प्रश्न करना अनिवार्य है। (2) सर्वप्रथम विद्यार्थी अपने नामांक प्रश्न-पत्र पर अनिवार्यतः लिखें। (3) प्रत्येक प्रश्न का उत्तर दी गई उत्तर पुस्तिका में ही लिखें (4) प्रश्न / प्रश्नों के आंतरिक खण्ड हैं, उन सभी के उत्तर एक साथ ही लिखें। खण्ड—अ 17. (अ) रमन प्रभाव क्या है? हृदयावरण क्या है ? (ब) सुश्रुत द्वारा विज्ञान के क्षेत्र में दिए गए योगदान को 2. आमाशय के विभिन्न भागों के नाम लिखए। लिखिए। 1+2=33. लाल आंकडों की पुस्तक क्या है? 18. डेयरी उद्योग पर लेख लिखिए। 3 4. वन्य जीव संरक्षण से क्या तात्पर्य है ? 19. (अ) प्रतिरक्षी की परिभाषा लिखिए। 5. औषधीय महत्त्व के दो पादपों के वैज्ञानिक नाम (ब) रक्ताधान की प्रक्रिया को समझाइए। 1+2=3 लिखिए।  $\frac{1}{2} + \frac{1}{2} = 1$ 20.) सड़क दुर्घटना के प्रमुख कारण लिखिए। 6. राजस्थान के राज्य वृक्ष का वैज्ञानिक नाम लिखिए।1 21. निम्नलिखित को संक्षेप में समझाइये— 1+1+1=3 7. गेहूँ की दो उन्नत किस्मों के वैज्ञानिक नाम (अ) जरादृष्टि दोष (ब) नियमित परावर्तन लिखिए।  $\frac{1}{2} + \frac{1}{2} = 1$ (स) लैंस की क्षमता सामाजिक वानिकी क्या है? खण्ड—स 9. संकटग्रस्त जातियों से क्या तात्पर्य है ? 22. खाद्य पदार्थों में मिलावट पर लेख लिखए। स्नेल का नियम लिखिए। 23. (अ) पाचन क्या है? 11. मोतियाबिन्द क्या है ? (ब) मानव पाचन तंत्र को चित्र की सहायता से समझाइए। 1+3=4ख्रण्ड—ब 24. (अ) धातु की अम्ल से क्रिया का सचित्र वर्णन करो। 12. (अ) उत्प्रेरक क्या है? ( ब ) साबुनीकरण क्या है ? साबुनीकरण की अभिक्रिया (ब) उत्प्रेरक के गुण लिखिए। 1+2=3लिखिए। 2+1+1=413. ''अपशिष्ट'' के विभिन्न प्रकारों का वर्णन कीजिए। 3 25. निम्न के IUPAC नाम लिखिए—  $1 \times 4 = 4$ 14. पृथ्वी की आन्तरिक संरचना का सचित्र वर्णन (अ) आइसोआक्टेन कीजिए। 3 15. (अ) बिग बैंग अवधारणा क्या है ?  $(\overline{\bowtie})$   $CH_3$   $C = CH_2$ (ब) बिग बैंग अवधारणा, भारतीय अवधारणा से किस प्रकार भिन्न है ? 1+2=3(स) नियोपेन्टेन 16. (अ) सृजनात्मक बलों का क्या अर्थ है ?  $(\mathsf{c})$   $CH_3 - CH - CH - CH_3$ (ब) उपग्रहों के महत्व को संक्षेप में समझाइए।1+2=3

प्रश्न बैंक <u>53</u> कक्षा-X

Br

 $C\ell$ 

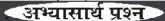

- 26. चिपको आंदोलन पर लेख लिखिए।
- 2+2=4
- 27. (अ) द्विसंकर संकरण को समझाइए।
  - (ब) मेण्डल के प्रभाविता के नियम को समझाइए।

## ख्रण्ड—द

28. प्रत्यावर्ती धारा जनित्र की संरचना एवं कार्यप्रणाली का वर्णन कीजिए। 2½+2½=5

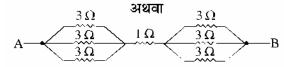

दिए गए परिपथ का तुल्य प्रतिरोध ज्ञात कीजिए।

 रदरफोर्ड का स्वर्ण पत्र प्रयोग विस्तार से समझाइए।

#### अथवा

एक 6 किग्रा. की वस्तु 5 मीटर की ऊंचाई से गिरती है। वस्तु की स्थितिज ऊर्जा में परिवर्तन ज्ञात कीजिए?

30. जैव विविधता के तप्तस्थलों के बारे में समझाइए? 5

समय : 31/4 घण्टे

## अभ्यास प्रश्न-पत्र—IV

पूर्णांक : 80

परीक्षार्थीयों के लिए सामान्य निर्देश:

- (1) सभी प्रश्न करना अनिवार्य है।
- ( 2 ) सर्वप्रथम विद्यार्थी अपने नामांक प्रश्न-पत्र पर अनिवार्यतः लिखें।
- ( 3 ) प्रत्येक प्रश्न का उत्तर दी गई उत्तर पुस्तिका में ही लिखें
- (4) प्रश्न / प्रश्नों के आंतरिक खण्ड हैं, उन सभी के उत्तर एक साथ ही लिखें।

1

1

1

1

1

## खण्ड—अ

- 1. न्यूरॉन किसे कहते हैं?
- 2. प्रोस्टेट ग्रन्थि का क्या कार्य है?
- 3. बैंजीन का संरचना सूत्र लिखिये?
- एक मोटर की ऊर्जा दक्षता 80% है, तो उर्जा क्षय कितना होगा?
- 5. मेथेन में बंध कोण का मान कितना होता है ?
- 6. मानव उत्सर्जन तन्त्र की इकाई क्या है?
- प्रकाश बोल्टीय सेल का उपयोग किस विद्युत संयत्र में किया जाता है?
- 8. प्रतिरोधकों के किस संयोजन में सभी प्रतिरोधकों के सिरों पर उत्पन्न विभवान्तर का मान समान होता है? 1
- 9. संकटग्रस्त प्रजातियाँ किसे कहा जाता है ?

- आहारनाल के किस भाग द्वारा भोजन का सर्वाधिक पाचन एवं अवशोषण होता है ?
- 11. मेथेन के दहन का संतुलित समीकरण लिखिये? 1

## खण्ड—ब

- 12. (अ) उत्प्रेरण किसे कहते हैं ? एक उदाहरण दीजिये।
  - (ब) उत्प्रेरक वर्धक एवं उत्प्रेरक विष से क्या अभिप्राय है ?
  - (स) समांगी उत्प्रेरण एवं विषमांगी उत्प्रेरण में अंतर स्पष्ट कीजिए। 1+1+1=3
- 13. तीव्रता के अनुसार भूकम्पों का वर्गीकरण कीजिए। भूकम्प के आपदापन्न प्रभावों का वर्णन कीजिए। 1½+1½=3
- 14. (अ) कार की है ड़लाइट में एक 12 वोल्ट एवं 60 वाट का बल्प प्रयोग में लिया जाता है बल्ब जलाने पर विद्युत धारा की गणना कीजिए।

प्रश्न बैंक

54

1

[ कक्षा-X

- (ब) नेत्र ज्योति अच्छी बनी रहे, इस हेतु आप किन-किन बातों का ध्यान रखेंगे ? 1½+1½=3
- 15. जल संचयन की प्रमुख प्राचीन पद्धितयाँ राजस्थान में कौनसी हैं? जल संरक्षण के कोई दो उपाय लिखिए।
  1+2=3
- 16. (अ) विस्थापन अभिक्रिया किसे कहते हैं ? 1+2=3
  - (ब) निम्न अभिक्रियाओं में 'z' को पहचानिये—
    - (i)  $Zn + CuSO_4 \rightarrow Z + Cu$
    - (ii)  $Na_2SO_4 + BaC\ell_2 \rightarrow Z + 2NaC\ell$
- सामाजिक वानिकी के प्रमुख घटक कौन-कौनसे हैं ?
   व्याख्या कीजिए।
- 18. (अ) किस भारतीय वैज्ञानिक को उसके वैज्ञानिक शान्तिपूर्ण कार्यों द्वारा राष्ट्रों के मध्य मैत्री विकसित करने हेतु लेनिन शान्ति पुरस्कार से सम्मानित किया गया?
  - (ब) रमन प्रभाव क्या है ? इसका क्या महत्व है ?
- 19. निम्न के IUPAC नाम दीजिए—

$$(34) \frac{CH_3}{CH_3} > CH - CH = CH_2$$

- $(\pi) CH_3 C \equiv C CH_2 I$
- 20. (अ) अपक्षयण की शक्तियों का कृषि में क्या लाभ है ?
  - (ब) अपक्षयण में मदद करने वाले चार कारण लिखिये? 1½+1½=3
- 21. (अ) सरसों के तेल में किसकी मिलावट की जाती है ?
  - (ब) खाद्य पदार्थों में मिलावट क्यों की जाती है?
  - (स) खाद्य पदार्थों में मिलावट के दुष्प्रभाव बताइये। 1+1+1=3

खण्ड—स

22. (अ) अपररूपता किसे कहते हैं ?

- (ब) कार्बन के विभिन्न अपररूपों के नाम लिखिये।
- (स) हीरा एवं ग्रेफाइट में कोई दो अन्तर लिखिये? 1+1+2=4
- 23. दक्षिण हस्त अंगुष्ठ का नियम लिखिए। धारावाही परिनालिका की सहायता से किसी लोहे की छड़ को चुम्बक में कैसे बदला जाता है, चित्र सहित वर्णन कीजिए।
  1+3=4
- 24. (अ) जीन प्ररूप एवं लक्षण प्ररूप में अन्तर लिखिए?
  - (ब) निम्न को समझाइये— 2+2=4(i) एक संकर संकरण (ii) द्विसंकर संकरण
- 25. (अ) प्लास्टर ऑफ पेरिस का रासायिनक सूत्र एवं इसको बनाने की विधि लिखिये?
  - (ब) क्या होता है जब प्लास्टर ऑफ पेरिस जल से क्रिया करता है ?
  - (स) प्लास्टरऑफ पेरिस के उपयोग बताइये 12+1+1=4
- 26. (अ) श्रेणीक्रम में जुड़े तीन प्रतिरोधों का परिपथ चित्र बनाइये। 3+1=4
  - (ब) दिये गये परिपथ का तुल्य प्रतिरोध लिखिए।

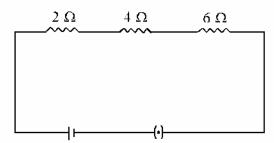

- 27. (अ) जैव विविधता के तप्त स्थल किसे कहते हैं? इण्डो-वर्मा-तप्त स्थल को संक्षेप में समझाइये।
  - (ब) भारत के दो जैव विविधता तप्त स्थलों को समझाइये। 2+2=4

अथवा

- (अ) स्थानबद्ध प्रजातियाँ किसे कहते हैं ? दो उदाहरण दीजिए।
- (ब) IUCN ने विश्व की जैव प्रजातियों को संरक्षण की दृष्टि से कितने भागों में बाँटा है, नाम लिखिए।

प्रश्न बैंक

55

किक्षा-Х

#### खण्ड—ट

- 28. (अ) अंत:स्रावी तंत्र का नामांकित चित्र बनाइये।
  - (ब) मानव में विभिन्न अंत:स्नावी ग्रंथियों एवं उनसे निकलने वाले हार्मोनों का नाम लिखिए।
  - (स) थायरॉइड़ एवं एड्रीनल ग्रन्थि से स्नावित हार्मोनों के क्या कार्य हैं ? 1+2+2=5

## अथवा

- (अ) नर जनन तंत्र का नामांकित चित्र बनाइये।
- (छ) नर जनन तंत्र के विभिन्न भागों के नाम एवं कार्य बताइये।
- (स) प्रोस्टेट ग्रन्थियाँ कहाँ पाई जाती हैं ? इनका कार्य बताइये।
- 29. (अ) मेण्ड्लीफकी आवर्त्त सारिणी की प्रमुख विशेषताओं का उल्लेख कीजिये।
  - (ब) मेण्ड्लीफ की आवर्त्त सारिणी में क्या किमयाँ थी ? लिखिए।
  - (स) मेण्ड़लीफआवर्त्त सारिणी की कोई दो उपलब्धियों को लिखिये।

#### अथवा

(अ) समस्थानिक किसे कहते हैं ? उदाहरण सिहत लिखिये।

- (ब) नील्स बोहर के परमाणु प्रतिरूप की परिकल्पनाओं को लिखिये।
- (स) बोहर के परमाणु प्रतिरूप की कमियों को स्पष्ट कीजिये। 1+2+2=5
- 30. (अ) एक लेंस की शक्ति 2.5 D है तो उसकी फोकस दूरी क्या होगी ?
  - (ब) मानव नेत्रका कौनसा भाग नेत्र में प्रवेश करने वाले प्रकाश की मात्रा को नियन्त्रित करता है ?
  - (स) कार की अग्रदीपों (हैं ड्लाइट) में प्रयुक्त होने वाले दर्पण का नाम लिखिये।
  - (द) अवतल दर्पण के लिए, प्रतिबिम्ब निर्माण का उपयुक्त किरणचित्र बनाते हुए दर्पण सूत्र की व्युत्पत्ति कीजिए।

#### अथवा

- (अ) एक गोलीय दर्पण की वक्रता त्रिज्या 20 cm. है, तो इसकी फोकस दूरी क्या है?
- (ब) वाहनों में पार्श्व दर्पण (Side-Mirror) के रूप में कौनसा दर्पण प्रयोग होता है ?
- (स) 200 cm. फोकस दूरी वाले किसी अवतल लेन्स की क्षमता ज्ञात कीजिये।
- (द) प्रकाश के अपवर्तन के नियम को समझाइये, इसके लिए आवश्यक किरण चित्र बनाइये।

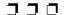

| समय    | े: ३¼ घण्टे                               | अभ्यास                | प्रश्न | -पत्र <b>—V</b>                 | पूर्णांक : 80                         |
|--------|-------------------------------------------|-----------------------|--------|---------------------------------|---------------------------------------|
| परीक्ष | ार्थीयों के लिए सामान्य निर्देश :         |                       |        |                                 |                                       |
|        | ( 1 ) सभी प्रश्न करना अनिवार्य है।        |                       |        |                                 |                                       |
|        | ( 2 ) सर्वप्रथम विद्यार्थी अपने नामांव    | ह प्र <b>श्न−पत्र</b> | पर आ   | नेवार्यतः लिखें।                |                                       |
|        | ( 3 ) प्रत्येक प्रश्न का उत्तर दी गई उ    | -                     |        |                                 | _                                     |
|        | ( 4 ) प्रश्न / प्रश्नों के आंतरिक खण      | ड हैं, उन स           | भी के  | उत्तर एक साथ ही लिर             | <u>ब</u> ्चें।                        |
|        | खण्ड—अ                                    |                       |        |                                 | व अजैव निम्नीकरणीय अपशिष्ट            |
| 1.     | रक्तचाप मापने वाले यंत्र का नाम लिखिये।   | 1                     |        | में अंतर लिखिए                  | l                                     |
| 2.     | ग्लोमेरूलस कहाँ पाया जाता है ?            | 1                     | 17.    | (अ) अपक्षयण की शा               | क्तेयों का कृषि में क्या लाभ है ?     |
| 3.     | एल्कोन व एल्काइन श्रेणी का साम            | ान्य सूत्र            |        | (ब) पृथ्वी की आंतरि             | क संरचना का नामांकित चित्र            |
|        | लिखिए।                                    | 1                     |        | बनाइये ।                        | 2+1=3                                 |
| 4.     | IUPAC का पूरा नाम लिखिए।                  | 1                     | 18.    |                                 | । मानव शरीर के एक अवशेषांग            |
| 5.     | आरलॉन किन अणुओं के बहुलीकरण से बन         | नता है ? 1            |        | का नाम लिखिये।                  | 2+1=3                                 |
| 6.     | $C_5H_{12}$ का IUPAC नाम एवं संर          | चना सूत्र             | 19.    | - "                             | ग्ए किन-किन बातों का ध्यान            |
|        | लिखिए।                                    | 1                     |        | रखना चाहिए। (तीन                | -                                     |
| 7.     | आवर्धनता का सूत्र दीजिये।                 | 1                     |        |                                 | <b>हौनसी तीन रियक्टरों की स्थापना</b> |
| 8.     | मोतियाबिन्द क्या है?                      | 1                     |        | हुई ?                           | 3                                     |
| 9.     | विद्युत धारा की परिभाषा लिखिये।           | 1                     | 21.    |                                 | ानव के रहने का स्थान कौनसा            |
| 10.    | सर्वाधिक प्रोटीन युक्त दाल का नाम लिखिय   | मे। 1                 |        | है ?                            |                                       |
| 11.    | दो संकटग्रस्ट प्रजातियों के नाम लिखिये।   | 1                     |        |                                 | छोड़े जाने के समय वैज्ञानिक           |
|        | ख्रण्ड—ब                                  |                       |        | किस बात से डर                   | -                                     |
| 12.    | संतुलित भोजन व कुपोषण से क्या तात्पर्य है | है ? 3                |        | खण्ड                            |                                       |
| 12.    | (अ) रक्त का वर्गीकरण किस वैज्ञानिक के ह   | द्वारा किया           | 22.    |                                 | प्रयोग के लिए मटर के पौधे को          |
|        | गया ?                                     |                       |        | ही क्यों चुना?                  | n :                                   |
|        | (ब) रक्तदान के दौरान बरती जाने वाली स     | ।।बधानियाँ            |        |                                 | किसे कहते हैं? 2+2=4                  |
|        | लिखिये।                                   |                       | 23.    |                                 | पर प्लास्टर चढ़ाने पर किस             |
| 14.    | (अ) भौतिक एवं रासायनिक परिवर्तन में अंतर  | र लिखिये ।            |        |                                 | केया जाता है ? 1+1½+1½=4              |
|        | (ब) कोयले का दहन कौनसी अभिक्रिया है :     | ? 2+1=3               |        | (ब) साबुन एवं अपम               |                                       |
| 15.    | निकट दृष्टि दोष से आप क्या समझते हैं ? इर | से कैसे दूर           | 24.    | (अ) 1 ओम प्रतिरोध               |                                       |
|        | किया जाता है ?                            | 3                     |        |                                 | नेत्र एवं दिष्ठ धारा जनित्र में क्या  |
| 16.    | (अ) ग्रीन हाऊस गैसों के नाम लिखिए।        | 1+2=3                 | 25.    | अंतर है ?<br>(अ) सत्त पोषवीय वि | 1+3=4<br>वकास से क्या तात्पर्य है ?   |
|        |                                           |                       |        | •                               |                                       |

57

प्रश्न बैंक

कक्षा-X

- (ब) पेट्रोलियम के घटकों के नाम लिखिये।
- (स) जंगली मुर्गे किस वन्य जीव अभ्यारण्य में पाये जाते हैं ? 1+2+1=4
- 26. (अ) पशुपालन क्यों आवश्यक है ? 2+1+1=4
  - (ब) राजस्थान का राज्य पुष्प कौनसा है?
  - (स) मुर्गियों में होने वाले 2 रोगों के नाम लिखिए।
- जैव विविधता के विभिन्न स्तर समझाइये।
   अथवा
  - (अ) भारत के जैव विविधता तप्त स्थल के नाम लिखिए।
  - (ब) जैव विविधता तप्त स्थल क्या है? 2+2=4
- 28. मानव में मूत्र निर्माण की प्रक्रिया की विवेचना कीजिए एवं वृक्काणु की संरचना बनाइए। 3+2=5

## अथवा

- (अ) मानव श्वसन तंत्र का चित्र बनाइये। 2+3=5
- (ब) मानव श्वसन तंत्र में फेफड़े तथा माँसपेशियों का क्या महत्व है ?
- 29. (अ) ते ब्लॉक तथा। ब्लॉक तत्वों का अन्य नाम क्या है ? 1+1+2+1=5

- (ब) 18वें वर्ग के सदस्यों को क्या नाम दिया गया है?
- (स) डाल्टन का परमाणु संरचना सिद्धांत लिखिए।
- (द) बोर की कक्षाओं को क्या कहते हैं?

## अथवा

- (अ) मेण्डलीफ के तत्वों को उनके किस गुण के आधार पर आवर्ती क्रम में रखा ?
- (ब) मेण्डलीफ की आवर्त सारणी के गुण एवं दोषों को सूचीबद्ध लिखिए।4+1=5
- 30. (अ) एक लिफ्ट 5 मिनट में 300 मीटर ऊँचाई पर पहुँच जाती है। यदि लिफ्ट व उसमें रखे समान का द्रव्यमान 1000 किया. हो तो लिफ्ट द्वारा किया गया कार्य एवं लिफ्ट की शक्ति ज्ञात कीजिए।
  - (ब) ऊर्जा का क्षय सामान्यतः किन-किन रूपों में होता है। 4+1=5

## अथवा

- (अ) यदि एक वस्तु का वेग दो गुना कर दिया जाए तो वस्तु की गतिज ऊर्जा कितनी होगी ?
- (ब) विद्युत शक्ति क्या है? हमारे घरों में आने वाली विद्युत शक्ति के उपभोग की गणना कैसे की जाती है? उदाहरण देकर समझाइये। 1+2+2=5

Subject : Science Class : X (Tenth)

Time: 3<sup>1</sup>/<sub>4</sub> Hrs. Model Practice Paper — 1 M.M.: 80

1

1

## General Instructions:

- (1) Candidate must first write their Roll Nos. on the question paper.
- (2) All the questions are compulsory.
- (3) Write the answer to each question in the given answer book only.
- (4) For question having more than one part the answers to those parts are to be written together is continuity.

#### Section-A

- 1. Write the name of the instrument which is used in measuring blood pressure. 1
- 2. Where is glomerulus found?
- 3. Write the general formula of Alkene and Alkyne.
- 4. Give the full form of IUPAC.
- 5. Which monomer molecules are used to form 'Orlon'?
- 6. Give the IUPAC name and structural formula of  $C_5H_{12}$ .
- 7. Write the formula of magnification.
- 8. What is cataract?
- 9. Write the definition of electric current? 1
- Write the name of the pulse which is very rich in protein.
- Write the name of two endangered species.

## Section-B

- 12. What do you mean by balance diet and malnutrition?
- 13. (i) Which scientist classified blood in to its different groups.
  - (ii) Enlist the precautions taken during blood transfusion. 1+2=3
- 14. (i) Write the difference between physical and chemical change.
  - (ii) Which type of reaction is combustion of coal? 2+1=3

- 15. What do you understand by myopia? How is it corrected?
- 16. (i) Write the names of greenhouse gases.
  - (ii) Differentiate between biodegradable and non biodegradable waste. 1+2=3
- 17. (i) What are the advantages of weathering forces in agriculture?
  - (ii) Draw the diagram of internal structure of the earth. 2+1=3
- 18. What are vestigial structure? Write the name of one vestigial structure of human body? 2+1=3
- 19. What things must be remembered for safe driving? (Three point) 3
- 20. Under the guidance of Dr. Bhabha, which three reactors were established? 3
- 21. (i) Which place is a living place for humans outside the earth?
  - (ii) During the launch of pioneer 10, for what reason were the scientist scared? 1+2=3

#### Section—C

- 22. (i) Why did Mendel choose pea plant for his experiments?
  - (ii) What is test cross? 2+2=4
- 23. (i) Which compound is used in plaster on broken bones?
  - (ii) What is the difference between soap and detergent? 1+1½+1½=4

- 24. (i) Define one ohm resistance.
  - (ii) What is the difference between A.C. generator and D.C generator? 1+3=4
- 25. (i) What do you mean by sustainable development?
  - (ii) Write the name of components of petroleum.
  - (iii) Wild cock is found in which wildlife sanctuary? 1+2+1=4
- 26. (i) Why is animal husbandry necessary?
  - (ii) Which is the state flower of Rajasthan?
  - (iii) Write the names of diseases which occur in hens.
- 27. Explain various levels of biodiversity.4

#### OR

- (i) Write the names of biodiversity hotspots of India.
- (ii) What do you mean by biodiversity hotspot? 2+2=4

#### Section-D

28. Describe the process of urine formation in humans. Draw the structure of kidney. 3+2=5

#### OR

- (i) Draw the diagram of human respiratory system.
- (ii) What is the importance of lungs and respiratory muscle in human respiratory system? 3+2=5

- 29. (i) What is the another name of d block and f block elements?
  - (ii) What name was given to members of 18<sup>th</sup> group?
  - (iii) Write the atomic structure theory of Dalton.
  - (iv) Name the orbits of Bohr. 1+1+2+1=5 **OR** 
    - (i) On the basis of which properties, Mendeleef kept the elements in periodic order?
  - (ii) List the properties and draw backs of Mandeleet's periodic table. 1+4=5
- (i) A lift attains a height of 300 meter in 5 minutes. If the mass of left and luggage is 1000 kg then calculate the work done and power of the left.
  - (ii) Write the various form in which energy is dissipated. 4+1=5

## $\mathbf{OR}$

- (i) If the velocity of a body becomes twice, what happens to its kinetic energy?
- (ii) What is electric power? How is the electrical energy which comes to our homes is measured? Explain with example.

  1+2+2=5

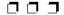

प्रश्न बैंक

Subject : Science Class : X (Tenth)

Time: 3<sup>1</sup>/<sub>4</sub> Hrs. Model Practice Paper — 2 M.M.: 80

## General Instructions:

- (1) Candidate must first write their Roll Nos. on the question paper.
- (2) All the questions are compulsory.
- (3) Write the answer to each question in the given answer book only.
- (4) For question having more than one part the answers to those parts are to be written together is continuity.

#### Section-A

- 1. What is pericardium?1
- 2. Name the various parts of stomach.
- 3. What is Red Data Book?
- 4. What do you mean by wild life conservation.
- Write down scientific names of two medicinal plants.
- 6. What is the scientific name of state tree of Rajasthan.
- 7. Write the scientific names of two advanced varieties of wheat.
- 8. What is social forestry?
- 9. What is the meaning of endangered species?
- 10. What is the Snell's law?
- 11. What is cataract?

## Section-B

- 12. (i) What is catalyst?
  - (ii) Write down the properties of catalyst.
- 13. Describe the various types of "Waste".3
- 14. Describe the internal structure of earth with help of diagram.
- 15. (i) What is Big Bang theory?
  - (ii) How Big Bang theory is differ from Indian theory. 1+2=3
- 16. (i) What do you mean by constructive forces?

- (ii) Explain in brief, the importance of satellites. 1+2=3
- 17. (i) What is "Roman effect"?
  - (ii) Describe the contribution of Sushruta in the field of science. 1+2=3
- 18. Write an essay on Dairy industry. 3
- 19. (i) Define the term "Antibody".
  - (ii) Explain the process of blood transfusion. 1+2=3
- 20. Write down the main causes of road accidents.
- 21. Explain the following in brief: 1+1+1=3
  - (i) Presbyopia (Presbyopia)
  - (ii) Regular reflection
  - (iii) Power of lens

## Section - C

- 22. Write a paragraph on Adulteration in food products. 4
- 23. (i) What is digestion?
  - (ii) Explain the human digestive system with help of diagram. 1+3=4
- 24. (i) Explain the reaction of metal with acid, with help of diagram. 2+1+1=4
  - (ii) What is saponification? Write down the reaction of saponification.
- 25. Write the IUPAC names of following:
  - (i) Isooctane

प्रश्न बैंक <u>६</u>

1

1

1+2=3

(ii)  $CH_3 > C = CH_2$ 

(iii) Neopentane

(iv)  $CH_3 - CH - CH - CH$ Br  $C\ell$ 

26. Write an essay on Chipko - movement. 4

27. (i) Explain the dihybrid - cross.

(ii) Explain the Mendal's law of dominace. 2+2=4

Section - D

28. Describe the construction and working of alternation current generator. 2½+2½=5

OR

Calculate the equivalent resistance of the following circuit.

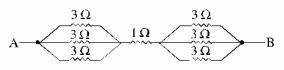

29. Explain in detail Rutherford's gold foil experiment. 5

 $\mathbf{OR}$ 

An object of 6 kg dropped down from height of 5 Meters then calculate the change in potential energy.

30. Explain the biodiversity Hot Spots, in detail. 5

Subject : Science Class : X (Tenth)

Time: 3<sup>1</sup>/<sub>4</sub> Hrs. Model Practice Paper — 3

M.M.: 80

General Instructions:

(1) Candidate must first write their Roll Nos. on the question paper.

(2) All the questions are compulsory.

(3) Write the answer to each question in the given answer book only.

1

1

1

(4) For question having more than one part the answers to those parts are to be written together is continuity.

Section-A

1. Define the Regular and Diffused reflection?

2. Name the various types of Coal.

3. What is National - park?

4. What do you mean by power of Lens? 1

5. Name the various methods of irrigation, 1

6. Name various components of petroleum.

7. What is the function of sphincters.

8. Write the function of testis in make reproduction system.

9. Write the scientific name of two oil producing plants.

10. Write name the disease found in hen. 1

11. Write the general formula of Alkane and Alkene. 1/2+1/2=1

Section - B

12. How micelles are formed? Explain its cleaning mechanism? 1+2=3

प्रश्न बैंक

कक्षा-X

13. (i) What is Recycle.

1+2=3

1+1+1+1=4

- (ii) Differentiate the Bio degradable waste and Non - biodegradable waste.
- 14. (i) What is Erosion?
  - (ii) Describe the two types of Erosion forces. 1+2=3
- 15. Explain the Indian cosmology of origin of universe.
- 16. Explain the importance of India in World Space Mission?
- 17. (i) Write the contribution of Dr. A.P.J. Abdul Kalam in the field of science.
  - (ii) Match the following: 1+2=3
  - (1) Bird man of India (a) Sushruta
  - (2) Missile man of (b) Abdul India Kalam
  - (3) Father of plastic (c) Dr. Bhabha surgery
  - (4) Father of atomic (d) Salim - Ali science
- 18. (i) Give the importance of Animal Husbandry.
  - (ii) Give the process to yield silk from silk worm. 1+2=3
- 19. (i) What is blood donation? Explain.
  - (ii) What is blood?
  - (iii) Explain the ABO blood grouping? 1+1+1=3

- 20. Write down the main reasons of roadaccident.
- 21. (i) What is total internal reflection?
  - (ii) Make the sketch of image formation by convex lens when object is in between  $2F_1$  and  $F_1$ . 1+2=3

Section - C

- 22. (i) Write the properties of drinking water.
  - (ii) Write the adverse effects of contaminated water.
  - (iii) Write the losses of consuming tobacco.
  - (iv) Explain the "Malnutrition".

- 23. (i) Make a labelled diagram of human respiratory system.
  - (ii) Explain the mechanism "Respiration" in human beings.
- 24. (i) Explain Redox reaction with an example?
  - (ii) Differentiate between the physical and chemical changes. 2+2=4
- 25. (i) Describe the structure of 'Fullerene".
  - (ii) Write the uses of "Fullerene". 2+2=4
- Describe the species which are classified by IUCN.
- 27. (i) Give the reasons for Mendel's success.
  - (ii) Differentiate between the Genotype and Phenotype. 2+2=4

Section - D

- 28. (i) Write the "Right hand rule".
  - (ii) What is Ohm's law.
  - (iii) Give the experimental verification of ohm's law by making suitable circuit 1+1+3=5diagram.

OR

Calculate the equivalent resistance between point A and B of following circuit.

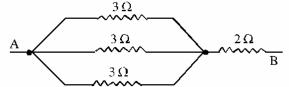

29. Enumerate the merits and De - merits of Mendeleev's periodic table.

OR

Average power of a refrigerator is 100 W then calculate the energy consumed by refrigerator in a day.

- 30. (i) Explain various levels of Bio diversity.
  - (ii) Write a short note on conservation of Bio - diversity. 2+3=5

000

प्रश्न बेंक

63

कक्षा-

Subject : Science Class: X (Tenth)

Model Practice Paper —4 Time: 31/4 Hrs. M.M. : 80

| Congent | Instructions |   |
|---------|--------------|---|
| Generai | instructions | : |

15. Differentiate

body.

detergents?

17. What are oceanic currents?

phone during driving?

| 11 Candidate must in st write their ron . vis. on the question pap | ne question paper. | Candidate must first write their Roll Nos. on the | $(\mathbf{I}$ |
|--------------------------------------------------------------------|--------------------|---------------------------------------------------|---------------|
|--------------------------------------------------------------------|--------------------|---------------------------------------------------|---------------|

**(2)** All the questions are compulsory.

14. Writ the reasons of success of Mendal.3

16. What are vestigial organs? Write the

18. What is the punishment for using a cell

name of one vestigial organ of the human

between

soap

and

3

3

3

- Write the answer to each question in the given answer book only. **(3)**
- **(4)** For question having more than one part the answers to those parts are to be written together is continuity.

| 1.  | Write name of a neurotransmitter. 1        | 19. | What does the recycling mean? 3                                               |
|-----|--------------------------------------------|-----|-------------------------------------------------------------------------------|
| 2.  | Write lens formula.                        | 20. | What is the function of hinge in an                                           |
| 3.  | Write two uses of a convex mirror. 1       |     | antibody? 3                                                                   |
| 4.  | Write two name of endangered species. 1    | 21. | Write difference between physical and                                         |
| 5.  | What is the meaning of the word Alien? 1   |     | chemical changes? 3                                                           |
| 6.  | Which organism has given rise to the       | 22. | What is Kwashiokor disease? Write it's                                        |
|     | crisis of global warming?                  |     | symptoms? $2+2=4$                                                             |
| 7.  | Which acid is found in sting of red ant? 1 | 23. | Write differences between Diamond and                                         |
| 8.  | What is test cross?                        |     | Graphite? 4                                                                   |
| 9.  | Write the botanical name of two medicinal  | 24. | Write the types of Biodiversity                                               |
|     | plants?                                    |     | conservation. 4                                                               |
| 10. | What is energy? Write the unit of          | 25. | A machine takes an object of 40 Kg mass                                       |
|     | energy. 1                                  |     | to a height of 10 m, calculate the work                                       |
| 11. | Name the first space craft to more outside | 24  | done. $(g = 9.8 \text{m/s}^2)$ 4                                              |
|     | the solar system.                          | 26. | •                                                                             |
| 12. | What is roman effect? What is its          | 21. | Write short note on "Chipko                                                   |
|     | importance? 3                              | 20  | movement". 4                                                                  |
| 13. | What is hypermetropia? How this defect     | 28. | Derive necessary formula for equivalent resistance of a series combination of |
|     | is corrected? 3                            |     | resistance giving proper circuit diagram.                                     |
| 1.4 | Whit the massens of masses of Mandal 2     |     | resistance giving proper effects diagram.                                     |

Explain the nature and position of image with the help of ray diagram for a concave lens when object is places.

- (i) At focus point of lens.
- (ii) Between focus  $f_1$  and  $2f_1$ .
- (iii) Between 2f<sub>1</sub>, and infinity.
- 29. Write a detailed note on the human

प्रश्न बैंक 64

digestive system. Explain the importance of the enzymes in the digestive system.

#### OR

Give circuit diagram of experimental verification of Ohm's law. Explain it.

30. Write Mendeleef's Periodic law? List merits and demerits of Mendeleef's Periodic table?
5

Subject : Science Class : X (Tenth)

Time: 3<sup>1</sup>/<sub>4</sub> Hrs. Model Practice Paper — 5 M.M.: 80

## General Instructions:

- (1) Candidate must first write their Roll Nos. on the question paper.
- (2) All the questions are compulsory.
- (3) Write the answer to each question in the given answer book only.
- (4) For question having more than one part the answers to those parts are to be written together is continuity.

## Section-A

- 1. Define Neurons?
- 2. Write functions of prostate gland.
- 3. Draw structural formula of Benzene. 1
- 4. Energy efficiency of a motor is 80% then how much energy is dissipated?
- 5. Write Bond Angle of Methane?
- 6. What is the unit of Human Excretory System?
- 7. Which Power plant used photo Voltic cell?
- 8. In which combination of resistance potential difference value is same of the ends of each resistor?
- 9. What are Endangered species?
- In which part of alimentary canal maximum digestion and absorption takes place.
- 11. Write balanced equation of combustion of methane.

- 12. (i) Define catalysis. Give an example.
  - (ii) Define catalytic Bomotor and catalytic poision.
  - (iii) Differentiate between Homogenous and Heterogenous catalyst. 1+1+1=3
- Classify earth quake on the basis of intensity. Also describe adverse effect of earthquake.
- 14. (i) A 12 Volt and 60 W bulb used in headlight of a car. Calculate electric current used by this bulb.
  - (ii) Which things are kept in mind for proper eye sight. 1½+1½=3
- Write ancient methods of water collection in Rajasthan? Write two effective way of conservation of water. 1+2=3
- 16. (i) Define Displacement reactions?
  - (ii) Identified "Z" in these chemical reaction. 1+2=3

3

- (a)  $Zn + CuSO_4 \rightarrow Z + Cu$
- (b)  $Na_2SO_4 + BaC\ell_2 \rightarrow Z + 2NaC\ell$
- 17. Which are major factors of social forestry.Explain it. 3
- 18. (i) Which Indian scientist awarded by Lenin peace prize for their peaceful scientific works?
  - (ii) What is Roman effect? What is it's importance?  $1\frac{1}{2}+1\frac{1}{2}=3$
- 19. Write I.U.P.A.C. names:

(i) 
$$CH_3 > CH - CH = CH_2$$

- (ii)  $CH_3 CH CH CH_3$  $C\ell - NO_2$
- (iii)  $CH_3 C \equiv C CH_2 I$
- 20. (i) What is the Merits of erosion forces in Agriculture?
  - (ii) Write four causes. Which helps in erosion. 1½+1½=3
- 21. (i) What material adultnated in mustard oil? 1+1+1=3
  - (ii) Why adulteration is done in food materials?
  - (iii) Explain harmful effects of adulteration in food materials?
- 22. (i) Define Allotropes?
  - (ii) Write names of difference allotropes of carbon.
  - (iii) Write any 2 differences b/w Diamond and Graphite. 1+1+2=4
- 23. Write law of Right Hand Thumb rule. Describe with diagram how an iron rod is converted into magnet with help of current carrying solenoid. 1+3=4
- 24. (i) Write difference between Genotype and Phenotype.

- (ii) Explain : 2+2=4
  - (a) Monohybrid cross
  - (b) Dihybrid cross
- 25. (i) Write chemical formula of Plaster of Paris and it's method of preparation.
  - (ii) What happens when Plaster of Paris reacts with water.
  - (iii) Explain uses of Plaster of Paris.

2+1+1=4

- 26. (i) Draw circuit diagram for 3 resistance connect in series and Derive formula for Equivalent Resistance of this combination.
  - (ii) Derive equivalent resistance for this circuit. 3+1=4

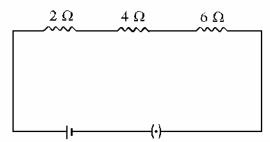

- 27. (i) Define bio diversity hotspot? Explain briefly indo Burna hot spot.
  - (ii) Explain any 2 biodiversity hot spots in India.

OR

- (i) Define endemic species? Gives 2 examples.
- (ii) Name the difference categories in which species are classified by IUCN on the basis of conservation, 2+2=4
- 28. (i) Draw labelled diagram of Endocrine system.
  - (ii) Write down names of different endocrine glands present in human body and also write hormones secreted by them.

प्रश्न बैंक

66

कक्षा-X

(iii) Write functions of Hormons, which are secreted by Thyroid and Adrenal gland. 1+2+2=5

#### OR

- (i) Draw labelled diagram of Male Reproduction system.
- (ii) Explain functions and write names of different parts of Male Reproductions system?
- (iii) Where Prostate glands are found? Explain their functions.
- 29. (i) Explain major properties of Mendeleev periodic table.
  - (ii) What are limitations of Mendeleev's periodic table.
  - (iii) Write any two achievements of Mendeleev's periodic table. 1+2+2=5

#### OR

- (i) Define isotopes? Give any example.
- (ii) Write Hypothesis of Niels Bohr atomic model.

- (iii) Explain draw backs of Bohr's atomic model.
- 30. (i) Power of lens is 2.5 D. what is it focal length.
  - (ii) Which part of human eye, control light quantity entering into eyes?
  - (iii) Write name of mirror used in headlights of cars.
  - (iv) Derive mirror formula for image formation via concave mirror, within the help of Ray-diagram.

## OR

- (i) Radius of curvature for a spherical mirror is 20 Cm. what is it's focal length?
- (ii) Which mirror used as side view rear mirror in vehicles?
- (iii) What is power of any concave lens, whose focal length is 200 cm.
- (iv) Explain laws of refraction of light, with the help of ray diagram. Draw ray diagram also. 1+1+1+2=5

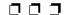

# माध्यमिक शिक्षा बोर्ड राज. अजमेर, द्वारा आयोजित माध्यमिक परीक्षा के लिए अभ्यासार्थ महत्वपूर्ण प्रश्न

विषय: गणित

कक्षा - X( दसवीं)

समय : 3<sup>1</sup>/<sub>4</sub> घण्टे अभ्यास प्रश्न-पत्र—I पूर्णांक : 80

परीक्षार्थीयों के लिए सामान्य निर्देश :

- (1) सभी प्रश्न करना अनिवार्य है।
- ( 2 ) सर्वप्रथम विद्यार्थी अपने नामांक प्रश्न-पत्र पर अनिवार्यतः लिखें।
- ( 3 ) प्रत्येक प्रश्न का उत्तर दी गई उत्तर पुस्तिका में ही लिखें
- (4) प्रश्न / प्रश्नों के आंतरिक खण्ड हैं, उन सभी के उत्तर एक साथ ही लिखें।

## खण्ड—अ

- 1.  $\left(14\right)^3$  का मान निखिलम सूत्र द्वारा ज्ञात कीजिए।1
- 2. समीकरण  $\frac{1}{x-8} + \frac{1}{x-9} = \frac{1}{x-5} + \frac{1}{x-12}$  को हल कीजिए।
- अभाज्य गुणनखंड विधी द्वारा 12, 15 और 21 का महत्तम समापवर्तक (HCF) ज्ञात कीजिए।
- 4.  $2\sin 45^{\circ}\cos 45^{\circ}$  का मान ज्ञात कीजिए।
- यदि एक उर्ध्वाधर छड़ की लम्बाई तथा इसकी छाया की लम्बाई समान है तो सूर्य का उन्नयण कोण ज्ञात कीजिए।
- त्रिभुज के तीनों भुजाओं के लम्बसमद्विभाजकों के प्रतिच्छेद-बिंदु का नाम लिखिए।
- तीन असरेख बिन्दुओं से गुजरने वाले वृत्तों की संख्या लिखिए।
- एक सिक्के को दो बार उछाला जाता है। अधिक से अधिक एक पट आने की प्रायिकता ज्ञात की जिए।
- वाहन के रुकने की दूरी ज्ञात की जिए यदि प्रतिक्रिया दूरी
   मी. और अवरोध दूरी 1 मी. है।
- यातायात संकेतों में लाल बत्ती की कैसी ज्यामिती आकृति होती है ?

## खण्ड—ब

- 27 का वर्ग द्वन्द योग विश्वी द्वारा ज्ञात कीजिए।
- 12. सिद्ध कीजिए कि  $\sqrt{3}$  एक अपरिमेय संख्या है। 2
- एक घन का सम्पूर्ण पृष्ठीय क्षेत्रफल 216 वर्ग मीटर है।
   घन का आयतन ज्ञात कीजिए।
- 14. एक बेलन के आधार की त्रिज्या 14 सेमी तथा ऊँचाई 8 सेमी है। बेलन का वक्र पृष्ठ का क्षेत्रफल ज्ञात कीजिए।
- 15. एक सीधे व 15 मीटर ऊँचे पोल पर यातायात नियंत्रण के लिए CCTV कैमरा लगा है। जो पोल के शीर्ष से 113 मीटर दूर दृष्टि रेखा तक यातायात देख सकता है। पोल के चारों ओर यह केमरा कितने क्षेत्रफल में यातायात देख सकता है?

## खण्ड—स

- 16. यदि  $\alpha$  तथा  $\beta$  द्विघात सीमकरण  $\chi^2 3\chi 10 = 0$ के मूल हैं तब  $\alpha^2 + \beta^2$  का मान ज्ञात कीजिए। 3
- 17. ₹ 3,000 की धनराशी 6% वार्षिक साधारण ब्याज पर निवेश की जाती है। प्रत्येक वर्ष के अंत में ब्याज परिकलित कीजिए। क्या ये ब्याज A.P. बनाते हैं ? यदि ऐसा है तो तथ्य का प्रयोग करते हुए 25 वर्षों के अन्त

में ब्याज परिकलित कीजिए।

27. सिद्ध कीजिए:

3+3=6

- 18. किसी मीनार के आधार से a तथा b दूरी पर एक ही रेखा पर स्थित दो बिन्दुओं क्रमश: 🖰 व D से देखने पर मीनार के शिखर के उन्नयन कोण एक दूसरे के पूरक हैं। सिद्ध कीजिए कि मीनार की ऊँचाई  $\sqrt{\mathrm{ab}}$  है।
  - $(\overline{a}) \frac{1+\sec A}{\sec A} = \frac{\sin^2 A}{1-\cos A}$
- 19. सिद्ध कीजिए कि बाह्य बिन्दु से वृत पर खींची गई स्पर्श-रेखाओं की लम्बाईयाँ बराबर होती हैं ?

अथवा

(a)  $\frac{\sin \theta}{1 + \cos \theta} + \frac{1 + \cos \theta}{\sin \theta} = 2 \csc \theta$ 

- 20. दी गई आकृति में यदि OP.OO = OR.OS तो दर्शाइए ∠ORQ = ∠OPQ व ∠OQR = ∠OSP
- (अ) यदि A.B और C किसी त्रिभुज ABC के अन्तः कोण हो तो सिद्ध कीजिए :

 $\tan\left(\frac{\mathbf{B}+\mathbf{C}}{2}\right) = \cot\frac{\mathbf{A}}{2}$ 

- 21. 4 सेमी. त्रिज्या के एक वृत पर 5 सेमी त्रिज्या के एक संकेन्द्रीय वृत के किसी बिन्दु से एक स्पर्श-रेखा की रचना कीजिए और उसकी लम्बाई मापिए।वास्तविक परिकलन से इस माप की जाँच भी कीजिए।
- (ৰ)  $\sec 50^{\circ} \sin 40^{\circ} + \cos 40^{\circ} \cos 50^{\circ}$ मान ज्ञात कीजिए।

- 22. एक वृताकार पार्क की त्रिज्या 4.2 मीटर है। पार्क के चारो ओर 1.4 मीटर चौडा रास्ता बना हुआ है। रास्ते का
- 28. यदि त्रिभुज की भुजाओं के मध्य बिन्दु (1, 2), (0, 1), और (2, -1) है तो त्रिभुज के शीर्षों के निर्देशांक ज्ञात कीजिए।
- क्षेत्रफल ज्ञात कीजिए।
- 29. सिद्ध कीजिए कि वृत्त की दो जीवाओं में से बड़ी जीवा केन्द्र के निकट होती है ?
- 23. यदि एक वृत्त का परिमाप एक वर्ग के परिमाप के बराबर है तो उनके क्षेत्रफलों का अनुपात ज्ञात कीजिए।

अथवा

- 24. सीसे के एक गोले की त्रिज्या 5 सेमी. है। इससे 5 मि.मि. त्रिज्या की कितनी गोलियाँ बनाई जा सकती हैं ? 3
- सिद्ध कीजिए कि एक चाप द्वारा वृत्त के केन्द्र पर अन्तरित कोण वृत्त के शेष भाग के किसी बिन्दु पर अन्तरित कोण का दोगुना होता है।
- 25. दो पासों को एक साथ उछाला जाता है। इसकी क्या प्रायिकता है कि दोनों पासों की संख्याओं का योग 7 हो ।
- (अ) यदि निम्न बंटन का माध्य 7.5 हो तो P का मान ज्ञात कीजिए।

## खण्ड—द

13 х: 11 6 8 15

26. निम्नरैखिक समीकरण युग्म को आलेखीय विधि से हल कीजिए तथा इसकी सहायता से 'a' का मान ज्ञात कीजिए जबिक 4x + 3y = a है:

(ब) निम्न बारम्बारता बंटन का बहुलक ज्ञात कीजिए।

| x + 3y | = 6; | 2x - 3y | y = 12 |
|--------|------|---------|--------|
|        | ,    | -       |        |

वर्ग  $0-20 \mid 20-40 \mid 40-60$ 60-80 80-100 बारम्बारता 3 15 24 8 5

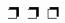

प्रश्न बैंक

69

समय : ३¼ घण्टे

### अभ्यास प्रश्न-पत्र—II

पूर्णांक : 80

### परीक्षार्थीयों के लिए सामान्य निर्देश:

- (1) सभी प्रश्न करना अनिवार्य है।
- ( 2 ) सर्वप्रथम विद्यार्थी अपने नामांक प्रश्न-पत्र पर अनिवार्यतः लिखें।
- ( 3 ) प्रत्येक प्रश्न का उत्तर दी गई उत्तर पुस्तिका में ही लिखें
- (4) प्रश्न / प्रश्नों के आंतरिक खण्ड हैं, उन सभी के उत्तर एक साथ ही लिखें।

#### भाग—अ

- सूत्र निखिलम् का प्रयोग करके 108 x 112 का मान ज्ञात कीजिए।
- 2. सूत्र एकाधिकेन पूर्वेण द्वारा 45 का वर्ग ज्ञात कीजिए। 1
- 3. दो समान्तर रेखाओं से समदुरस्थ बिन्दुओं का बिन्दु पथ क्या होगा?
- 4. वृत्त की सबसे बड़ी जीवा वृत्त की कहलाती है? 1
- 468 को अभाज्य गुणनखण्डों के गुणनफल के रूप में लिखिए।
- 6.  $\cos 45 \cos 60 \sin 45 \sin 60$  का मान ज्ञात कीजिए।
- 7.  $\frac{\tan 10}{\cot 80}$  का मान ज्ञात कीजिए। 1
- यदि एक मीनार के पाद बिन्दु से 100 मीटर की दूरी से उसके शिखर का उन्नयन कोण 60° है, तो मीनार की ऊंचाई ज्ञात करो।
- 9. एक पासे को फेंकने पर 4 से बड़ा अंक आने की प्रायिकता ज्ञात कीजिए।
- 10. यदि एक टैक्सी का किराया प्रथम कि.मी. के लिए 15 ₹ तथा इसके बाद प्रति किमी. के लिए ₹ 8 है तो 12 किमी. चलने के लिए क्या किराया देना होगा?

#### भाग-ब

- 11. वैदिक विधि द्वारा 4225 का वर्गमूल ज्ञात कीजिए। 2
- 12. सिद्ध कीजिए कि  $6+\sqrt{2}$  अपरिमेय संख्या है। 2

- 13. एक सन्दूक की माप 50 सेमी × 36 सेमी × 25 सेमी है। इस सन्दूक का कवर बनाने के लिए कितने वर्ग सेमी कपड़े की आवश्यकता होगी।
- 14. बेलन का व्यास 14 सेमी. और ऊँचाई 15 सेमी. है। बेलन का सम्पूर्ण पृष्ठीय क्षेत्रफल ज्ञात करो।
- 15. निम्न रैखिक समीकरणों के युग्मों को आलेखीय विधि से हल कीजिए।
  2

$$2x - 5y + 4 = 0$$
;  $2x + y - 8 = 0$ 

### भाग—स

- 16. 100 चक्कर में एक स्कूटर का पहिया 88 मीटर की दूरी तय करता है। इस पहिये की क्रिज्या ज्ञात कीजिए।3
- यदि एक गोले का पृष्ठीय क्षेत्रफल 5544 सेमी<sup>2</sup> है तो गोले का आयतन ज्ञात कीजिए।
- 18. बहुपद f(x) = x³ 3x² + x + 2 को बहुपद g(x) से भाग देने पर भागफल q (x) तथा शेषफल r (x) क्रमशः x 2 और -2x + 4 प्राप्त होता है, तो बहुपद g (x) ज्ञात कीजिए।
  3
- असिमका x≥2 का आलेखीय विधि से हल समुच्चय दर्शाइये।
- 20. एक समान्तर श्रेढ़ी के पहले 51 पदों का योग ज्ञात कीजिए जिसमें द्वितीय तथा तृतीय पद क्रमश: 14 तथा 18 है।
- 21. यदि  $\frac{\cos A}{\cos B} = m$  तथा  $\frac{\cos A}{\sin B} = x$  हो, तो सिद्ध
  - कीजिए  $(m^2 + n^2)\cos^2 B = x^2$

प्रश्न बैंक

70

[कक्षा-Х

22. दी गई आकृति में DE // BC है, यदि AD = x, DB = x - 2, AE = x + 2 और EC = x - 1 हो तो x का मान ज्ञात कीजिए।

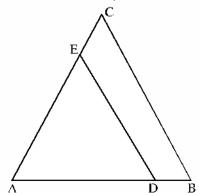

23. दी गई आकृति में चक्रीय चतुर्भुज ABCD के चारों कोण ज्ञात कीजिए।

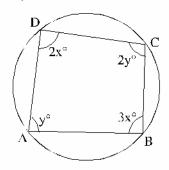

- 24. किसी कारण 12 खराब पेन, 132 अच्छे पेनों में मिल गए हैं। देखकर यह नहीं बताया जा सकता है कि कोई पेन खराब है या अच्छा है। यदि एक पेन यादृच्छया चुना जाता है तो इसके अच्छे होने की क्या प्रायिकता है?
- 25. किसी सीधी सड़क पर पहला, दूसरा, तीसरा यातायात सिग्नल क्रमश: 3 किमी, 5 किमी, 7 किमी की दूरी पर लगा है तो 10वें सिग्नल की दूरी ज्ञात कीजिए। 3
  - भाग-द
- 26. किसी स्तम्भ की चोटी का उन्नयन कोण समतल पर स्थित एक बिन्दु से 15° है स्तम्भ की ओर 100 मीटर चलने पर उन्नय कोण 30° हो जाता है तो स्तम्भ की ऊँचाई ज्ञात कीजिए। जहाँ tan 15 = 2 − √3 है] 6
- 27. यदि बिन्दु P(3, 5) बिन्दुओं A (-2, 3) और B को मिलाने वाले रेखाखण्ड को 4:7 के अनुपात में अन्त: विभाजित करता है, तो B के निर्देशांक ज्ञात कीजिए।
- 28. सिद्ध कीजिए कि चक्रीय चतुर्भुज के सम्मुख कोण युग्म सम्मुरक या उनका योग 180° होता है।
- 29. ABC एक समकोण त्रिभुज है जिसमें ∠B समकोण है। भुजा AB पर D तथा भुजा BC पर E बिन्दु स्थित है। सिद्ध की जिए:

$$AE^2 + CD^2 = AC^2 + DE^2$$

30. निम्न बारम्बारता बंटन से बहुलक ज्ञात कीजिए :

| प्राप्तांक        | 0-10 | 10-20 | 20 - 30 | 30 - 40 | 40-50 | 50-60 |
|-------------------|------|-------|---------|---------|-------|-------|
| छात्रों की संख्या | 5    | 12    | 14      | 10      | 8     | 6     |

#### अथवा

निम्न बारम्बारता बंटन का समान्तर माध्य ज्ञात कीजिए :

|   | वर्ग       | 0-6 | 6-12 | 12-18 | 18-24 | 24-30 |
|---|------------|-----|------|-------|-------|-------|
| Ī | बारम्बारता | 6   | 8    | 10    | 9     | 7     |

प्रश्न बैंक

71

[कक्षा-X

6

समय : 3¼ घण्टे अभ्यास प्रश्न-पत्र—III पूर्णांक : 80

परीक्षार्थीयों के लिए सामान्य निर्देश:

- ( 1 ) सभी प्रश्न करना अनिवार्य है।
- ( 2 ) सर्वप्रथम विद्यार्थी अपने नामांक प्रश्न-पत्र पर अनिवार्यतः लिखें।
- ( 3 ) प्रत्येक प्रश्न का उत्तर दी गई उत्तर पुस्तिका में ही लिखें
- (4) प्रश्न / प्रश्नों के आंतरिक खण्ड हैं, उन सभी के उत्तर एक साथ ही लिखें।

भाग—अ

- $1. \ \ 54 imes 56 सूत्र निखलम द्वारा गुणा कीजिए।$
- सूत्र शून्य साम्य समुच्चयों द्वारा निम्न समीकरण का हल ज्ञात कीजिए—

$$(2x+1)+(x+3)=5x+4$$

3. यदि  $\frac{p}{q} (q \neq 0)$  एक परिमेय संख्या है तो q पर क्या

प्रतिबन्ध होगा जबिक  $\frac{p}{q}$  एक सांत दशमलव है। 1

4. मान ज्ञात कीजिए:

$$3\sin^2 30^\circ + 2\cos^2 45^\circ + 3\tan^2 60^\circ$$

- 10 मीटर ऊँची मीनार से एक कार का अवनमन कोण 45° है। कार की मीनार के पाद से दूरी ज्ञात करो।1
- उस बिन्दु का बिन्दुपथ ज्ञात की जिए जिसकी स्थिर बिन्दु
   M से दूरी सदैव 5.3 सेमी हो।
- 7. आकृति में, यदि  $\angle DAB = 60^{\circ}$ ,  $\angle ABD = 50^{\circ}$ है तो  $\angle ACB$  का मान लिखिए— 1

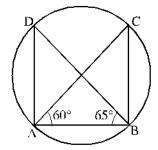

- पासे की एक फेंक में समसंख्या या 3 के गुणज आने की प्रायिकता ज्ञात की जिए।
- 9. सभी वाहनों को P.U.C. क्यों दिया जाता है? 1
- 10.  $\frac{\cot \theta}{1+\cot^2 \theta}$  को सरलतम रूप में लिखिए। 1

भाग—ब

- 11. सूत्र परावर्त्य द्वारा 2112 ÷ 97 को हल कीजिए। 2
- 12. यदि संख्या 408 तथा 1032 के महत्तम समापवर्तक (HCF) को 1032 x - 408 x 5 के रूप में व्यक्त किया जाता है तो x का मान ज्ञात कीजिए।
- 13. यदि एक बेलन का आयतन 448π घन सेमी और ऊँचाई 7 सेमी है तो बेलन का पार्श्व पृष्ठीय क्षेत्रफल ज्ञात कीजिए।
- एक शंकु का आयतन 308 cm<sup>2</sup> और ऊँचाई 6 cm.
   है। इसके आधार की त्रिज्या ज्ञात कीजिए।
- 15. एक सीधे व 12 मीटर ऊँचे पोल के शीर्ष पर एक CCTV कैमरा लगाना है। तािक पोल के शीर्ष से 13 मीटर दूर दृष्टि रेखा के आगे भी यातायात देखा जा सके। इस स्थिति में पोल के चारों ओर अदर्शनीय वृत्त का क्षेत्रफल कितना होगा?

भाग-स

- बहुपद x<sup>3</sup> 7x + 6 के अन्य सभी शून्यक ज्ञात कीजिए यदि इसका एक शुन्यक 1 है।
   3
- 17. एक समान्तर श्रेढ़ी के पहले 51 पदों का योग ज्ञात कीजिए जिसमें द्वितीय तथा तृतीय पद क्रमशः 14 तथा 18 है।

- 18. सड़क के एक ओर एक मीनार तथा दूसरी ओर एक मकान स्थित है। मीनार के शिखर से मकान की छत और आधार के अवनमन कोण क्रमश: 45° व 60° हो, यदि मकान की ऊँचाई 12 मीटर हो, तो मीनार की ऊँचाई ज्ञात कीजिए।
- सिद्ध कीजिए कि त्रिभुज की दो माध्यिकाओं का योग तीसरी माध्यिका से अधिक होता है।
   3
- 20. दी गई आकृति में  $\angle P$  का अर्द्धक PS, भुजा QR को S बिन्दु पर प्रतिच्छेद करता है।  $SN \perp PQ$ ,  $SM \perp PR$  खींचे गए हैं सिद्ध कीजिए कि SN = SM

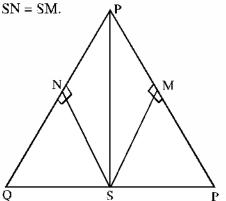

- 21. सिद्ध कीजिए कि चक्रीय चतुर्भुज के सम्मुख कोण सम्पूरक होते हैं।
- 22. 5 सेमी 4.5 सेमी एवं 7 सेमी भुजाओं वाले त्रिभुज का परिकेन्द्र कहाँ स्थित होना चाहिए। इसकी पुष्टि रचना के द्वारा कीजिए साथ ही परिगत वृत्त की रचना कीजिए।
- 23. त्रिज्या 12 सेमी वाले एक वृत्त की जीवा पर 120° का कोण अन्तरित करती है। संगत वृत्त खण्ड का क्षेत्रफल ज्ञात कीजिए।
- 24. एक बेलन की ऊँचाई 11 सेमी. है तथा उसका वक्र पृष्ठीय क्षेत्रफल 968 सेमी<sup>2</sup> है बेलन की त्रिज्या ज्ञात कीजिए।
- 24. (अ) एक अलीप वर्ष में केवल 52 रविवार आने की प्रायिकता ज्ञात कीजिए। 1½+1½=3

- (ब) एक सिक्के के लगातार तीन उछालों में एकान्तरत: चित या पट आने की प्रायिकता ज्ञात कीजिए।
- 26. निम्न रेखिक समीकरण युग्म को आलेखीय विधि द्वारा हल कीजिए। y-अक्ष तथा युग्म द्वारा निरूपित रेखाओं से निर्मित त्रिभुज के शीर्षों के निर्देशांक ज्ञात कीजिए—

$$4x - 5y = 20$$
,  $3x + 5y = 15$ 

27. सिद्ध कीजिए— 3+3=6

(34) 
$$\sqrt{\frac{1-\sin\theta}{1+\sin\theta}} = \sec\theta - \tan\theta$$

(অ) 
$$\frac{1+\sin\theta}{\cos\theta} + \frac{\cos\theta}{1+\sin\theta} = 2\sec\theta$$

अथवा

सिद्ध कीजिए—

$$\frac{\cot A + \csc A - 1}{\cos A - \csc A + 1} = \frac{1 + \cos A}{\sin A}$$

- 28. यदि P और Q के निर्देशांक क्रमशः  $\left(a\cos\theta,b\sin\theta\right)$  और  $\left(-a\sin\theta,b\cos\theta\right)$  है तो सिद्ध कीजिए कि  $OP^2 + OQ^2 = a^2 + b^2 \;\; जहाँ \; O \; मूल बिन्दु है <math>+6$
- 29. यदि कोई रेखा एक त्रिभुज ABC की भुजाओं AB और AC को क्रमश: D तथा E पर प्रतिच्छेद करें तथा भुजा BC के समान्तर हो (चित्रानुसार) तो सिद्ध कीजिए कि

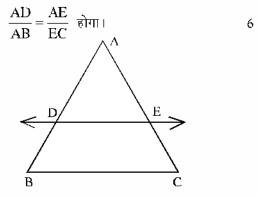

#### अथवा

बिन्दु O त्रिभुज ABC का परिकेन्द्र है तथा D आधार BC का मध्य बिन्दु है। सिद्ध कीजिए कि  $\angle BOD = \angle A$  है। 30. (अ) निम्न बारम्बारता बंटन से समान्तर माध्य ज्ञात कीजिए— 3+3=6

| भार (किग्रा. में )   | 40 – 44 | 44-48 | 48 – 52 | 52-56 | 56-60 | 60 – 64 |
|----------------------|---------|-------|---------|-------|-------|---------|
| व्यक्तियों की संख्या | 5       | 6     | 5       | 9     | 3     | 2       |

(ब) निम्न बंटन का माध्यक ज्ञात कीजिए—

| X | 0.1 | 0.2 | 0.3 | 0.4 | 0.5 | 0.6 | 0.7 |
|---|-----|-----|-----|-----|-----|-----|-----|
| ľ | 30  | 60  | 20  | 40  | 10  | 50  | 35  |

समय : ३¼ घण्टे

### अभ्यास प्रश्न-पत्र—IV

पूर्णांक : 80

### परीक्षार्थीयों के लिए सामान्य निर्देश:

- (1) सभी प्रश्न करना अनिवार्य है।
- ( 2 ) सर्वप्रथम विद्यार्थी अपने नामांक प्रश्न-पत्र पर अनिवार्यतः लिखें।
- ( 3 ) प्रत्येक प्रश्न का उत्तर दी गई उत्तर पुस्तिका में ही लिखें
- (4) प्रश्न / प्रश्नों के आंतरिक खण्ड हैं, उन सभी के उत्तर एक साथ ही लिखें।

### भाग—अ

- सूत्र एकाधिकेन पूर्वेण का प्रयोग करते हुए 65<sup>2</sup> का मान ज्ञात कीजिए।
- 2. हल कीजिए :  $\frac{2x+3}{2x+5} = \frac{2x+5}{2x+3}$
- 96 तथा 104 का महत्तम समापवर्तक (HCF) ज्ञात कीजिए।
- 4.  $\sin 60^{\circ} \cos 30^{\circ} + \sin 30^{\circ} \cos 60^{\circ}$  का मान ज्ञात कीजिए।
- 5. 10 मीटर ऊँची मीनार के शिखर से पृथ्वी पर एक बिन्दु का अवनमन कोण 30° है। बिन्दु की मीनार के पाद से दूरी ज्ञात कीजिए।
- समतल में लुढ़कने वाले वृत्त के केन्द्र का बिन्दु पथ लिखिए।
- 7. अर्द्धवृत्त में बने कोण का कुल मान लिखिए। 1
- एक पासे के एक बार फेंकने पर विषम अंक आने की प्रायिकता ज्ञात कीजिए।
- 9. CCTV का पूरा नाम लिखिए। 1

प्रश्न बैंक

74

कक्षा-Х

10. एक पतंग भूमि से 75 मीटर की ऊँचाई पर उड़ रही है। जिसके धागे का भूमि के साथ झुकाव 45° है तो धागे की लम्बाई ज्ञात कीजिए।

### खण्ड—ब

- 11. द्वन्द्व योग विधि से 93 का वर्ग ज्ञात कीजिए।
- 12. सिद्ध कीजिए  $\sqrt{2} + \sqrt{5}$  एक अपरिमेय संख्या  $\frac{1}{8}$ ।
- 13. 18 सेमी. व्यास वाला एक ठोस बेलन और इसी व्यास वाला एक ठोस गोला है। यदि दोनों के आयतन समान हैं तो बेलन की ऊँचाई ज्ञात कीजिए।
- 14. एक अर्थ गोले की क्रिज्या 7 सेमी. है। इसका सम्पूर्ण पृष्ठीय क्षेत्रफल ज्ञात कीजिए।
- 15. एक कार Pस्थान से Qस्थान 180 किमी. दूरी 60 किमी/ घण्टा समान गित से सभी 15 हरे यातायात सिंग्नलों को पार करती है। भारी यातायात के कारण यह प्रथम सिंग्नल पर 5 मिनट, दूसरे सिंग्नल पर 8 मिनट, तीसरे सिंग्नल पर 11 मिनट एवम् इसी प्रकार पन्द्रहवें सिंग्नल पर 47 मिनट रुकती है। स्थान Q तक पहुँचने में इसे कुल कितना समय लगेगा? उपयुक्त गणितीय विधि से हल कीजिए।

#### खण्ड—स

- 16. विभाजन एलगोरिथ्म पद्धति द्वारा बहुपद  $p(x) + x^4 3x^2 + 4x + 5$  को  $g(x) = x^2 + 1 x$  से भाग देने पर प्राप्त भागफल एवं शेषफल ज्ञात कीजिए। 2+1=3
- 17. यदि किसी समान्तर श्रेढ़ी के प्रथम n 'पदों का योगफल  $4n-n^2$  है, तो इसका दसवाँ पद ज्ञात कीजिए। 3
- 18. किसी अपूर्व मीनार के आधार से 120 मीटर दूर किसी बिन्दु से मीनार के शिखर का उन्नयन कोण 30° है। ज्ञात कीजिए कि मीनार को कितना ऊँचा बनाया जाये जिससे उसी स्थान पर उसका उन्नयन कोण 60° हो जाये। 3
- 19. दी गई आकृति में OA तथा PB, AB पर लम्ब है। यदि AB = 16 सेमी., OQ = 5√13 सेमी.

 $OP = 3\sqrt{13}$  है, तो AO और BO के मान ज्ञात कीजिए।  $1\frac{1}{2} + 1\frac{1}{2} = 3$ 

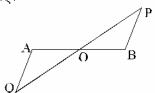

- 20. एक त्रिभुज ABC में मध्यिकाएँ AD, BE और CF एक बिन्दु G से गुजरती है। यदि AD = 9 सेमी, GE = 4.2 सेमी. और GC = 6 सेमी. है तो AG, BE और FGकी लम्बाईयों के मान ज्ञात कीजिए। 1+1+1=3
- 21. दी गई आकृति में कुछ कोणों x, y और z से चिन्हित किया गया है। इन कोणों के मान ज्ञात कीजिए।

1+1+1=3

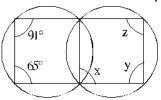

- 22. 4.5 सेमी. भुजा वाले एक समबाहु त्रिभुज के परिगत वृत की रचना कीजिए। रचना के पद भी लिखिए। 3
- 23. 14 सेमी. त्रिज्या वाले वृत्त का एक चाप केन्द्र पर 45° का कोण अन्तरित करता है। चाप की लम्बाई एवं चाप द्वारा बनाए गए त्रिज्या खण्ड का क्षेत्रफल ज्ञात कीजिए।
- 24. 9 मीटर ऊँचे शंकु के आकार के टेंट के आधार की परिधि 66 मी. है। इसके अंदर वायु का आयतन ज्ञात की जिए।
- 25. 52 पत्तों की अच्छी प्रकार से फेंटी गई एक गड्डी में से एक पत्ता निकाला जाता है। निम्नलिखित को प्राप्त करने की प्रायिकता ज्ञात कीजिए कि पत्ता— 3
  - (अ) काले रंग का है
  - (ब) पान का इक्का है।
  - (स) पत्ता हुकुम का है।

प्रश्न बैंक

कक्षा-)

### ख्रण्ड—द

26. निम्न रैखिक समीकरण युग्म को आलेखिक विधि से हल कीजिये तथा उन बिन्दुओं के निर्देशांक ज्ञात कीजिए जहाँ इनके द्वारा निरूपित रेखाएँ y-अक्ष को काटती है। 5+1=6

$$3x + 2y = 12$$
;  $5x - 2y = 4$ 

27. सिद्ध कीजिए :

 $(\Im) \frac{1+\sec A}{\sec A} = \frac{\sin^2 A}{1-\cos A}$ 

$$(\overline{\mathbf{q}}) \frac{\sqrt{1+\cos\theta}}{1-\cos\theta} = \csc\theta + \cot\theta$$

अथवा

(अ) यदि  $\sec\theta + \tan\theta = p$  हो, तो सिद्ध करो कि

$$\frac{\mathbf{p}^2 - 1}{\mathbf{p}^2 + 1} = \sin \theta$$

(ब) सिद्ध कीजिए:

 $15^{\circ} \tan 20^{\circ} \tan 70^{\circ} \tan 75^{\circ} = 1$ 

28. यदि एक समबाहु त्रिभुज के दो शीर्ष  $(0,0)(3,\sqrt{3})$ 

हो, तो तीसरा शीर्ष ज्ञात कीजिए।

29. सिद्ध कीजिए दो समरूप त्रिभुजों के क्षेत्रफलों का अनुपात उनकी संगत भुजाओं के वर्गों के अनुपात के समान होता है ?

#### अथवा

 $\Delta$  ABC में  $\angle$ B = 90° हो एवं BD  $\perp$  AC हो तो सिद्ध कीजिए :  $\Delta$  ADB  $\sim$   $\Delta$  BDC.

30. (अ) निम्न बारम्बारता बंटन का माध्यक ज्ञात कीजिए :

| वर्ग | 10-25 | 25-40 | 40 – 55 | 55 – 70 | 70 – 85 | 85-100 |
|------|-------|-------|---------|---------|---------|--------|
| fi   | 6     | 20    | 44      | 36      | 3       | 1      |

(ब) निम्न बारम्बारता बंटन में बहुलक ज्ञात कीजिए :

| ऊँचाई (सेमी. में) | 52-55 | 55 – 58 | 58-61 | 61 – 64 |
|-------------------|-------|---------|-------|---------|
| छात्रों की संख्या | 10    | 20      | 25    | 10      |

3+3=6

Subject: MATHEMATICS

Class: X (Tenth)

Time: 3<sup>1</sup>/<sub>4</sub> Hrs. Model Practice Paper — 1 M.M.: 80

### General Instructions:

- (1) Candidate must first write their Roll Nos. on the question paper.
- (2) All the questions are compulsory.
- (3) Write the answer to each question in the given answer book only.
- (4) For question having more than one part the answers to those parts are to be written together is continuity.

### Section-A

- 1. Find the value of  $(14)^3$  by Nikhilam Sutra.
- 2. Solve the equation of:

$$\frac{1}{x-8} + \frac{1}{x-9} = \frac{1}{x-5} + \frac{1}{x-12}$$

- 3. Find the HCF of 12, 15 and 21 by prime factor method.
- 4. Find the value of  $2 \sin 45^{\circ} \cos 45^{\circ}$ .
- If the length of a vertical bar to its shadow is equal then find the elevation angle of sun.
- Write the name of the point of perpendicular bisectors of three sides of a triangle.
- 7. Write the number of circles passing through three non-colinear points.
- 8. A coin is tossed twice. Find the probability of getting at most one tail.
- Find the stopping distance of a vehicle if reacting distance is 2m and breaking distance is 1m.
- 10. What is the shape of red signal light in traffic signs?

### Section-B

11. Find the square of 27 by using Dwandwa Yoga method.

- 12. Prove that  $\sqrt{3}$  is an irrational number. 2
- 13. The total surface area of a cube is216 square meter. Find the volume of cube.
- 14. The radius of the base of a cylinder is 14 cm and height is 8 cm. find the area of the curved surface of the cylinder. 2
- 15. For traffic control, a CCTV camera is fixed on a 15 cm straight pole. The camera can see 113 m distance sight line from the top. Find the traffic area visible by camera around the pole.

#### Section-C

- 16. If  $\alpha$  and  $\beta$  are the roots of quadratic equation  $x^2 3x 10 = 0$ , then find the value of  $\alpha^2 + \beta^2$ .
- 17. A sum of Rs. 3000 is invested at 6% simple interest per year. Calculate the interest at the end of each year. Do these interests form an A.P? if so, find the interest at the end of 25 years making use of this fact.
- 18. The angle of elevation of the top of tower from two points C and D at a distance of A and B from base of the tower in the same straight line with it are complementary. Prove that the height of the tower is √ab.

प्रश्न बैंक

77

[कक्षा-X

- Prove that the length of tangents drawn from an external point to a circle are equal.
- 20. In the given figure if OP . OQ = OR . OS then show that  $\angle OPS = \angle ORQ$  and  $\angle OQR = \angle OSP$ .  $1\frac{1}{2}+1\frac{1}{2}=3$

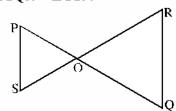

- 21. Construct a tangent to a circle of radius 4 cm from a point on the concentric circle of radius 5 cm and measure its length.

  Also verify the measurement by actual calculation.
- 22. The radius of circular park is 4.2m. A path at 1.4 m width is made around the circular park. Find the area of path. 3
- 23. If the perimeter of a circle is equal to the perimeter of a square then final the ratio of their area.
- 24. The radius of a glass sphere is 5 cm, how many spheres of a radius 5mm can be made from it.

  3
- 25. What is the probability that two dice are tossed together that the sum of the numbers of both dice is 7?

### Section-D

- 26. Solve the following pair of linear equation by graphical method and final value of 'a' where as 4x + 3y = a, x + 3y = 6; 2x 3y = 12. 5+1=6
- 27. Prove that:

(i) 
$$\frac{\sin \theta}{1 + \cos \theta} + \frac{1 + \cos \theta}{\sin \theta} = 2 \csc \theta$$

(ii) 
$$\frac{1+\sec A}{\sec A} = \frac{\sin^2 A}{1-\cos A}$$

### OR

(i) If A, B and C are interior angle of a triangle ABC then prove that:

$$\tan\left(\frac{B+C}{2}\right) = \cot\frac{\Lambda}{2}$$

(ii) Find the value of :

 $\sec 50^{\circ} \sin 40^{\circ} + \cos 40^{\circ} \cos 50^{\circ}$ 

- 28. If mid points of the sides of the triangle are (1, 2), (0, -1) and (2, -1) then find the coordinates of the vertices of the triangles. 2+2+2=6
- 29. Prove that the largest chord of the chords of the circle is close to the center.

#### OR

Prove that the angle subtended by an arc at the centre of the circle is twice the angle subtended at any point on the remainder of the circle.

30. (i) If the mean of the following distribution is 7.5, find the value of P. 3+3=6

| <b>x</b> : | 3 | 5 | 7  | 9 | 11 | 13 |
|------------|---|---|----|---|----|----|
| ſ:         | б | 8 | 15 | р | 8  | 4  |

(ii) Find the mode of the following frequency distribution.

| Class    | 0-20 | 20-40 | 40-60 | 60-80 | 80-100 |
|----------|------|-------|-------|-------|--------|
| Frquency | 3    | 15    | 24    | 8     | 5      |

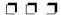

Subject: MATHEMATICS

Class: X (Tenth)

Time: 3<sup>1</sup>/<sub>4</sub> Hrs. Model Practice Paper — 2 M.M.: 80

ı

wheel.

### General Instructions:

- (1) Candidate must first write their Roll Nos. on the question paper.
- (2) All the questions are compulsory.
- (3) Write the answer to each question in the given answer book only.
- (4) For question having more than one part the answers to those parts are to be written together is continuity.

### Section-A

- 1. Multiply the 108×112 by sutra Nikhilam.1
- 2. By Sutra Ekadhikenapurvena find the square of 45.
- 3. What is the locus of the points equidistant from two parallel lines.
- 4. The longest chord of a circle is calls? 1
- 5. Express the number 468 as a product of its prime factors. 1
- 6. Find the value of:

 $\cos 45 \cos 60 - \sin 45 \sin 60$ 

- 7. Find the value of :  $\frac{\tan 10}{\cot 80}$
- 8. From a point on the ground which is 100 m away from the foot of the tower, the angle of elevation of the top of the tower is 60; then find the height of tower.
- 9. In a throw of a die, determine the probability of getting a number more than 4.
- 10. If the rent of a taxi for the first Km is Rs. 15/- and after that Rs. 8/- for every kilometer. Then how much rent would have to be paid for 12 Km.

### Section-B

11. Calculate the square root of 4225 by vedic method.

- 12. Prove that number  $6 + \sqrt{2}$  are irrational.2
- 13. The dimensions of a box are 50 cm × 36 cm × 25 cm, how much sq.cm, cloth will be required for making cover of this box?
- 14. The diameter of a cylinder is 14 cm and height is 15 cm, find the total surface area of cylinder.
- 15. Solve the following liner pairs by graphical method.2

$$2x - 5y + 4 = 0$$
;  $2x + y - 8 = 0$   
**Section—C**

- A wheel covers a distance of 88 meters in 100 rotation. Find the radius of the
- Find the volume of sphere if its surface area is 5544 cm<sup>2</sup>.
- 18. On dividing polynomial  $f(x)=x^3-3x^2+x+2$  by polynomial g(x), quotient q(x) and remainder r(x) are obtained as x-2 and -2x+4 respectively then find polynomial g(x).
- 19. Show the solution set of the  $x \ge 2$  inequalities, graphically.
- Find the sum of 51 terms of an A.P in which 2<sup>nd</sup> and 3<sup>rd</sup> terms are 14 and 18 respectively.

प्रश्न बैंक

79

किक्षा-X

21. If 
$$\frac{\cos A}{\cos B} = m$$
 and  $\frac{\cos A}{\sin B} = n$  then, prove

that: 
$$(m^2 + n^2)\cos^2 B = n^2$$

22. In the given fig. DE  $\parallel$  BC, If AD = x, DB = x - 2, AE = x + 2 and EC = x - 1, then find the value of x.

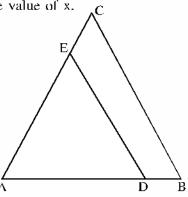

23. In the given fig. find the all four angles of a cyclic quadrilateral ABCD.

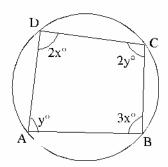

- 24. Due to some reason 12 faulty pens are mixed in 132 good pens. By inspection are can not judge that which pen is faulty. If one pen is drawn at random then what is probability that this pen is good one? 3
- 25. On a straight road the first, second ant third traffic signals are placed on a distance of 3 km, 5 km and 7 km respectively. Find the distance at which the 10<sup>th</sup> signal is placed.

#### Section-D

26. The angle of elevation of the top of a pillar from a point on the ground is 15° on walking 100 m towards the tower, the angle of elevation is found be 30°. Find the height of tower, [where

$$\tan 15 = 2 - \sqrt{3} \, \rfloor \qquad \qquad 6$$

- 27. If point P (3, 5) divides line segment which joins A (-2, 3) and B in the ratio 4:7 internally, then find the co-ordinates of B.
- 28. Prove that opposite angles of a quadrilateral are supplementary or their total is 180°.
- 29. In a right angled  $\triangle$  ABC,  $\angle$ B = 90°. If points D and E on the AB and BC respectively then prove that.

$$AE^2 + CD^2 = AC^2 + DE^2$$

6

30. Find the mode from following frequency distribution.

| Marks obtained  | 0-10 | 10 – 20 | 20 – 30 | 30 – 40 | 40 – 50 | 50-60 |
|-----------------|------|---------|---------|---------|---------|-------|
| No. of Students | 5    | 12      | 14      | 10      | 8       | 6     |

OR

Find the arithmetic mean from grouped frequency distribution.

| Х | 0-6 | 6-12 | 12-18 | 18-24 | 24 – 30 |
|---|-----|------|-------|-------|---------|
| ľ | 6   | 8    | 10    | 9     | 7       |

Subject: MATHEMATICS

Class: X (Tenth)

Time: 3<sup>1</sup>/<sub>4</sub> Hrs. Model Practice Paper — 3 M.M.: 80

### General Instructions:

- (1) Candidate must first write their Roll Nos. on the question paper.
- (2) All the questions are compulsory.
- (3) Write the answer to each question in the given answer book only.
- (4) For question having more than one part the answers to those parts are to be written together is continuity.

### Section-A

- 1. Find the square of 16 by using Sutra Nikhilam.
- 2. Solve:  $\frac{1}{x-1} + \frac{1}{x-4} = \frac{1}{x-2} + \frac{1}{x-3}$
- 3. Find the HCF of integers 375 and 675 by the prime factorization method.
- 4. If  $\angle A < \angle 90^{\circ}$  and  $\angle B < 90^{\circ}$  and  $\sin A = \cos B$  then prove that  $A + B = 90^{\circ}$ .
- 5. The ratio of a vertical pole and its shadow is  $1:\sqrt{3}$  then find the angle of depression of sun.
- 6. Find the locus of the point in the interior of triangle which is equidistant from three sides of triangle.
- 7. Write the number of circles passing through three non-colinear points.
- 8. One card is drawn from a well shuffled deck of 52 cards. Calculate the probability that the card will not be an ace.
- 9. Is P.V.C certificate compulsory for all the vehicles which are running on the road?1
- 10. Define stopping distance.

#### Section-B

- 11. Divide by using Dhwajank method: 2 13579 ÷ 975
- 12. The product of two polynomial is (x 7)

- $(x^2 + 8x + 12)$ , HCF is (x + 6), then find LCM.
- 13. Three cubes of edges 8 cm, 6cm and 1cm are melted and recast into a new cube. Find the total surface area of the new cube so formed?
- 14. The diameter of a sphere is 0.7 cm. find the volume of the water taken out of a tank if 3000 completely filled spheres are used to empty the tank.
- 15. For traffic control, a CCTV camera is fixed on a straight and vertical pole. The camera can see 113 m distance straight line from the top. If the area visible by the camera around the pole is 39424 m2, then find the height of the pole.

### Section-C

- 16. Find the zeroes  $3x^2 + 5x 2$  and test the relation between zeroes and coefficients?
- 17. How many terms of the A.P. 17, 15, 13,...., must be taken, so that their sum is 81?
- 18. A boy 2 m long casts a shadow 1 m long on the plane ground. At the same time, a tower casts a shadow 5 m long on the ground. Find the height of the tower. 3
- 19. In fig QA and QB are perpendicular on AB, if AB = 16 cm,  $OQ = 5\sqrt{13}$  cm and

प्रश्न बैंक

81

किक्षा-Х

 $OP = 3\sqrt{13}$ , then find the value of AO and BO.

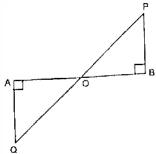

20. In triangle ABC medians AD, BE and CF interest point G. Prove that :

$$AD + BE > \frac{3}{2}AB.$$
 3

- 21. Prove that: Angle in a semicircle is a right angle.
- 22. Taking O as centre and radius 2.4 cm draw a circle. Making an angle of 60 between two radius OA and OB drawn, drawn tangents at points A and B of OA and OB respectively which intersect each other at T. measure the angle ATB. 3
- 23. In given figure radius of semi-circle is 7 cm. find the arc a of circle formed in semi circle.

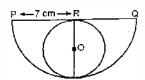

- 24. The volume and curved surface area of a cylinder is 1650 cm and 660 sq. cm. find the radius and height of the cylinder. 3
- 25. A piggy bank contains hundred coins of ₹1, twenty five coins of ₹2, fifteen coins of ₹5 and ten coins of ₹10. It is equally likely that one coin will fall, when the bank is turned upside down, what is the

probability that the coin:

3

- (i) Will be a ₹2 coin?
- (ii) Will no be a ₹5 coin?
- 26. The cost of 2 exercise books and 3 pencils ₹7 and the cost of 3 exercise books and 4 pencils is ₹24. Formulate the problem algebraically and solve it graphically, 6

27. Prove that : 6

(i) 
$$\frac{\tan A - \sin A}{\tan A + \sin A} = \frac{\sec A - 1}{\sec A + 1}$$

(ii) 
$$\sqrt{\frac{1+\cos A}{1-\cos A}} = \operatorname{cosec} A + \cot A$$

### OR

(i) In  $\sec \theta + \tan \theta = p$ , then prove that :

$$\frac{p^2 - 1}{p^2 + 1} = \sin \theta$$

(ii) Prove that:

$$\frac{\cot A + \csc A - 1}{\cos A - \csc A + 1} = \frac{1 + \cos A}{\sin A}$$

- 28. (i) Prove that the points (1, -2) (3, 0), (1, 2) and (-1, 0) are the vertices of a square.
  - (ii) Find the co ordinates of the points which divide the line segment joining the points (-4, 0) and (0, 6) in four equal parts.
- 29. Prove that in a triangle, if square of one side is equal to the sum of the other two sides, then the angle opposite the angle.6

#### OR

In fig. ABCD is a cyclic quadrilateral in which AD = BC and  $\angle$ ADC =  $\angle$ BCD. Prove that ABCD is a cyclic quadrilateral.

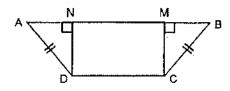

30. A life insurance agent found the following data for distribution of ages of 100 policy holders calculate the median age. If politics are given only to person having age + 8 years on words but less then 60 years.

| Age (in years) | Number of policy |
|----------------|------------------|
|                | holders          |
| Below 20       | 2                |
| Below 25       | 6                |
| Below 30       | 24               |
| Below 35       | 45               |
| Below 40       | 78               |
| Below 45       | 89               |
| Below 50       | 92               |
| Below 55       | 98               |
| Below 60       | 100              |

प्रश्न बैंक 83 कक्षा-Х

### माध्यमिक शिक्षा बोर्ड राज. अजमेर, द्वारा आयोजित माध्यमिक परीक्षा के लिए अभ्यासार्थ महत्वपूर्ण प्रश्न

विषय: संस्कृतम्

कक्षा - 🗶 ( दसवीं )

समय : 3<sup>1</sup>/<sub>4</sub> घण्टे अभ्यास प्रश्न-पत्र—I पूर्णांक : 80

### परीक्षार्थीयों के लिए सामान्य निर्देश:

- ( 1 ) सर्वे प्रश्नाः अनिवार्याः।
- ( 2 ) परीक्षार्थिभीः सर्वप्रथमं स्वप्रश्नपत्रे निर्धारित स्थाने नामांकः लेखनीयः।
- ( 3 ) प्रत्येक प्रश्नस्योत्तरमुत्तर पुस्तिकायामेव देयम्।
- ( 4 ) प्रत्येक प्रश्नभागस्योत्तरं क्रमानुसारं एकत्रैव लिखितव्यम्।
- ( 5 ) प्रत्येक प्रश्नाङ्क प्रश्न समक्षे अंकितः।
- 1. अधीलिखितस्य पठित गद्यांशस्य हिन्दीभाषया अनुवादं लिखत— 5 प्रतापस्य राज्यकाले 'अकबर' इति नामकः मुगलशासकः आसीत्। अकबरस्य सेनया सह प्रतापस्य अनेकवारं युद्धम् अभवत्। मुख्ययुद्धं हल्दीघाटीस्थाने अभवत् एतत् 'हल्दीघाटीयुद्धम्।' इति नाम्ना प्रसिद्धमस्ति। अस्मिन् युद्धे प्रतापः 'चेतक' इति नामकम् अश्वम् आरुद्ध बहुशौर्यं प्रदर्शितवान्। प्रतापस्य सेना पर्वतीययुद्धेषु कुशला आसीत्। अतएव मुगलसेनायाः अतिक्षतिः जाता। मुगलसेना स्थानीयजनानां विरोधकारणेन परावर्तिता। अस्मिन् युद्धे प्रतापस्य राज्येऽपि जनक्षतिः धनक्षतिश्च संजाता। तस्य सेनाऽपि धनाभावे विघटिता। परं प्रतापः कदापि पराजयं न स्वीकतवान।

### अथवा

स्वातन्त्र्यान्दोलनेऽपि सिक्रयः स्वामिकेशवानन्दः नैकवारं वर्षाणि यावत् कारगारेष्वपि निबद्धः शिक्षा प्रसाराय कृत मूरिश्रमेण स्वामिना 'ग्रामोत्थान-विद्यापीठ, संगरिया' इतस्य संस्थापनम् कृतम्। ग्राम्यक्षेत्रेषु तेन उपित्रशतं (300) शिक्षाशालाः, उपापञ्चाशच्च (50) छात्रावासाः स्थापिताः। शिक्षाक्षेत्रे स्वामिनः श्रमः पं. मदनमोहनमालवीयस्य पुरुषार्थं स्मारयति। योग्यमेव स्वामिवर्यः 'शिक्षा-सन्तः' इति विरुदेन भूषितः।

 अधोलिखितस्य पठित पद्यस्य हिन्दी भाषाया अनुवादं लिखत— 5 राष्ट्रदृष्टिं नमस्यामो राष्ट्रमङ्गलकारिणीम्। यया विना न पश्यन्ति राष्ट्रं स्विनकटस्थितम्॥

### अथवा

वृक्षाग्रवासी न च पिक्षराज:, त्रिनेत्रधारी न च शूलपाणि:। त्वग्वस्त्रधारी न च सिद्धयोगी, जलं च ब्रिभन्न घटो न मेघ:॥

 अधोलिखितस्य पठित पद्यांशस्य संस्कृतेन व्याख्यां कुरुत—
 विद्या विवादाय धनं मदाय शक्तिः परेषां परिपीऽनाय। खलस्य साधोविंपरीतमेतत् ज्ञानाय दानाय च रक्षणाय॥

#### अश्रवा

न जातु दुःखं गणनीयम्, न च निजसौख्यं मननीयम्। कार्य-क्षेत्रे त्वरणीयम्, लोकहितं मम करणीयम्॥

 अधोलिखितस्य नाट्यांशस्य सप्रसंगं संस्कृत-व्याख्यां करोतु—

प्रश्न बैंक 84 कक्षा-X

| तापसी — सर्वेदमन्, शकुन्तलावण्यं प्रेक्षस्व।                                                                                                    | 9. मेघान् <u>गगने</u> अवलोक्य नन्दामि।                                                                                                    |
|----------------------------------------------------------------------------------------------------|----------------------------------------------------------------------------------------------------|
| बालः 🗕 (सदृष्टिक्षेपम्) कुत्र वा मम माता?                                                                                                    | 10. प्रश्नपत्रमतिरिच्य स्वपाठ्यपुस्तकात् द्वौ श्लौकौ                                                                                                    |
| उभे — नामसादृश्येन वंचितो मातृवत्सल:।                                                                                                    | लिखत। 3                                                                                                    |
| द्वितीया — वत्स, अस्य मृत्तिकामयूरस्य रम्यत्वं पश्येति                                                                                                | 11. अधोलिखितं गद्यांशं पठित्वा एतदाधारित प्रश्नानाम्                                                                                                    |
| ,<br>श्रणितोऽसि।                                                                                                    | उत्तराणि यथानिर्देशं लिखत— 10                                                                                                    |
| अथवा                                                                                                    | अस्मिन संसारे असंख्याः भाषाः सन्ति। तासू भाषासु                                                                                                    |
| सर्वदारः— (राजोचितं प्रणम्य) विजयतां महाराजः। प्रतापः — (दीर्घनिःश्वस्य मुखम् उन्नमय्य च) हा धिक्।विजयध्वनिकृत्वात्वम् अपि किम् एवं मालज्जयसे भ्रातः। | दाषराहता भाषा एवं संस्कृत भाषा कथ्यत । इयमव भाषा<br>देवभाषा, गीर्वाणगी: सुरवाणी इत्यादिभि: शब्दै संबोध्यते<br>एतानि नामानि एवं अस्याः भाषायाः महत्त्वं सूचयन्ति<br>संस्कृतभाषा जगतः सर्वासां भाषाणां जननी अस्ति     |
| सर्वदारः — प्राणधार। किम् इदम् भवान् वदति?<br>स्वधर्माय भवता सर्व किमपि कृतम्।<br>स्वाधीनतायै सर्व किमपि सोढम्। भवतः<br>सदा एव विजयः एवं भविष्यति।    | सर्वभाषाणां मूलरूप ज्ञानाय एतस्या आवश्यकता भवति<br>यादृशं महत् साहित्यं संस्कृत भाषांया, अस्ति तादृशं<br>अन्यासां भाषणां नास्ति । अस्यामेव भाषायां ब्राह्मण-<br>ग्रन्थाः आरण्यकाः अध्यात्मविषय प्रतिपादिका उपनिषदः, |
| प्रतापः — कीदृशस्तावद विजयः ?स्वदेशं परित्यक्तुं<br>तु समुधतः अस्मि ।                                                                                 | 1414 17 1 (11 (11 211 414) 1 (111 1 1 11(4)) 1                                                                                                    |
| 5. अधोलिखितेषु अष्टसु षण्णां प्रश्नानाम् उत्तराणि संस्कृतेन                                                                                           | महाभारतमपि संस्कृतस्य गौरवं वर्धयतः ।अनयोन्प्रन्थयोः                                                                                                    |
| लिखत— 3                                                                                                    | विषयं गृहीत्वा एव विशालस्य (संस्कृत) साहित्यस्य<br>रचना संजाता।                                                                                                    |
| (अ) ''जय सुरभारति।'' इति पाठस्य रचयिता कः                                                                                                    |                                                                                                    |
| अस्ति।                                                                                                    | (ख) यथानिर्देश प्रश्नानाम् उत्तराणि लिखत—                                                                                                    |
| (ম্ব) अल्पानामापि वस्तुनां कार्यसाधि का अस्ति ?                                                                                                    | (अ) सर्वोत्तमा भाषा का विद्यते ?                                                                                                    |
| (स) विद्यायाः प्रकारद्वयं किमस्ति ?                                                                                                    | (ब) सर्वभाषाणां मूल रूपं ज्ञानाय कस्याः                                                                                                    |
| (द) अभिज्ञानशाकुन्तलस्य रचियता कः ?                                                                                                    | आवश्यकता भवति ?                                                                                                    |
| (य) प्रतापस्य जन्म कदा अभवत्?                                                                                                    | (स) कीदृशी भाषा संस्कृतभाषा कथ्यते ?                                                                                                    |
| (र) पात्रा पात्र विवेक: केन तुल्यं भवति ?                                                                                                    | (द) संस्कृतभाषा कै: शब्दै: संबोध्यते ?                                                                                                    |
| (ल) भारतवसुधा किं किं ददाति?                                                                                                    | (य) वीरकाव्यं किम् कथ्यते ?                                                                                                    |
| (ब) वीरमायुवकाय स्वामिकेशवानन्दः 'इति नाम केन                                                                                                    | (ग) यथानिर्देशं प्रश्नानाम् उत्तराणि लिखत—                                                                                                    |
| कुत्र न दत्तम् ?                                                                                                    | (अ) आस्मन् गद्याश 'असख्या' इति                                                                                                    |
| निर्देश—प्रश्न संख्या 6-9 पर्यन्तं रेखाङ्कितपदमाघृत्य प्रश्न                                                                                          | विशेषणपदस्य विशेष्यं किम् ?                                                                                                    |
| निर्माणं कुरुत—                                                                                                    | ( ब ) संस्कृतभाषायाः उपयुक्तगद्याशपयायशब्दाः                                                                                                    |
| 6. मम लोकहितं करणीयम्। 1                                                                                                    | के सन्ति?                                                                                                    |
| <ol> <li>ततस्तं सर्पो भूत्वा दशित।</li> </ol>                                                                                                    | (स) संस्कृत भाषा जगतः भाषाणां                                                                                                    |
| 8. <u>सरस्वती</u> त्रिभुवनघन्या वर्तते। 1                                                                                                    | जननी अस्ति । अस्मिन् वाक्ये रिक्तस्थानस्य<br>पूर्तये समुचित, विशेषणं किमस्ति ?                                                                                                    |
|                                                                                                    |                                                                                                    |

| (द) ''संस्कृतभाषा सर्वोतमा विद्यते''—इत्यत्र                            | <b>निर्देश</b> —अधोलिखित वाक्यानां वाच्य परिवर्तनं कुरुत। ( प्रश्न |
|-------------------------------------------------------------------------|--------------------------------------------------------------------|
| क्रियापदं किम् ?                                                        | संख्या १९-२१ पर्यन्तम्)                                            |
| 12. अधोलिखित पदयो: सन्धि-विच्छेदं कृत्वा: सन्धे:                        | 19. तेन भोजनं पच्यते। 1                                            |
| नामापि लिखत—                                                            | 20. अहं वृक्षं पश्यामि। 1                                          |
| (अ) नायकः (ब) शिवोऽहम्                                                  | 21. बालकः इसति। 1                                                  |
| 13. अधोलिखित पदयोः संधि कृत्वा सन्धेः नामापि                            | 22. घटिका चित्र सहायता संस्कृतेन शब्दै: रिक्तस्थाने समय            |
| लिखत— 2                                                                 | लेखनं कुरुत। 2                                                     |
| (अ) नमः + ते (ब) प्र + एजते                                             | 12                                                                 |
| 14. अधोलिखित रेखाङ्कित पदेषु समस्तपदानां विग्रहम्                       | 60 11 2 1 2 1 10 1 2 1 2 1 2 1 2 1 2 1 2                           |
| अथवा विग्रहपदानां समासस्य कृत्वा समासस्य नामापि                         |                                                                    |
| लिखत— 3                                                                 | Z final Z final z                                                  |
| (अ) अहं <u>पीताम्बरं</u> धारयामि।                                       | (0-)                                                               |
| (ब) <u>माता च पिता</u> च गच्छतः।                                        | (अ) सः विद्यालयं गच्छति।                                           |
| (स) रमेशः <u>प्रतिवारं</u> प्रयासं करोति।                               | (অ) मम जनकः वादने गमिष्यति।                                        |
| 15. अधोलिखित रेखाङ्कित पदेषु विभक्तिं तत् कारणञ्च                       | 23. अधोलिखितं वाक्यत्रयं शुद्धंकृत्वा लिखतु— 3                     |
| लिखत। 3                                                                 | (अ) वृक्षे उपरि काक: तिष्ठति।                                      |
| (अ) <u>ग्रामं</u> परितः क्षेत्राणि सन्ति।                               | (ब) धनिक: भिक्षुकं वस्त्राणि यच्छति।                               |
| (ब) <u>कविष</u> ु कालिदासः श्रेष्ठः ।                                   | (स) देवदत्तः नेत्रात् काण <b>ः</b> ।                               |
| (स) हरये रोचते भक्ति:।                                                  | 24. स्वं 'अभिनवं 'मत्वाराजकीयः उच्चमाध्यमिक विद्यालयः              |
|                                                                         | जयपुरस्य प्रधानाचार्यं महोदयं एकं द्वि दिवसयोः                     |
| पूरयत— 2                                                                | 'अवकाशार्थम्'प्रार्थनापत्रं लिखतु । 4                              |
| (अ) लोकहितं मम। (कृ + अनीयर्)                                           | अथवा                                                               |
| (ब) तस्य माता अस्ति। (चतुर् + टाप)                                      | पितरं प्रति अधोलिखित पत्रं मञ्जूषायां प्रदत्त सहायता               |
| <ol> <li>अधोलिखित वाक्ययोः रेखाङ्कित पदयोः प्रकृति प्रत्ययौः</li> </ol> | पूर्रियत्वा पुनः उत्तरपुस्तिकायां लिखतु।                           |
| एथक् कृत्वा— 2                                                          | (परीक्षा, स्वास्थ्यमपि, प्रणति:, पितृचरणेषु,                       |
| . ्र<br>(अ) दुष्टाः जनाः हन्तवयाः।                                      | सस्नेहमाशिषः, शीघ्रमेव् वृतं, स्नेहापूरितं।)                       |
| (ब) मनुष्यः <u>सामाजिक</u> प्राणि अस्ति।                                | जयपुरत:                                                            |
| 18. मञ्जूषायां प्रदतै:अव्ययपदैः रिक्तस्थानानि पूरियत्वा                 | दिनाङ्का: 19.12.19                                                 |
| लिखत— 3                                                                 | परमश्रद्धेयेषु (1)                                                 |
| यथा, एव, कुत्र, अपि                                                     | सादरं प्रणतिः।                                                     |
| (अ) स: क्रीडति, अहम् क्रीडामि।                                          | अत्रकुशलं तत्रास्तु ।                                              |
| (अ) सदः फ्रांडात, अरुम्                                                 | भवदीयं (2) पत्रं अद्येव प्राप्तम् । पत्रं पठित्वा                  |
|                                                                         | गृहस्य सर्वमपि (3) ज्ञातवान्। अधुना मम                             |
| (स)गुरुः तथा शिष्यः।                                                    | अर्द्धवार्षिकी (4) प्रचलति।अतोऽघ्मध्ययने                           |
|                                                                         |                                                                    |

प्रश्न बैंक 86 कक्षा-Х

|     | दत्तचितोऽसि     | म। (5) समीचीनम्।                             |     | (य) कक्ष के बाहर शि                                                                                                    |
|-----|-----------------|----------------------------------------------|-----|----------------------------------------------------------------------------------------------------|
|     | परीक्षानन्तरम्  | (6)गृहं आगमिष्यामि।                          |     | (र) मैं दूध पीता हूँ।                                                                                                    |
|     | पूज्यायाः मातु  | रचरणयो: मम (7) कथनीया,                       | 27. | अद्य: प्रदत्तचित्रं दृष्ट्वा                                                                                                    |
|     | भगिन्यै, गरि    | मायै (8)                                     |     | संस्कृतेन षड् वाक्यानि                                                                                                    |
|     |                 | भवदाज्ञाकारी पुत्रः                          |     | (बसयानम्, धारयन्ति                                                                                                    |
|     |                 | गौरव:                                        |     | आरोहन्ति)                                                                                                    |
| 25. | मञ्जूषायाः उचि  | त्रतपदैः ' जयपुरभ्रमणम् ' इति विषये मित्रयोः |     | Day of the same of the same of |
|     | परस्परं वार्ताल | नापं पूरयतु— 4                               |     |                                                                                                    |
|     | (मित्रै: जयप्   | गुरं, कार्याक्रमः, दर्शनीयम्, भ्रमणार्थम्,   |     | CATION COMPL                                                                                                    |
|     | यात्रानुभव वि   | षये, द्रक्ष्याम: )                           |     | · ·                                                                                                    |
|     | विनोदः —        | अंकित। श्वः भवान् कुत्र गमिष्यति ?           |     |                                                                                                    |
|     | अंकित: —        | अहं (1) गमिष्यामि।                           |     |                                                                                                    |
|     | विनोदः —        | तत्र किमपिकार्य वर्तते ? अथवा ( 2 )          |     | अ                                                                                                    |
|     |                 | एव गचछति ?                                   |     | मञ्जूषायां प्रदत्त शब्दानाः<br>- मञ्जूषायां प्रदत्त शब्दानाः                                                                                                    |
|     | अंकित: —        | कार्यंनास्ति, अहंतु (3) अस्ति ?              |     | अनुच्छेदं लिखत—                                                                                                    |
|     | विनोदः —        | जयपुरे कुत्र-कुत्र भ्रमणस्य (4)              |     | (युद्धेः निशाचरान, म                                                                                                    |
|     |                 | अस्ति ?                                      |     | श्रीरामकथायाः अवतारः                                                                                                    |
|     | अंकित: —        | वयं तत्र आमेर दुर्गं, जयगढ दुर्ग, गोविन्द    |     | (अ) रामयण                                                                                                    |
|     |                 | देव मन्दिरं च (5)।                           |     | (ब) अस्मिन ग्रन्थे …                                                                                                    |
|     | विनोदः —        | तत्र नाहरगढ़ दुर्गमिप पश्यतु। तदीप           |     | (स) श्रीरामस्य                                                                                                    |
|     |                 | (6) अस्ति।                                   |     | धर्मसंस्थापनाय र                                                                                                    |
|     | अंकित: —        | यदि समय: अवशिष्ट: भविष्यति                   |     | (द) लंकापतिरावणं र                                                                                                    |
|     |                 | तर्हिनिश्चयेन तत्र गमिष्यामः।                |     | (य) श्रीरामः                                                                                                    |
|     | विनोदः —        | बाढम्। मित्र! नमस्ते! इदानीम्                | 28. | अधोलिखित वाक्यानि                                                                                                    |
|     |                 | अहंगच्छामि।                                  |     | संयोजनं कृत्वा लिखत-                                                                                                    |
|     |                 | ावां पुनः मिलिष्यावः । तदा (७)               |     | (अ) एकदा कश्चित्                                                                                                    |
|     | वार्तालाप कि    | रेष्याव: ।                                   |     | (ब) अथ सा चटका व                                                                                                    |
| 26. |                 | षु षडसु वाक्येषु केषाञ्चन चतुर्णां वाक्यानां |     | (स) चटकायाः नीडं                                                                                                    |
|     | संस्कृतेन अनु   |                                              |     | विशीर्णानि ।                                                                                                    |
|     |                 | विनम्रता प्रदान करती है।                     |     | (द) पुरा एकस्मिन् व                                                                                                    |
|     | (ब) मैं ज्ञानी  | ो हूँ।                                       |     | (य) कॉलने तस्याः स                                                                                                    |
|     | (स) हम स        | ब नाटक देखते हैं।                            |     | (र) वृक्षस्यअधः आग                                                                                                    |
|     | (द) गंगा न      | दियों में पवित्र है।                         |     | <b>5</b>                                                                                                    |
|     |                 |                                              |     |                                                                                                    |
| T   | ०न हों क        | 87                                           |     |                                                                                                    |

- शक्षक है।
- मञ्जूषायां प्रदत्त शब्दाना सहायता निर्माय लिखत— त, छत्रम्, बालाः वर्षायाम्,

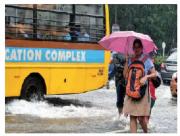

### थवा

सहायता रिक्तस्थानानि पूरयित्वा मर्यादापुरुषोत्तम्, वाल्मीकिना,

- <sup>..</sup> लिखतम् अस्ति।
- ..... वर्णनम् अस्ति ।
- ······ साधूनां परित्राणाय च अमवत् ।
- राम: .....अहनत्।
- .... आसीत् ।
- क्रम रहितानि सन्ति। यथा क्रमं —(कथा दृष्ट्या)
  - प्रमतः तत्र आगतवान्।
  - व्यलमत्।
  - भुवि अमतत् तेन अण्डानि
  - ने एका चटका प्रतिवसतिस्म।
  - ग्न्ततिः जाता।
  - ात्य तस्य शाखां शुण्डेन अत्रोटयत् ।

कक्षा-

### परीक्षार्थीयों के लिए सामान्य निर्देश:

- ( 1 ) सर्वे प्रश्नाः अनिवार्याः।
- ( 2 ) परीक्षार्थिभीः सर्वप्रथमं स्वप्रश्नपत्रे निर्धारित स्थाने नामांकः लेखनीयः।
- ( 3 ) प्रत्येक प्रश्नस्योत्तरमुत्तर पुस्तिकायामेव देयम्।
- ( 4 ) प्रत्येक प्रश्नभागस्योत्तरं क्रमानुसारं एकत्रैव लिखितव्यम्।
- ( 5 ) प्रत्येक प्रश्नाङ्क प्रश्न समक्षे अंकितः।
- अधोलिखितस्य पठित गद्यांशस्य हिन्दीभाषयाम् अनुवादं लिखत—
   अथ तेन व्याधेन तण्डुलकणान् विकीर्य जालं विस्तीर्णम् । सच प्रच्छत्रो भूत्वा स्थितः । तस्मिन्नेव काले चित्रग्रीवनामा कपोतराजः सपरिवारो वियति विसर्पन् तान् तण्डुलकणान् अवलोकयामास । ततः कपोतराजः तण्डुलकणानुब्धान् कपोतान् प्रतिआह—''कुतोऽत्र निर्जने वने तण्डुलकणानां सम्भवः ? तत्रिरूप्यतां तावत् । भद्रमिदं न पश्यामि । सर्वथा अविचारितं कर्म न कर्त्तव्यम्।''

#### अथवा

सत्यं वद । धर्मं चर । स्वाध्यायान्मा प्रमदः । सत्यान्न प्रमदितव्यम् ।धर्मान्न प्रमदितव्यम् ।कुशलान्न प्रमदितव्यम् । भूत्ये न प्रमदितव्यम् । स्वाध्याय-प्रवचनाभ्यां न प्रमदितव्यम् ।देवपितृकार्याभ्यां न प्रमदितव्यम् ।मातृदेवो भव ।पितृदेवो भव ।आचार्यदेवो भव ।अतिथि देवो भव । यानि अद्यवद्यानि कर्माणि तानि सेवितव्यानि नो इतराणि ।

 अश्वोलिखित पद्यांशस्य सप्रसंग हिन्दी भाषायाम् अनुवादं लिखत— 5

अल्पानामपि वस्तूनां संहति कार्यसाधिका। तणैः गुणत्वमापन्नैः बध्यन्ते मत्तदन्तिनः॥

#### अथवा

अनुकूले विद्यौ देयं यतः पूरियता हरि:। प्रतिकूले विद्यौ देयं यतः सर्वं हरिष्यति॥

 अधोलिखित पद्यांशस्य सप्रसंगम् संस्कृत व्याख्यां करोतु—
 परोक्षे कार्यहन्तारं प्रत्यक्षे प्रियवादिनम्।
 वर्जयेतादृशं मित्रं विषकुम्भं पयोमुखम्॥

#### अथवा

पात्रापात्र–विवेकीऽस्ति धेनु पन्नगयोः इव। तृणात्संजायते क्षीरं क्षीरात्संजायते विषम्॥

 अधोलिखित नाट्यांशस्य सप्रसंगं संस्कृत-च्याख्यां लिखत—

प्रतापः — कीदृशस्तावद् विजयः? स्वदेशं परित्यक्तुं तु समुद्यतः अस्मि!

द्वितीयसर्वदार:— (उत्थाय साञ्जलिः) निह निह महाराज!यत्र-यत्रभवान् गमिष्यति, तत्र-तत्र वयम् अपि अनुगमिष्याम: ।

प्रतापः — एवं न वाच्यम् । भवन्तः अत्र स्थित्वा एव मातृभूमेः सेवां कुर्वन्तु ।

तृतीयसर्वदारः — निह भगवन्! अस्मांक सेवा: भवता सह सन्ति। वयं तु भवता सह एव निवत्स्याम:।

प्रतापः — यद् रोचते भवद्भयः कुर्वन्तु । न अहं भवतः विवशान् करोमि । (महाराणा प्रतापेन सह सर्वे अपि अनुचराः ततः उत्थाय भिल्लानाम् आवासस्य मध्यतः निःसरन्ति ।)

#### अथवा

प्रथमा — (विलोक्य, सोद्वेगम्) अहो, रक्षाकरण्ऽकमस्य मणिबन्धे न दृश्यते।

राजा — अवमावेगेन। नन्विदमस्य सिंह शावक विमर्दात् परिभ्रष्टम् (इत्यादातुमिच्छति)

उभे — मा खल्बेतदबलम्ब्य । कथं ? गृहीतमनेन ? (इति विस्मयाद् परस्परमवलोकयतः ।)

प्रश्न बैंक <u>88</u> कक्षा-X

| राजा | _ | किमर्थं प्रतिषिद्धाः स्म |
|------|---|--------------------------|
| राजा |   | ाकामध्य आसामध्याः स्म    |

- प्रथमा श्रृणोतु महाराजः। एषा अपराजिता नामौषधिरस्य जातकर्मसमये भगवता मारीचेन दत्ता। एतां किल मातापितरावात्मानं च वर्जियत्वाऽपरो भूपितितां न गृह्णाति।
- अधोलिखितेषु प्रश्नेषु केषांचन षट् प्रश्नानामुत्तराणि संस्कृत माध्यमेन लिखतु—
  - (अ) पात्रापात्र विवेकः केन तुल्यं भवति ?
  - (ब) स्वामिकेशवानन्दस्य मातापित्रौ: नाम किम्?
  - (स) वर्षांगमें मरो: शोभा कीदृशी भवति?
  - (द) विद्यायाः प्रकार द्वयं किमस्ति?
  - (य) भोजनान्ते किम् पेयम्?
  - (र) हरिपद पुण्या का कथ्यते ?
  - (ल) प्रताप: कुत्र स्वराजधानीयम् अकरोत्?
  - (ब) क: गुरूगतां विद्याम् अधिगच्छति ?

निर्देश—प्रश्न संख्या ६-९ पर्यन्तं रेखाङ्कितपदमाघृत्य प्रश्न निर्माणं कुरुत—

- 6. हिमालयाद् समारभ्य इन्दुसरोवरं यावत्।
- 7. धन्यास्तु ते सन्ति।
- जन्मभूमिः स्वर्गादिप गरीयसी।
- 9. पृथिव्यां त्रीणि रत्नानि सन्ति।
- प्रश्नपत्रादितिरिच्य स्वपाठ्यपुस्तकात् श्लोक द्वयं लिखत।
- 11. अधोलिखितं गद्यांशं पठित्वा एतदाधारित प्रश्नानाम् उत्तराणि यथा निर्देशं लिखत— 10 कश्चन् पक्षी आकाश मार्गे उड्डीयमानः आसीत्। सः पुनः पुनः 'कोऽरूक्र' इति वदित स्म। अर्थात् कः निरोगाः, कः स्वस्थः इति तस्य कथनस्य आशयः। तस्य प्रश्नस्य उत्तरं ज्ञातुं सः इतस्ततः भ्रमित स्म। परन्तु सः कस्मात् अपि स्वस्य प्रश्नस्य उत्तरं न प्राप्तवान्। जनाः तस्य प्रश्नं श्रुत्वा उपहासं कृतवन्तः। पक्षी निराशः जातः। वैद्यर्षिः वाग्भटः कदाचित् नित्य-विधि निमितं नदीतीरं गतवान् आसीत्। तस्मिन् समये श्रान्तः सःपक्षी तत्र आगत्य एकस्मिन् वृक्षे उपाविशत्। वाग्भटं दृष्टवा सः

तथैव कोऽरूक् ? इति अवदत्। वाग्भटः पक्षिभाषामिप जानातिस्म। पक्षिणः वचनं श्रुत्वा तस्य मुखात् इत्थमुत्तारं निर्गतम्—''हितभुक्, मितभुक् ऋतभुक्''इति। अर्थात् यः हितकरं परिमितं नियमितं च आहारं करोति, सः निरोगः भवति इति। स्वास्थ्य सूत्रम् एकेनैव वाक्येम वर्णितम् आसीत्। वाग्भटमुखात् स्वस्य शङ्कायाः समाधानं प्राप्य सः पक्षी नितरां संतुष्टः अभवत्, तस्मै कृतज्ञताम् अर्पयित्वा आनन्देन स्वस्थानम् आगच्छत्।

- (क) (अ) अस्य गद्यांशस्य समुचित शीर्षक लिखतु। 1
  - (ब) कः आकाशमार्गे उड्डीयमानः आसीत्।1
  - (स) जनाः तस्य प्रश्नं श्रुत्वा किं कृतवन्तः ? 1
  - (द) यः हितकरं परिमितं नियमितं च आहारं करोति सः किं भवति ?
- (ख) यथा निर्देश प्रश्नानाम् उत्तरतु—
  - (अ) 'स: पक्षी नितरां सन्तुष्ट:'अत्र विशेषपदं किम् ?
  - (ब) ''विहगाः'' इति पदस्य पर्यायवाचि परं चिनुत? 1
  - (स) तस्मै कृतज्ञताम् अर्पयित्वा इत्यत्र तस्मै इति पदस्य संज्ञापदं किम्?2
  - (द) ''कश्चन् पक्षी आकाशमार्गे उड्डीयमानः आसीत्'' अस्मिन् वाक्ये क्रियापदं किमस्ति?
- अधोलिखितपदयोः सिन्धिविच्छेदं कृत्वा सन्धेः नामापि लिखत—
  - (अ) पावकः
- (ब) सदैवम्
- (स) जगन्नाथः
- (द) प्रत्येकम्
- 13. अधोलिखित रेखाङ्कित पदेषु समस्तपदानां विग्रहम् अथवा विग्रहपदानां समासस्य कृत्वा समासस्य नामापि लिखत—
  3
  - (अ) मृर्खाः प्रतिकृलम आचरन्ति ।
  - (ब) अहं पीताम्बर धारयामि।
  - (स) तत्र रामः लक्ष्मणः च कन्दुकेन क्रीडतः।

प्रश्न बैंक <u>89</u> कक्षा-X

|           | _            |  |
|-----------|--------------|--|
| 219211211 |              |  |
| ⊂अभ्यासा  | ાલ પ્રારમાં. |  |

| 14. | अधोलिखित रेखाङ्कित पदेषु विभक्तिं तत् कारणं च                                    |     | प्रमाण-पत्र प्राप्त्यर्थं संस्कृते प्रार्थनापत्रमेकं लिखत । 4 |
|-----|----------------------------------------------------------------------------------|-----|---------------------------------------------------------------|
|     | লিखतु— 3                                                                         |     | अथवा                                                          |
|     | (अ) कविषु कालिदासः श्रेष्ठ:।                                                     |     | भवतः नाम प्रणवः ।भवान् छात्रावासे निवसति ।'आगरायाः            |
|     | (ब) बालक: सिंहात् विभेति।                                                        |     | ताजमहलम् ' इति स्थाने रैखिक भ्रमणाय गन्तुम् भवान्             |
|     | (स) पिता पुत्राय क्रुध्यति।                                                      |     | इच्छति तदर्थं धन प्रेषणार्थं पितरं प्रति पत्रम् लिखत—         |
| 15. | कोष्ठके प्रदत्त प्रकृति प्रत्ययाम्यां शब्दं निर्माणं कृत्वा रिक्त                |     | (ताजमहलं, पितृमहाभागः, मासिकी, परीक्षा, प्रणामाः,             |
|     | स्थानानि पूरियत्वा लिखत— 2                                                       |     | एकस्या, प्रेषयन्तु, ग्रीष्मावकाशे, यात्रा)                    |
|     | (अ) अस्माभि: अनुशासनं । (पाल् + अनीयमर्)                                         |     | 40 राजकीय छात्रावास:                                          |
|     | (ন্ন) जलेन लताः सिञ्चति । (शिष्य+ताप्)                                           |     | जयपुरम्                                                       |
| 16. | मञ्जूषायां प्रदतैः अव्ययपदैः रिक्तस्थानानि पूरियत्वा                             |     | तिथि :                                                        |
|     | लिखत— 3                                                                          |     | परमादरणीया (1)                                                |
|     | (बहि:, अपि, यथा, कुत्र)                                                          |     | सादरं प्रणामा: ।                                              |
|     | (अ) सः क्रीडति, अहम् क्रीडामि।                                                   |     | सविनयं निवेदनं यत् मम (2)                                     |
|     | (অ) भवती ····· पठित ?                                                            |     | समाप्ता जाता। मम उत्तराणि शोभनानि अभवना अस्मिन्               |
|     | (स) ग्रामात् नदी भवति।                                                           |     | (3) अहं गृहं न आगमिष्यामि। यतः                                |
| 17. | अधोलिखित वाक्यानां वाच्य परिवर्तन कृत्वा                                         |     | विद्यालयेन (4) शैक्षिक यात्राया: आयोजनं                       |
|     | लिखत— 3                                                                          |     | कृतम्। एषा (5) आगरा (6)                                       |
|     | (अ) छात्रा पाठम् पठिनत।                                                          |     | द्रष्टुम् आयोजिता अस्ति। यात्रा व्यायार्थं पञ्चशतं            |
|     | ( <b>ब</b> ) त्वम् किम् करोषि।                                                   |     | रुप्यकाणि भवन्तः (७)। शेषं सर्वं कुशलम्                       |
| 18. | घटिका चित्र सहायता संस्कृतेन शब्दै: रिक्तस्थाने समय                              |     | जनन्यैः अग्रजाय च मम (8)।                                     |
|     | लेखनं करोतु— 2                                                                   |     | भवदीय : प्रियपुत्रः                                           |
|     | 12 2 2 12 2                                                                      |     | प्रणव                                                         |
|     | 60 2                                                                             | 21. | मञ्जूषात: उचितानि पदानि चित्वा अधोलिखितं 'माता-               |
|     | E 3 E 3 3 E 3 4 3 E 3 4 3 E 3 E 3 E 3 E                                          |     | पुत्रयोः संवाद' पूरयतु— 4                                     |
|     | 7.6.5. X                                                                         |     | (धनं, शर्करां, विना, पीत्वा, अम्ब, द्विदलंच, करोषि,           |
|     | (अ) <b>सः</b> विद्यालयं गच्छति।                                                  |     | दुग्धं, प्रक्षालयामि आनयामि)                                  |
|     | (ब) जनकः वादने जयपुरं गमिष्यति।                                                  |     | माता — कनका किं त्वम्।                                        |
| 10  | अधोलिखितं वाक्यत्रयं शुद्धंकृत्वा लिखतु— 3                                       |     | कनकः — पाठं पठामि।                                            |
| 12. | (अ) सः मम भगिनी अस्ति।                                                           |     | माता — दुग्धं पीतवान् ?                                       |
|     | (अ) ते परधनं न चोरयति।                                                           |     | कनकः — नैव पीतम्                                              |
|     |                                                                                  |     | माता — तर्हि दुग्धं आपणं गच्छसि                               |
| 20  | (स) सः विद्यालये द्वितीयम् आसीत्।<br>स्वं प्रणव शर्मा मत्वा राजकीय उच्च माध्यमिक |     | किम्।                                                         |
| ∠∪. | स्व प्रणव रामा मत्वा राजकाव उच्च मध्यामक                                         |     | कनकः — अम्ब! किम् ततः।                                        |

विद्यालयस्य अजयमेरूनगरस्य प्रधानाचार्यस्य स्थानान्तरण

प्रश्न बैंक 90 कक्षा-

माता — वत्स ।आपणंगत्वालवणं ······· तण्डुलान्, गुडं ······· आनय।

कनकः — तर्हि शीघ्रं ..... स्यूतं च ददातु अम्ब ।

- अधोलिखित षट् वाक्येषु केषांचन चतुर्णावाक्यानां संस्कृतभाषायां अनुवादं करोतु—
  - (अ) बालक दूध के लिए रोता है।
  - (ब) गाँव के चारों ओर वृक्ष हैं।
  - (स) राजा ब्राह्मण को धन देता है।
  - (द) अग्नि के लिए स्वाहा।
  - (य) बालक पाँव से लंगड़ा है।
  - (र) कवि कविता पढ़ेगा।
- 23. अ**धोलिखितानि वाक्या**नि क्रमरहितानि / यथाक्रमं संयोजनं कृतवा लिखतु— 3
  - (अ) सः प्रतिदिनं बहून् पशून् हत्वा खादति स्म।
  - (ब) एकदा यदा शशकस्य क्रमः आगतः तस्य विलम्बागमनेन सिंहः कुपितः जातः।
  - (स) सिंह: जले स्व प्रतिबिम्बं दृष्ट्वातिस्मिन् कूपे अकूर्दत्।
  - (द) कस्मिंश्चित् वने एकः सिंहः वसित स्म।
  - (य) तदा सर्वे पशवः विचारं कृत्वा प्रतिदिनं सिंहस्य पार्श्वे भोजनार्थम् एकं पशुं प्रेषयितुं निश्चितवन्तः ।
  - (र) तदा चतुरः शशकः सिंहम् कूपस्य समीपम् अनयत्।

24. अधः चित्रं दृष्ट्वा मञ्जूषायां प्रदत्त शब्दानां सहायतया संस्कृते षट् वाक्यानि रचयतु। 3 [प्रातः काले, आकाशे, एकः, बालकौ, खगौ, वयायाम, कुरुतः, शीतलवायुः, सूर्योदयः, वातावरणम्]

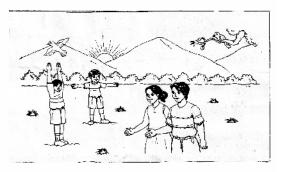

अथवा

अधोलिखितम् अनुच्छेदं मञ्जूषायाः सहायतया पूरियत्वा लिखतु—

[अधमानां, मधुरां संगति, कीर्ति, पुरुषस्य, कुसंगति]

- (अ) सञ्जनानां ······ साहचर्यम् वा सत्संगति भवति ।
- (ম্ব) ----- पुरुषाणां संगति : ---- अस्ति: ।
- (स) तस्य वाणी ..... करोति।
- (द) तस्मै उन्नतिं ..... च ददाति।
- (य) सत्संगति ..... अज्ञानं विनाशयति ।

प्रश्न बैंक <u>११</u> कक्षा-X

समय : 3¼ घण्टे अभ्यास प्रश्न-पत्र—III पूर्णांक : 80

परीक्षार्थीयों के लिए सामान्य निर्देश:

- ( 1 ) सर्वे प्रश्नाः अनिवार्याः।
- ( 2 ) परीक्षार्थिभीः सर्वप्रथमं स्वप्रश्नपत्रे निर्धारित स्थाने नामांकः लेखनीयः।
- ( 3 ) प्रत्येक प्रश्नस्योत्तरमुत्तर पुस्तिकायामेव देयम्।
- ( 4 ) प्रत्येक प्रश्नभागस्योत्तरं क्रमानुसारं एकत्रैव लिखितव्यम्।
- ( 5 ) प्रत्येक प्रश्नाङ्क प्रश्न समक्षे अंकितः।
- अधोलिखितस्य पठित गद्यांशस्य हिन्दीभाषयाम् अनुवादं लिखत—
   अस्ति गोदावरी तीरे विशालः शाल्मलीतरुः। नानादिग्देशादागत्य रात्रौ पक्षिणो तत्र निवसन्ति। अथ कदाचिद् अवसन्नायां रात्रौ अस्ताचलचूडावलम्बिनि भगवित कुमुदिनीनायके चन्द्रमसि लघुपतनक नामा वायसः प्रबुद्धः, कृतान्तमिव द्वितीयम् आयान्तं व्याधम् अपश्यत्। तम् अवलोक्य अचिन्तयत्—''अद्य प्रातरेव अनिष्टदर्शनं जातम्, न जाने किम् अनिभमतं दर्शयिष्यति।'' अतः तदनुसरणक्रमेण व्याकुलश्चिलतः।

#### अथवा

यानि अनवधानि कर्माणि तानि सेवितव्यानि नो इतराणि । यानि अस्माकं सुचरितानि तानि त्वयोपास्यानि नो इतराणि । श्रद्धया देयम् । अश्रद्धयादेयम् । श्रिया देयम् । ह्रिया देयम् । मिया देयम् । संविदा देयम् । एष आदेशः । एष उपदेशः । एषा वेदोपनिषत् । एतदनुशासनम् । एवमुपासितव्यम् ।

2. अधोलिखित पठित पद्यस्य हिन्दीभाषया अनुवादं लिखत— 5

त्वमिस शरण्या त्रिभुवनधन्या, सुर-मुनि-वन्दित-चरणा। नवरस-मधुरा कविता-मुखरा, स्मित-रुचि-रुचिराभरणा।

#### अथवा

परोक्षे कार्यहन्तारं प्रत्यक्षे प्रियवादिनम् । वर्जयेत्तादृशं मित्रं विषकुम्भं पयोमुखम् ॥

3. अधीलिखितस्य पठित पद्यांशस्य संस्कृतेन व्याख्यां कुरुत— 4 हिमालयात् समारभ्य यावदिन्दुसरोवरम्। तं देवनिर्मितं देशं हिन्दुस्थानं प्रचक्षते॥

#### अथवा

रवे: कवे: किं समरस्य सारं, कृषेभीयं किं किमदन्ति भृङ्गाः। सदा भयं चाप्यभयञ्च केषां, भागीरथीतीरसमाश्रितानाम्॥

 अधोलिखित नाट्यांशस्य संस्कृतेन संस्कृत-व्याख्या कार्या—

राजा — अथ गृहाति ?

प्रथमा — ततस्तं सर्पो भूत्वा दशति।

राजा — भवतीभ्यां कदाचिदस्याः प्रत्यक्षीकृता विक्रिया?

उभे - अनेकशः।

राजा — (सहर्षमआत्मगतम्) कथमिव सम्पूर्णमपि मे मनोरथं नामिन-दामि ? (इति बालं परिष्वजते)

बालः 🕒 मुञ्चमाम्।यावन्मातुः सकारां गमिष्यामि।

राजा — पुत्रक, मया सहैव मातरम्यमिनन्दिष्यसि ।

बालः \iint मम खलु तातो दुष्यन्तः। न त्वम्।

राजा — (सस्मितम्) एष् विवाद एव प्रतयायति।

#### अथवा

प्रथमः भिल्लः— हा भगवन्! अद्य कीदृशः समयः आगतः? प्रतापः अपि स्वदेशं परित्यज्य अन्यत्र प्रस्थितः अस्ति।

द्वितीय: भिल्ल: — न जाने अस्य मेवाडदेशस्य भाग्ये किं

प्रश्न बैंक <u>92</u> कक्षा-X

| 219211110  | TTOT |
|------------|------|
| 🤇 अभ्यासाथ | 437  |
|            | 7-1  |

| लिखितम् अस्ति। हे    | दीनदयालो ! |
|----------------------|------------|
| परमेश्वर!! त्वम् अपि | अद्य इयान् |
| निष्ठुर: कथं जात:!   |            |

तृतीय भिल्लः — हा धिक्! वराकस्य समीपे न जीवनसामग्री न च युद्धसामग्री एव विद्यते। मातृभूमेः दुर्दशां स्वचक्षुषा कथं द्रक्ष्यामः ? (रोदिति)

- अधोलिखितेषु अष्टसु षण्णां प्रश्नानाम् उत्तराणि संस्कृतेन लिखत—
  - (अ) धर्मात् किं न करणीयम् ?
  - (ब) पञ्चतन्त्रे कित तन्त्राणि सन्ति ? नामानि लिखत् ।
  - (स) सुजानसिंहः कस्यं अपरं नाम आसीत्?
  - (द) प्रतापः केन सह युद्धम् अकरोत्?
  - (य) परमो धर्मः किम्?
  - (र) 'भारत-वैभवम्'इति पाठः कस्माद् ग्रन्थादगृहीतः वर्तते ?
  - (ल) स्वामि केशवानन्दस्य मातापित्रोः नाम किम्?
  - (ब) प्रतापस्य जन्म कदा अभवत्?

निर्देश—प्रश्न संख्या 6-9 पर्यन्तं रेखाङ्कितपदमाघृत्य प्रश्न निर्माणं कुरुत—

- 6. ततस्तं सर्पो भूत्वा दर्शात।
- 7. वक्रं शक्रस्य दुर्लभम्।
- सस्यश्यामला भारतभूमि: ।
- 9. भवान् सत्यं वदति।
- प्रश्नपत्रमातिरिच्य स्वपाठ्यपुस्तकात् द्वौ श्लौकौ लिखत।
- 11. अधोलिखितं गद्यांशं पठित्वा एतदाधारित प्रश्नानाम् उत्तराणि यथा निर्देशं लिखत— 10 डॉ. भीमराव-आम्बेडकरः संस्कृतं पठितुम् इष्टवान् आसीत्, परन्तु सः अस्पृश्यः इति कारणतः कश्चन संस्कृतज्ञः आम्बेडकरं संस्कृतं पाठियतुं निराकृतवान्— इति विषयः तु आम्बेडकरं—महोदयस्य जीवनसम्बन्धि— पुस्तकेषु लिखतः अस्ति, सः विषयः तु प्रचारे अपि अस्ति। 'भारतस्य राजभाषा संस्कृतं भवेत्' इति

संविधानसभायां संशोधन-प्रस्तावः आनीतः आसीत्, यस्य प्रस्तावस्य हस्ताक्षर-कर्तृषु प्रस्तावोपस्थापकेषु च डाॅ. आम्बेडकरः अपि अन्यतमः आसीत्। अयं विषयः अपि कतिपयवर्षेभ्यः पूर्वं ज्ञातः आसीत्। परम् इदानीं कश्चयन नृतनः विषयः प्रकाशम् आगतः अस्ति। नवप्राप्त-प्रमाणैः ज्ञायते यत् डाॅ. अम्बेडकरः न केवलं संस्कृतस्य राजभाषात्वं समर्थितवान, न केवलं सः संस्कृतं जानाति स्म, अपितु सः संस्कृतेन भाषते स्म इति। यतः संविधानसभायां यदा राजभाषा-सम्बन्धे चर्चा प्रवर्तते स्म तदा डाॅ. आम्बेडकरः पण्डितलक्ष्मीकान्त-मैत्रेण सह संस्कृतेन वार्तालापं कृतवान्। तत्सम्बन्धे तत्कालीनेषु वार्तापत्रेषु प्रमुखतया वार्ताः प्रकाशिताः आसन्।

- (क) <mark>उपर्युक्त-गद्यांशस्य उपयुक्तं शीर्षकं लिखन्तु।</mark>1
- (ख) (अ) डॉ. भीमराव अम्बेडकर: कां भाषां भारतस्य राजभाषां कर्त्तुम् इष्टवान् । 1
  - (ब) डॉ. आम्बेडकर: संविधान-सभायां केन सह संस्कृतेन वार्तालापं कृतवान्?1
  - (स) 'वार्तापत्रेषु वार्ता: प्रकाशिता: आसन्'— इत्यस्मिन् वाक्ये कर्तृपदस्य, क्रियापदस्य, विशेषणस्य च निर्देश: करणीय:। 1
  - (द) डॉ. भीमराव आम्बेडकरः किम् पठितुम इष्टवान् आसीत्?1
  - (य) डॉ. आम्बेडकर: कस्य मैत्रेण सह संस्कृतेन वार्तालापं कृतवान् ।
- (ग) यथा निर्देशं प्रश्नाम् उत्तराणि लिखत—
  - (अ) डॉ. आम्बेडकरः संस्कृतेन भाषते स्म-अत्र रेखाङ्कितस्य संज्ञापदस्य स्थाने सर्वनाम-पदस्य प्रयोगः कर्त्तव्यः।
  - (ब) 'पुरातनः' इति पदस्य विलोम पदं पाठात् चित्वा लिखन्तु। 1
  - (स) 'नूतनः'इत्यस्य समानार्थकंपदम् अनुच्छेदात्अन्विष्य लिखन्तु।1
  - (द) डॉ. भीमराव आम्बेडकरः संस्कृतं पठितुम् <u>इष्टवान</u> आसीत्। रेखांङ्कित पदस्य प्रकृति प्रतययं निर्दिशत।

प्रश्न बैंक <u>93</u> कक्षा-X

1

| 12.  | अधोलिखितपदयो: सन्धि विच्छेदं कृत्वा सन्धे: नामापि          | 19. |
|------|------------------------------------------------------------|-----|
|      | लिखत— 2                                                    | 20. |
|      | (अ) स्वागत् (ब) दिग्गजः                                    | 21. |
| 13.  | अधोलिखित पदयो: सन्धि कृत्वा सन्धे: नामापि                  | 22. |
|      | लिखत— 2                                                    |     |
|      | (अ) गै + अकः (ब) शिवस् + च                                 |     |
| 14.  | अधोलिखित रेखाङ्कित पदेषु समस्तपदानां विग्रहम्              |     |
|      | अथवा विग्रहपदानां समासस्य कृत्वा समासस्य नामापि            |     |
|      | लिखत—                                                      |     |
|      | (अ) गोवन्दिः <u>यथाशक्ति</u> दानं ददाति। 1                 |     |
|      | (ब) <u>घनश्यामः</u> नित्यं विद्यालयं गच्छति। 1             |     |
|      | ( <b>स</b> ) राजेशः <u>शिवं च केशवं</u> च नमति। 1          |     |
| 15.  | अधोलिखित रेखाङ्कित पदेषु विभक्तिं तत् कारणं च              |     |
|      | लिखतु— 3                                                   | 23. |
|      | (अ) हुनुमते नम:।                                           | 20. |
|      | (ब) <u>हिमालयात्</u> गंगा प्रभवति।                         |     |
|      | (स) हरिः <u>वैकुण्ठम्</u> अधिशेते।                         |     |
| 16.  | कोष्ठके प्रदत्त प्रकृति प्रत्ययाम्यां शब्दं निर्माय वाक्यं |     |
|      | पूरयत— 2                                                   | 24. |
|      | (अ) श्रीधरः '''''।(धन + इनि)                               |     |
|      | (ब)बाला: पाठं पाठयति (शिक्षक + टाप्)                       |     |
| 17.  | अधोलिखित वाक्यायोः रेखाङ्कित पदयोः प्रकृतिप्रत्ययोः        |     |
|      | पृथक कृत्वा लिखत— 2                                        |     |
|      | (अ) सा <mark>बुद्धिमती</mark> अस्ति।                       |     |
|      | (ब) शिवस्य पत्नी <u>पार्वती</u> अस्ति।                     |     |
| 18.  | मञ्जूषायां प्रदत्तैः अव्ययपदैः रिक्तस्थानानि पूरयित्वा     |     |
|      | लिखत <del>—'' ''</del>                                     |     |
|      | (इव, तत्र, यथा, सहसा)                                      |     |
|      | (अ) सूर्य: अग्नि गोलकः ''''' प्रतिभाति।                    |     |
|      | (ब) यत्र गच्छति तिष्ठति।                                   |     |
|      | (स) कार्यस्य निर्णय न करणीयम्।                             |     |
| नोट- | —अधोलिखित वाक्यानां वाच्य परिवर्तन कुरुत—( प्रश्न          |     |
|      | संख्या 10-21 पर्यन्तम् )                                   |     |

19. जनः ग्रामं गच्छिति। 1
20. भिगन्या वस्त्रं प्रक्षाल्यते। 1
21. मया नगरं गम्यते। 1
22. घटिका चित्र सहायता अंकानां स्थाने संस्कृत शब्देषु समयलेखनं करोतु— 1+1=2

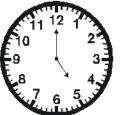

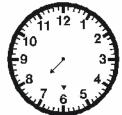

- (अ) अहं प्रात: ..... उतिष्ठामि।
- (ब) अविनाश: ..... अल्पाहारं करोति।
- 23. अधोलिखितं वाक्यत्रयं शुद्धंकृत्वा लिखतु— 1+1+1=3
  - (अ) पिता सह पुत्र: गच्छति।
  - (ब) त्वं तत्र गच्छतु।
  - (स) अयं लता कोमला।
- 24. स्वं योगेशं मत्वा राजकीय उच्च माध्यमिक विद्यालयस्य रामपुरस्य प्रधानाचार्याय अस्वस्थता कारणात् त्रिदिवसस्य अवकाशार्थं संस्कृते प्रार्थनापत्रं लिखत । 4

#### अथवा

(अध्ययने चिन्ता, तवाग्रज: पत्रोत्तरं, नीरोगताम्, प्रसन्नाश्य, धनादेश:, चिरात्)

जयपुर नगरात्

20-03-18

प्रिय अनुज यज्ञदत्त।

शुभाशिषाः ।

अत्र कुशलं तत्रास्तु (1) ........... पत्रं तव नैवाऽऽगतम्।तवाध्ययनं सम्यगेव, चलतीति मन्ये।मया प्रेष्ट्रितो (2) ......लब्धो न वा?अत्रत्याः सर्वेजनाः स्वस्थां (3) .....सित। पूर्व मातुः स्वास्थ्यं समीचीनं नासीत् परिमिदानी (4) ......अनुभवति। अतः मातुः विषयेऽपि (5) ...... न कर्तव्या।

प्रश्न बैंक <u>94</u> कक्षा-X

(6) ......सावधानतया वर्तनीयम्।(7) ......। शीघ्रमेव देयम्, पत्रप्रेषणे प्रमादो नैव कर्त्तव्यः।तव स्नेह पत्र प्रतीक्षायाम्। ......

### देवदत्त

- मञ्जूषातः उचितानि पदानि चित्वा द्वयौ सख्यौः संवाद पूरवतु— 4 (स्थानान्तरणवशात्, कक्षायाम्, तव, विधालयात्, वससि, आगता, अहं, नवमकक्षा)
  - मेघा स्वागतं ते अस्यां .....
  - सुधा धन्यवादाः।
  - मेघा प्रियसिख! किं ..... नाम?
  - सुधा ममनाम सुधा अस्ति।
  - मेघा 👤 सुधे! कस्मात् ..... आगता असि ?
  - सुधा अहं जयपुर नगरस्य केन्द्रीय विद्यालयात् आगता अस्मि।
  - मेघा अहमपि ······ पर्यन्त तत्रैव अपठम् । पितुः ····· अत्र आगता ।
  - सुधा अहमपि अनेनैव कारणेन अत्र .....।
  - मेघा अधुना त्वं कुत्र .....?
  - सुधा अधुना ..... जवाहरनगरे वसामि।
- अधोलिखित षड् वाक्येषु केषांचन चतुर्णा वाक्यानां संस्कृतभाषायां अनुवादं करोतु—
  - (अ) रमेश मोहन के साथ विद्यालय जाता है।
  - (ब) मेरी कक्षा में तीस छात्र हैं।
  - (स) बालक घर जाकर दूध पीयेंगे।
  - (द) मोहन राम से अधिक निपुण है।
  - (य) गुरु शिष्य पर क्रोध करता है।
  - (र) राजा ब्राह्मण को गाय देता है।
- 27. अधः चित्रं दृष्ट्वा मञ्जूषायां प्रदत्त शब्दानां सहायतया संस्कृते षट् वाक्यानि रचयतु— 3 [दुग्धदातृषु कृषिप्रधाने, द्वौ, शृंगौ, विसष्ठ ऋषि, अनेक वर्णाः, स्वभावेन ]

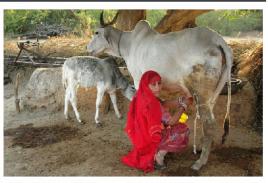

#### अथवा

अधोलिखितम् अनुच्छेदं मञ्जूषायाः सहायतया पूरियत्वा लिखतु—

[संसारे, दुःखं, पवित्र स्वार्थतत्पराः, परेषां, प्रतिष्ठा]

- (1) ..... प्राणिनामुपकारः परोपकारोऽस्ति।
- (2) परोपकार एवं स गुणो विद्यते, येन मनुष्येषु सुखस्य
- (3) ..... वर्तते। परोपकारेण एव हृदयं
- (4) ..... सरलं सरसं च भवति। सत्पुरुषाः कदापि (5) ....न भवन्ति। ते परेषां दुःखं स्वीयं
- (6) ..... मत्वा तन्नाराय यतन्ते।
- 28. अधोलिखितानि वाक्यानि क्रमरहितानि सन्ति। यथाक्रमं संयोजनं कृतवा लिखतु— 3
  - (अ) एकदा प्रातः शृगालः वकम् अवदत्-एवंत्वं मया सह भोजनं कुरु।
  - (ब) कुटिलः शृगालः स्थाल्यां वकाय क्षीरोदनम् अपच्छत्।
  - (स) एकस्मिन् वने शृगालः वकः च निवसतः स्म।
  - (द) भोजनकाले वकस्य चञ्युः स्थालीतः भोजनग्रहणे समर्था न अभवत्।
  - (य) सः वकः भोजनाय अग्रिमदिने शृगालस्य निवासम् अपच्छत्।
  - (र) वकः केवलं क्षीरोदनम् अपश्यत् तु शृगालः सर्वम् अभक्षयत्।

प्रश्न बैंक

95

किक्षा-Х

समय : 3¼ घण्टे अभ्यास प्रश्न-पत्र—IV पूर्णांक : 80

### परीक्षार्थीयों के लिए सामान्य निर्देश:

- ( 1 ) सर्वे प्रश्नाः अनिवार्याः।
- ( 2 ) परीक्षार्थिभीः सर्वप्रथमं स्वप्रश्नपत्रे निर्धारित स्थाने नामांकः लेखनीयः।
- ( 3 ) प्रत्येक प्रश्नस्योत्तरमुत्तर पुस्तिकायामेव देयम्।
- ( 4 ) प्रत्येक प्रश्नभागस्योत्तरं क्रमानुसारं एकत्रैव लिखितव्यम्।
- ( 5 ) प्रत्येक प्रश्नाङ्क प्रश्न समक्षे अंकितः।
- अधोलिखितस्य गद्यांशस्य सप्रसंगं हिन्दीभाषयां अनुवादं करोतु—
   ''सत्यं वद। धर्मं चर। स्वाध्यायान्मा प्रमदः। सत्याश

"सत्यं वद। धर्मं चर। स्वाध्यायान्मा प्रमदः। सत्यात्र प्रभदितव्यम्।धर्मात्र प्रभदितव्यम्।कुशलात्र प्रमदितव्यम्। भृत्ये न प्रमदितव्यम् स्वाध्याय-प्रवचनाभ्यां न प्रमदितव्यम्। देवपितृकार्याभ्यां न प्रभदितव्यम्।मातृदेवोभव।आचार्य देवो भव। अतिथि देवो भव। यानि अनवघानि कर्माणि तानि सेवितव्यानिनो इतयणि।"

#### अथवा

अस्ति गोदावरी तीरे विशालः शाल्मलीतरः। नानादिग्देशादागत्य रात्रौ पक्षिणो तत्र निवसन्ति। अथ कदाचिद्अवसन्नायां रात्रौ अस्ताचलचूडावलम्बिनि भगवित कुमुदिनीनायके चन्द्रमसि लघुपतनक नामा वायसः प्रबुद्धः, कृतान्तमिव द्वितीयम् आयान्तं व्याधम् अपश्यत्। तम् अवलोक्य अचिन्तयत्—''अद्य प्रातरेव अनिष्टदर्शनं जातम्, न जाने किम् अनिभमतं दर्शियष्यति।'' अतः तदनुसरणक्रमेण व्याकुलश्चिलतः।

 अधोलिखितस्य पठितपद्यस्य हिन्दीभाषयां अनुवादं लिखत— 5
 अपि स्वर्णमयी लङ्का न मे लक्ष्मण रोचते।
 जननी जन्मभूमिश्च स्वर्गादपि गरीयसी॥

### अथवा

पृथिव्यां त्रीणि रत्नानि जलमग्नं सुभाषितम्। मूढ़ै: पाषाण – खण्डेषु रत्नसंज्ञा विधीयते॥

 अधोलिखितस्य पठित पद्यांशस्य संस्कृतेन व्याख्यां कुरुत— न जातु दुःखं गणनीयम् न च निजसौख्यं मननीयम्। कार्य – क्षेत्रे त्वरणीयम् लोकहितं मम करणीयम्॥

#### अथवा

विद्या शस्त्रं च शास्त्रं च द्वे विद्ये प्रतिपत्तये। शस्त्रेण रक्षिते राष्ट्रे शास्त्रचर्या प्रवर्तते॥

4. अधोलिखित नाट्यांशस्य संस्कृतेन संस्कृत-व्याख्या कार्या— 3

प्रतापः — कीदृशस्तावतद् विजयः ? स्वदेशं परित्यकुं तु समुद्यतः अस्मि।

द्वितीयसर्वदारः— निह निह महाराज! यत्र–यत्र भवान् गमिष्यति, तत्र–तत्र वयम् अपि अनुगमिष्याम:।

प्रतापः — एवं न वाच्यम् । भवन्तः अत्र स्थित्वा एव मातृभूमेः सेवां कुर्वन्तु ।

तृतीयसर्वदारः — निहं भगवन्!अस्माकं सेवाः भवता सह सन्ति। वयं तु भवता सह एव निवत्स्यामः।

प्रतापः — यद् रोचते भवद्भ्यः, कुर्वन्तु । न अहं भवतः विवशान् करोमि ।

#### अथवा

प्रथम: भिल्ल:— हा भगवन्! अद्य कीदृश: समय: आगत: ? प्रताप: अपि स्वदेशं परित्यज्य अन्यत्र प्रस्थित: अस्ति।

द्वितीय: भिल्ल:— न जाने अस्य मेवाड्देशस्य भाग्ये कि

प्रश्न बैंक <u>96</u> कक्षा-X

| 200               | TTO T |
|-------------------|-------|
| = अभ्यासाथ        | чэн   |
| A L -1 L / L L -1 | 7-T   |

| लिखितम् अस्ति। हे दीनदय     | ालो ! |
|-----------------------------|-------|
| परमेश्वर!! त्वम् अपि अद्य ः | इयान् |
| निष्टुर: कथं जात:!          |       |

- तृतीय भिल्लः हा धिक्! वराकस्य समीपे न जीवनसामग्री न च युद्धसामग्री एव विद्यते। मातृभूमेः दुर्दशां स्वचक्षुषा कथं द्रक्ष्यामः ? (रोदिति)
- अधोलिखितेषु अष्टसु षण्णां प्रश्नानाम् उत्तराणि संस्कृतेन लिखत— ¹½x6=3
  - (अ) काव्ययेषु किं रम्यम्?
  - (ब) भारतस्य दक्षिणस्ययीं दिशि किं स्थितम्?
  - (स) भामाशाहः किम् आदाय प्रतापस्य समीपम् आगच्छति।
  - (द) चरकः कः आसीत्?
  - (य) भारतवसुधा कै: पूज्या अस्ति?
  - (र) स्वामी केशवानन्दस्य बाल्यकाले किंनाम आसीत्?
  - (ल) क्रीडनकं केन निर्मितम्?
- (ब) प्रतापस्य शासनकाले कः मुगलशासकः आसीत्?

निर्देश—प्रश्न संख्या 6-9 पर्यन्तं रेखाङ्कितपदमाघृत्य प्रश्न निर्माणं कुरुत—

- 6. भोजनान्ते तक्रं पिबेत।
- प्रतापः पराजयं न स्वीकृतवान्।
- 8. युद्धानामं रोमांचकं सीजीवं च वर्णनं अकरोत्।
- काव्येषु नाटकं रम्यम् ।
- प्रश्नपत्रमातिरिच्य स्वपाठ्यपुस्तकात् द्वौ श्लौकौ लिखत ।
- 11. अधोलिखितं गद्यांशं पठित्वा एतदाधारित प्रश्नानाम् उत्तराणि यथा निर्देशं लिखत— 10 ''षट्कारणानि श्रियं विनाशयन्ति । प्रथमं कारणाम् अस्ति असत्यम् । यः नरः असत्यं बदित तस्य कोऽपि जनः विश्वासं न करोति । निष्ठुरता अस्ति द्वितीयं कारणम् उक्त च-सत्यं ब्रूयात् प्रियं ब्रूयात् न ब्रूयात् सत्यमप्रियम् तृतीयं कारण अस्ति कृतहनता । जीवने अनेके जनाः अस्मात् उपकुर्वन्ति । प्रायः जनाः उपकारिणः विस्मर्रान्त प्रत्युपकारं

न कुर्वन्ति। एतादृशः स्वभावः कृतघ्नता इति उच्यते। आलस्यम् अपर! महान दोषः'' आलस्य हि मनुष्याणां शरीरस्थो महान रिपुः। अहंकारः मनुष्या मित नाशयिति। अहंङ्कारी मनुष्यः सर्वदा आत्मप्रशंसाम् एव करोति। न कदापि कस्यचित् उपकारं करोति। व्यसनानि अपि श्रियं हरन्ति ये मधपानं कुर्वन्ति तेषाम् आत्मबलं, बुद्धिबलं, शारीरिक बलं च नश्यति। अतः बुद्धिमान् एवान् दोषान् सर्वथा त्यजेत्।

- (क) अस्य गद्यांशस्य समुचितं शीर्षकं लिखन्तु। 1
- (ख) प्रश्नानाम उत्तराणि लिखत्— 1×5=5
  - (अ) कति कारणानि श्रियं विनाशयन्ति ?
  - (ब) लक्ष्मीविनाशाय कि प्रथमं कारणम् ?
  - (स) मनुष्याणां कः शरीरस्थो रिपुः ?
  - (द) कीदृशाः जनाः कृतघ्नाः भवन्ति?
  - (य) मधपानं किं किं हरति?
- (ग) यथा निर्देशं प्रश्नाम् उत्तराणि लिखत—1×4=4
  - (अ) 'प्रथम कारणम्' इत्यनयोः विशेषणपदं किम्?
  - (ब) तस्य कोऽपि जनः विश्वासं न करोति।'तस्य' सर्वनाम पदं कस्मै प्रयुक्तम्?
  - (स) 'प्रत्युपकारं न कुर्वन्ति' कुर्वन्ति' क्रियायाः कर्तृपदं किम ?
  - (द) 'उपकारम्' इत्यस्य विलोमपदं चित्वा लिखत।
- अधोलिखितपदयोः सिन्धिविच्छेदं कृत्वा सन्धेः नामापि लिखतु— 1+1=2
  - (अ) पावकः (ब) तथैव
- अधोलिखित पदयो: सिन्ध कृत्वा सन्धे: नामापि लिखतु— 1+1=2
  - (अ) भूमि: + इयम् (ब) तव औदार्यम्
- 14. अधोलिखित रेखाङ्कित पदेषु समस्तपदानां विग्रहम् अथवा विग्रहपदानां समासं कृत्वा समासस्य नामापि लिखत— 1+1+1=3
  - (अ) सः उन्नतवृक्षम् आरोहति।
  - (ब) तत्रैका रय्यावाटिका विधते ।

प्रश्न बैंक <u>97</u> कक्षा-X

- (स) मुनयः <u>कन्दं च मूलं च</u> फलं च खादन्ति।
- 15. अधोलिखित रेखाङ्कित पदेषु विभक्तिं तत् कारणं च लिखतु— 1+1+1=3
  - (अ) सूरदासः नेत्राभ्याम अन्धः आसीत्।
  - (ब) सीता जलेन मुखप्रक्षालयति।
  - (स) सः मोक्षाय हरिं भजति।
- कोष्ठके प्रदत्त प्रकृति प्रत्ययानुसारं शब्दं निर्माणं कृत्वा
   रिक्त स्थानानि पूरियत्वा लिखतु—
   1+1=2
  - (अ) अस्माभि: परस्परं स्नेहेन ''''' ।(वस +तव्यत्)
  - (ब) प्रात:काले उधानस्य शोभा खलु ..... (दृश +अनीयर)
- 17. अधोलिखित वाक्यायोः रेखाङ्कित पदयोः प्रकृतिप्रत्ययौःपृथक कृत्वा लिखत— 1+1=2
  - (अ) जीवने विद्यायाः अपि महत्वं वर्तते।
  - (ब) अन्योऽपि बुद्धिमान लोके भुय्यते महतो भयात्।
- 18. मञ्जूषायां प्रदतैः अव्ययपदैः रिक्तस्थानानि पूर्यित्वा लिखत— 1+1+1=3

(ह्यः मा यत्र दिना श्वः अपि एव)

- (अ) बालाः ''''' क्रीडन्ति, तत्र जनाः अपि भ्रमन्ति ।
- (ब) परिश्रमं ...... कुत्र साफल्यम्।
- (स) भवन्तः ..... किमर्थ गमिष्यन्ति।
- नोट—अधोलिखित वाक्यानां वाच्य परिवर्तन कुरुत—(प्रश्न संख्या 19-21)
- 19. अहं त्वां पश्यामि।
- 20. बालिका हसति।
- 21. पुत्रेण पिता सेष्यते ।
- घटिका चित्र सहायता संस्कृतेन शब्दै: रिक्तस्थाने समय लेखनं कुरुत— 1+1=2

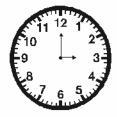

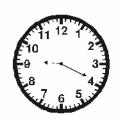

- (अ) सः ..... विद्यालयं गच्छति।
- (ब) मम माता ..... आपणं गच्छति।
- 23. अधोलिखितानि वाक्यानि शुद्धानि कुरुत— 1+1+1=3
  - (अ) अध्यापकः आसने अध्यास्ते।
  - (ब) वासुदेव नम:।
  - (स) दीनस्य प्रति दयां कुरु।
- 24. भवान् राजकीय उ.मा. विद्यालयः जयपुरस्य दशम्याः कक्षायाः छात्रा उर्वशी अस्ति । भवतः विद्यालये क्रीडनस्य समुचित व्यवस्था नास्ति । अतः क्रीडानां समुचित व्यवस्थायै प्रधानाचार्याय प्रार्थना-पत्र लिखतु । 4

#### अथवा

भवती अनिता। भवती पितरं प्रति एकं पत्रं लिखति मञ्जूषायां उचितानि पदानि चित्वा पत्रं पूरयतु।

### मञ्जूषा

अभवत, श्रीनगरतः, स्वास्थ्य विषये, प्रियपुत्री, आगत्य, बन्दनानि, मातृचरणयोः, कुशलिनी

(1) .....

दिनाङ्क : 20-12-2019

पितृ श्रीचरण सन्निधौ,

सादरं (2) .....।

भवतः पत्रं प्राप्तम्। पत्रं पठित्वा बहु आन्नदः (3) ......। अहम् अत्र (4) .....। भवतः मातुः च (5) ..... अधिकं चिन्तयामि। अत्र मम प्रशिक्षणं सम्यक् प्रचलति। भवता दत्तं पुस्तकम् आगमनसमये मार्गे एवं मया पठितम्। प्रशिक्षणस्य पश्चात अहं शैक्षिक प्रवासाय गमिष्यामि। ततः (6) ..... गृहम् आगमिष्यामि। एतं विषयं पूज्यमातरम् अपि सूचयतु। (7) ..... अपि मम वन्दनानि अनुजाय च शुभाशिषः।

भवदीया (8) .....

अनिता

 मञ्जूषायाः उचितानि पदानि चित्वा अधोलिखितं संवाद पूरयतु—

प्रश्न बैंक 98 कक्षा-X

### मञ्जूषा

(वार्ता, भोजन, चिकित्सक: इच्छामि, सेवार्थे, गृहे, चिकित्सालये, व्याकुला, श्रेष्यति, तत्र)

रमा - प्रिय सिख लते। किमर्थ (1) ..... असि।

लता — मम पिता अतीव रुगणः। राजकीय (2) ..... प्रवेशितः।

रमा — एवम्! किं तव माता (3) ..... नास्ति।

लता — मम माता अपि (4) ····· चिकित्सालयं गता।

रमा — तर्हि त्वं मया सह चल। मम गृहे (5) ..... कुरु।

लता — भोजनं न (6) .....।

रमा — शृणु मम पिता तस्मिनेव चिकित्सालये (7) ········ अस्ति।

लता — अहं चिकित्सालये तेन सह (8) ········· करिष्यामि।

- अधोलिखित षड् वाक्येषु केषांचन चतुर्णा वाक्यानां संस्कृतभाषायां अनुवादं करोतु—
  - (अ) कवियों में कालिदास श्रेष्ठ है।
  - (ब) मेरा भाई कल दिल्ली गया।
  - (स) हिमायल सभी पर्वतों में ऊँचा है।
  - (द) ईश्वर हमारी रक्षा करे।
  - (य) बालिका गेंद से खेलती है।
  - (र) सीता ने पत्र लिखा।
- अधः प्रदत चित्रं दृष्टवा मञ्जूषायां प्रदत्त शब्दानां सहायताया संस्कृतेन षड् वाक्यानि निर्माय लिखत्—3

### मञ्जूषा

[एक काक:, पिपासित:, घटे, न्यूनं जलं, प्रस्तर खण्डान, उपरि-आगच्छति, पिपासा शान्ता]

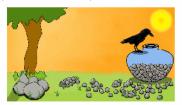

#### अथवा

मञ्जूषायां प्रदत्त शब्दानां सहायतया रिक्तस्थानानि पूरियत्वा अनुच्छेदं लिखत—

[प्राथमिकः, कमलानि, रामपुरनामके, जलाशयः अस्मिन्, बालिकाः]

- (अ) अहं ..... ग्रामे निवसामि।
- (ब) अत्र एकः विशालः ..... अस्ति।
- (स) अस्मिन सदा ..... विकसन्ति।
- (द) ग्रामवासिनः ..... स्नानं कुर्वन्ति।
- (य) अत्र एकः उच्चः ······ विद्यालयः अपि अस्ति।
- (र) सर्वे बालकाः ..... च अस्मिन पठन्ति।
- अधोलिखित वाक्यानि क्रमरिहतानि सन्ति। यथाक्रमं संयोजनं कृतवा लिखत—
  - (अ) कृषकः अति लुब्धः आसीत्।
  - (ब) तस्य कुक्कुरेषु एक कुककटी नित्यमेकं स्वर्णाण्डं प्रसूते स्म।
  - (स) एकस्मिन् ग्रामे एक: कृषक: प्रतिवसित स्म।
  - (द) सा एकदा एव सर्वाणि अण्डानि ग्रहीतुमैच्छत्। तस्य उदरं व्यदाय्यत।
  - (य) कृषकः महददुःखमनुभवन् सपश्चातापम अवदत—"अति लोभो न कर्तव्यः।"
  - (र) परञ्च नासीत तत्र एकमपि अण्डम्।

प्रश्न बैंक

99

किक्षा-Х

समय : 3¼ घण्टे **अभ्यास प्रश्न-पत्र--V** पूर्णांक : 80

### परीक्षार्थीयों के लिए सामान्य निर्देश:

- ( 1 ) सर्वे प्रश्नाः अनिवार्याः।
- ( 2 ) परीक्षार्थिभीः सर्वप्रथमं स्वप्रश्नपत्रे निर्धारित स्थाने नामांकः लेखनीयः।
- ( 3 ) प्रत्येक प्रश्नस्योत्तरमुत्तर पुस्तिकायामेव देयम्।
- ( 4 ) प्रत्येक प्रश्नभागस्योत्तरं क्रमानुसारं एकत्रैव लिखितव्यम्।
- ( 5 ) प्रत्येक प्रश्नाङ्क प्रश्न समक्षे अंकितः।
- अश्वोलिखितस्य पठित गद्यांशस्य हिन्दीभाषायाम् अनुवादं लिखत—
   कस्मिंश्चिद् कूपे गङ्गदत्तो नाम मण्डूकः प्रतिवसित स्म । स कदाचिद् दायादैः उद्वेजितः अरघट्टघटीम् आरुह्य निष्क्रान्तः । अथ तेन चिन्तितं यत् ''कथं तेषां दायादानां मया प्रत्यपकारः कर्त्तव्यः ?''एवं चिन्तयन् बिले प्रविशन्तं प्रयिदर्शनाभिधं कृष्णसर्पमपश्यत् । तं दृष्ट्वा भूयोऽप्यचिन्तयत् यत् ''एनं तत्र कूपे नीत्वा सकलदायादानाम् उच्छेदं करोमि।''

#### अथवा

तस्मिन् काले उत्तरभारते मुगलवंशीयानां शासकानां शासनम् आसीत्। राजानः तत्सेवामेव स्वकर्त्तव्यं मन्यमानाः देशरक्षाकर्त्तव्याद् सर्वथाविमुखाः आसन्। मुखलशासकस्य साहाय्यं विधान आत्मगौरवं मन्यते स्म। शत्रुभिः सह दीर्घकालीनाना युद्धानां कारणेन मेवाङ्रराज्य-स्थितिः समीचीना न आसीत्। यद्यपि प्रतापस्य पिता महाराणा उदयसिंहः प्रतापी राजा आसीत्, किन्तु परिस्थितिवशात् चित्तौड्रादिस्थानानि आक्रान्तुभिरिधगृहीतानि।

 अधोलिखितस्य पद्यांशस्य सप्रसङ्ग हिन्दी भाषयां अनुवादं करोतु— 5 दु:खसागरे तरणीयम्, कष्टपर्वते चरणीयम् । विपत्तिविपिने भ्रमणीयम् लोकहितं मम करणीयम् ॥

अथवा

- खलः सर्षपमात्राणि परच्छिद्राणि पश्यति। आत्मनो बिल्वमात्राणि पश्यत्रणि च पश्यति॥
- अधोलिखितस्य पद्यांशस्य सप्रसङ्ग संस्कृत व्याख्यां करोतु—
   त्वमिस शरण्या त्रिभुवनधन्या, सुर-मुनि-वन्दित-चरणा । नवरस-मधुरा कविता-मुखरा, स्मित-रुचि-रुचिराभरणा ॥

अथवा

अनुकूले विधौ देयं यत: पूरियता हरि:। प्रतिकूले विधौ देयं यत: सर्वं हरिष्यति॥

- अधोलिखित नाट्यांशस्य सप्रसंगं संस्कृत व्याख्या करोतु—
   राजा — (सहर्षम आत्मगतम) कथमिव सम्पर्णमपि
  - राजा (सहर्षम् आत्मगतम्) कथमिव सम्पूर्णमपि

    मे मनोरथं नाभिनन्दामि? (इति बालं
    परिष्वजते।)

बालः — मुञ्च माम्। यावन्मातुः सकाशं गमिष्यामि।

राजा — पुत्रक, मया सहैव मातरमभिनद्रिष्यसि।

बालः — मम खलु तातो दष्यन्तः। न त्वम्।

राजा — (सस्मितम्) एष विवाद एव प्रत्याययति।

#### अथवा

भामाशाहः — (स्रविनयम्) महाराज!न अहम् अपमानं करोमि। का तुच्छ-सेवके शक्तिः यया असौ तथा दुःसाहसं कुर्यात्। गृह्यतां महाराज! गृह्यताम्। देश-धर्मयोः रक्षा विधीयताम्।

प्रताप — (सहर्षम् आदाय) धन्य: असि मन्त्रिवर्य!

| 200               | TTO T |
|-------------------|-------|
| = अभ्यासाथ        | чэн   |
| A L -1 L / L L -1 | 7-T   |

धन्यः त्वदीया जननी धन्या। कथ्यतां तु अभिन्नहृदय! अस्मां कियती सम्पत्तिः ? भामाशाहः — (प्रसन्नमुखः प्रणम्य) महाराज! इयती एव स्वल्पतमा यद् अनया द्वादशवर्षाणि यावत् पञ्चविंशतिसहस्रसैनिकाः सहर्षं

 अधोलिखितेषु अष्टसु षण्णां प्रश्नानाम् उत्तराणि संस्कृतेन लिखत— <sup>1</sup>/<sub>2</sub>×6=3

योद्धं शक्नुवन्ति ।

- (अ) महाराणा प्रतापस्य राज्याभिषेकः कस्मिन् ग्रामे अभवत?
- (ब) का वीणा पुस्तकधारिणी अस्ति?
- (स) "वन्दे नितरां भारत-वसुधाम" इत्यस्य पाठस्य रचनाकारः कः अस्ति?
- (द) गङ्गदत्त कुत्र प्रतिवसति स्म?
- (य) 'संघे शक्तिः 'इति पाठः कस्मात् ग्रन्थात् गृहीतः ?
- (र) राधासर्वेश्वर शरण: कोऽस्ति?
- (ल) कानि कर्माणि न करणीयानि ?
- (ब) मरूप्रदेशस्य समीरः कीदृशः भवति?

निर्देश—प्रश्न संख्या 6-9 पर्यन्तं रेखाङ्कितपदमाघृत्य प्रश्न निर्माणं कुरुत—

- उटजे मृतिकामयूरः तिष्ठिति।
- 7. भवान सत्यं वदति।
- 8. भवतः सदा विजय एव भविष्यति।
- 9. मेधान् गगने अवलोक्य नन्दाभि।
- प्रश्नपत्रमातिरिच्य स्वपाठ्यपुस्तकात् द्वौ श्लौकौ लिखत।
- 11. अधोलिखितं गद्यांशं पठित्वा एतदाधारित प्रश्नानाम् उत्तराणि यथा निर्देशं लिखत— 10 परेषाम् उपकारः परोपकारः उच्यते। "सर्वः स्वार्थं समीहते" इत्यपि कस्यचित् कवैः उक्तिः अस्ति। स्वार्थाय सर्वेऽपि प्राणिनः जीवन्ति। किन्तु यस्य जीवनम् अन्येभ्याः अस्ति, अपरेषां प्राणिनां सुखाय यः प्रयतते, कष्टं सहते च, वस्तुतः तस्यैव जीवनं सार्थकम् अस्ति। पश्य, गावः अन्येश्यः दुग्धं प्रयच्छन्ति, अतः जनाः

''मातर'' इति वदन्ति नदी अपि स्वजलभ् स्वयं न पिबति, अन्येषां प्राणिनां कृते ददाति, मेघान पश्यत। स्वजलं सर्वेभ्यः वितरन्ति। पुष्पाणि सर्वेश्यः सुगन्धं वितरन्ति।वृक्षाः फलानि प्रयच्छन्ति।मातृसभा उपकारिणी का विद्यते जगत।अतः स्वार्थ विहाय अन्येश्यः जीवनमेव वरम्।

- (क) अस्य गद्यांशस्य समुचितं शीर्षकं लिखन्तु। 1
- (ख) प्रश्नानाम उत्तराणि लिखत्— 1×5=5
  - (अ) सर्वे किं समीहन्ते?
  - (ब) काः अन्येभ्यः दुग्धं प्रयच्छन्ति ?
  - (स) नदी किंन पिबति?
  - (द) किं वटं विधते?
  - (य) किन्नाम परोपकार:?
- (ग) यथा निर्देशं प्रश्नाम् उत्तराणि लिखत—1×4=4
  - (अ) 'वृक्षाः फलानि प्रयच्छन्ति।'अत्र कर्तपदं किम् ? लिखत।
  - (ब) ''स्वार्थाय सर्वेऽपि जीवन्ति।'' अत्र सर्वनाम पदं किम? लिखत।
  - (स) "मातृसभा उपकारिणी का विधते ?"अत्र विशेषणपदं किम् ?
  - (द) ''अत: स्वार्थं विहाय अन्येभ्य: जीवनभेव वरम्।''अत्र विशेष्यपदं किम ? लिखत।
- अधोलिखित पदयो: सिन्धिविच्छेदं कृत्वा सन्धे: नामापि लिखतु— 1+1=2
  - (अ) महर्षिः (ब) शिवोऽहम्
- अधोलिखित पदयोः सिन्धि कृत्वा सन्धेः नामापि लिखतु— 1+1=2
  - (अ) गै + अकः (ब) शिवस् + च
- 14. अधोलिखित रेखाङ्कित पदेषु समस्तपदानां विग्रहम् अथवा विग्रहपदानां समासं कृत्वा समासस्य नामापि लिखत— 1+1+1=3
  - (अ) अहो! इदं तु विशालभवनं विद्यते।
  - (ब) भरतशत्रुघ्नौ भ्रातरौ आस्ताम्।
  - (स) दिनं दिनं प्रति योगाभ्यासः कर्तव्यः।

प्रश्न बैंक कक्षा-X

1

- अधोलिखित रेखाङ्कित पदेषु विभक्तिं तत् कारणञ्च लिखत— 1+1+1=3
  - (अ) जलं विना जीवनं नास्ति।
  - (ब) पार्वती ''नमः शिवायाः'' इति जपम् अकरोत्।
  - (स) मन्दिरम् उपर्युपरि ध्वजः विधते।
- कोष्ठके प्रदत्त प्रकृति प्रत्ययाश्यों शब्दं निर्माय वाक्यं पूरवत—
  - (अ) श्रीधर: """ आसीत (धन + इनि)
  - (ब) """ बाला: पाठं पाठयति । (शिक्षक + टाप्)
- अधोलिखित वाक्यायोः रेखाङ्कित पदयोः प्रकृतिप्रत्ययौः
   पृथक कृत्वा लिखत— 1+1=2
  - (अ) सा बुद्धिमती अस्ति।
  - (ब) शिवस्य पत्नी पार्वती अस्ति।
- मञ्जूषायां प्रदतैः अव्ययपदैः रिक्तस्थानानि पूरियत्वा लिखत— 1+1+1=3

(इतस्तत:, अधुनैव, वृथा, श्व:)

- (अ) अहं ..... देहली गमिष्यामि।
- (ब) तृणामि ..... विकीर्णामि आसन्।
- (स) वयम् ..... कार्य सम्पादयाम:।
- नोट—अधोलिखित वाक्यानां वाच्य परिवर्तन कुरुत—(प्रश्न संख्या 19-21)
- 19. जन: ग्रामं गचछति।
- 20. भगिन्या वस्त्रं प्रक्षाल्यते।
- 21. मया नगरं गम्यते।
- घटिका चित्र सहायता संस्कृतेन शब्दै: रिक्तस्थाने समय लेखनं कुरुत— 1+1=2

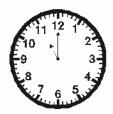

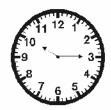

- (अ) सुरेशः रात्रौ ..... शयनम् करोति ?
- (ब) ''शताब्दी''रेलयानं जयपुरात् देहलीं गच्छति ।

- 23. अधोलिखितानि वाक्यानि शुद्धानि कुरुत— 1+1+1=3
  - (अ) कृषकः प्रातः क्षेत्रस्य प्रतिगच्छति।
  - (ब) आपणे तिस्त्रः महिलाः वस्तूनि क्रीणन्ति।
  - (स) त्वं रोटिकाम् खादामि।
- 24. भवान् राजकीय माध्यमिक विद्यालय उदयपुरम् दशभ्या कक्षायाः छात्रः सुरेन्द्रः अस्ति। स्व विधालयस्य प्रधानाध्यापकाय अस्वास्थ्य कारणेन अवकाशार्थं प्रार्थनापत्रं लिखतु।

#### अथवा

भवान् नीरजः । भवतः ग्रामे स्वास्थ्य केन्द्रस्योदधाटनं भवति । भवतः मनसः आहलादस्य वर्णनं कुर्वन् भवान् मित्रं सुनन्दं प्रति पत्रं लिखति । तस्मिन् पत्रे मञ्जूषायां रिक्तस्थानानि पूरयत् पत्रं पूर्णं कृत्वा पुनः लिखतु ।

### मञ्जूषा

(चिकित्सायै, सुनन्दा, पञ्चिवशत्याम्, प्रसन्नः, ग्रामीणा, नभः, ग्रामे, आर्तवानाम्।)

जयपुरस्म्

दिनाङ्क : 21-12-2019

प्रियमित्र (1) \*\*\*\*\* ।

सस्नेहं (2) .....ा

भवतः पत्रं प्राप्तम्। समाचाराः अवगताः। हर्षस्य विषयोऽयं यद अस्माकम् (3) ....... मण्डलाधिकारिभिः स्वास्थय केन्द्रस्योद्धाटनं (4) ..... तारिकायां भविष्यति। सर्वे (5) ..... समाचारं एतं ज्ञात्वा (6) .... सञ्जाताः। अनेनस्वास्थ्य केन्द्रेण (7) .... रोगाणाम् उपचारो ग्रामे एव भविष्यति। ग्रामीणाः अधुना उपनगरं (8) .... न गमिष्यन्ति। एतेन न केवलं ग्रामीणानां धनस्य अपण्ययो न भविष्यति, परं तेषां समयस्य नांशोऽपि न भविष्यति। क्षणेन रोगेषु नाष्येषु ग्रामे वातावरण सुखदं भविष्यति।

भावं जनानां ज्ञातुं भवान् अवश्यं मम ग्रामम् आगच्छम्। मातृचरणयो: प्राणामः स्निग्धायै च शुभाशिय:।

प्रश्न बैंक

102

। कक्षा-X

### भवतां सुहृद् नीरज

25. मञ्जूषायाः उचितानि पदानि गृहीत्वा धूम्रपान निवारणांय इति विषये गुरुशिष्ययोः संवादं पूरयत— ½×8=4 **मञ्जूषा** 

> (गन्तुम, असय, तुभ्यं, ध्रूमपानं, स्वास्थ्य, प्रेरणीया, मया, दुर्व्यसनस्य)

> सोहनः — गुरुवर! अहं पश्यामि विद्यालये केचन् छात्रा ..... कुर्वन्ति ।

> गुरुः — वत्स! धूम्रपानं ..... विनाशकमस्ति।

सोहनः — गुरुवर! कोऽस्य ····· निवारणोपाया।

गुरुः — पुत्र!जन-जागतिरेवे ······ दुर्व्यसनस्य निवारणोपायः।

सोहनः — गुरुवरं! ..... किं करणीयम्।

गुरुः — त्वया छात्राः ……… यत् अस्माभिः भूम्रपानं न करणीयम्।

सोहनः — गुरुवर! ..... किं करणीयम्।

गुरुः — वत्स महत्वपूर्ण विषयोपरि वार्तां कर्तुं .....धन्यवादं ददामि।

- अधोलिखित षड्वाक्येषु केषाञ्चन चतुर्णा वाक्यानां संस्कृतभाषायां अनुवादं करोतु—
  - (अ) वह कलम से लिखता है।
  - (ब) वे कल यहाँ आयेगें।
  - (स) हम सब बाजार गये।
  - (द) कर्तव्य का पालन करो।
  - (य) बालक गेंद से खेलता है।
  - (र) सीता पाठ याद करती है।
- अधः चित्रं दृष्ट्वा मञ्जूषायां प्रदत्त शब्दानां सहायतया
  संस्कृते षड् वाक्यानि रचयतु—

### मञ्जूषा

[तेनकारणेन, क्षमस्वमाम्, एका मूषिका, गृहीतवान्, शयानस्य पाशुबद्ध, पाशं छित्वा, दयार्द्रः, सिंहः]

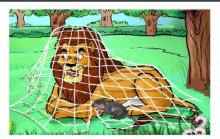

#### अथवा

अधोलिखितम् अनुच्छेदं मंजूषायाः सहायतया पूर्यात्वा लिखतु—

[अतिलोभी, नासीत्, उदरं, लुब्धाः, स्वर्णाण्डं, ग्रामे]

- (अ) एकस्मिन ..... एक: कृषक: प्रतिवसित स्म।
- (ब) तस्य कुक्कुटेषु एका कुककुटी नित्यमेकं .....प्रसूते स्म।
- (स) कृषकः अति ..... आसीत।
- (द) सः एकदा एव सर्वाणि अण्डानि ग्रहितुमैच्छत् तस्या ..... व्यदाय्यत।
- (य) परञ्च ……… तत्र एकमपि अण्डम्।
- (र) कृषकः महद दुःखमनुभवन् सपश्चातापम् अवदत् ..... न कर्तव्यः।
- अधोलिखित वाक्यानि क्रमरिहतानि सन्ति। यथाक्रमं संयोजनं कृत्वा लिखत—
  - (अ) एकदा सः नृपस्य धर्म परीक्षितुम अचिन्तयत्।
  - (ब) इन्दु:श्येन: अग्नि: च कपोत: भूत्वा भक्ष्य भक्षक रूपेण उभौ तत्र आगच्छताम्।
  - (स) ततः नृपः स्वशरीरात् मासम् उत्कृत्य श्चेनाय अयच्छत्।
  - (द) प्राचीनकाले शिविः नाम धर्म परायणः शरणागतः रक्षकः नृपः अभवत्।
  - (य) कपोतः नृपं प्रार्थयते—''प्रभो श्येनः मां खादितुम् इच्छति।''
  - (र) श्येन अवदत् यदि अहं इमं क खादिष्यामि तर्हि निश्चयमेव नारिष्यामि।

| _     | _ |  |
|-------|---|--|
| <br>_ |   |  |
| <br>  |   |  |
|       |   |  |

प्रश्न बैंक

103

। कक्षा-X

# कार्यकारिणी समिति

## ~ जिला समान परीक्षा योजना-जयपुर ~

. श्री राम चन्द्र पिलानिया (अध्यक्ष) जिला शिक्षा अधिकारी

2. श्री विकास कुमार मीना ( उपाध्यक्ष ) अतिरिक्त जिला शिक्षा अधिकारी

3. श्रीमती आशा गुप्ता (संयोजक) प्रधानाचार्य, रा.बा. दमा.वि

मालवीय नगर, जयपुर

. श्री दिनेश चन्द बैरवा (सह संयोजक) व्याख्याता, रा.बा. उ.मा.वि.

मालवीय नगर, जयपुर

श्री रूप सिंह मीना (वित्त-सलाहकार) लेखाधिकारी, कार्यालय

संयुक्त निदेशक,स्कूल शिक्षा, जयपुर संभाग

श्री बच्चू सिंह धाकड़ (सदस्य) प्रधानाचार्य, रा.उ.मा.वि.

7. श्री शीश राम <mark>झाझडि</mark>या (सदस्य) प्रधानाचार्य, रा.उ.मा.वि.

लाखना

8. श्री लक्ष्मी कान्त कौशिक (सदस्य) प्रधानाध्यापक, रा.बा.मा.वि.

शीतला माता, चाकसू

9. श्री राजेन्द्र कुमार कोली (सदस्य) प्रधानाध्यापक, रा.मा.वि.

खो- नागोरियान

10. श्री नवल जैन ( सदस्य ) प्रधानाचार्य, राजवंश सी.सै. स्कूल

जयपुर

11. श्रीमती मधु चौधरी ( सदस्य ) प्रधानाचार्य, सेन्ट जोसफ, सी.सै. स्कूल

जयपुर

माध्यमिक (मुख्यालय) जयपुर

माध्यमिक ( मुख्यालय ) जयपुर

हरमाड़ा

Printed by: Himanshu Traders # 9414002086